# **ESCUELA POLITECNICA DEL EJERCITO ESPE SEDE LATACUNGA**

# **CARRERA DE INGENIERIA AUTOMOTRIZ**

**TESIS DE GRADO**

# **DISEÑO Y CONSTRUCCION DE UN SIMULADOR DE LOS MOVIMIENTOS DE UNA RETROEXCAVADORA CONTROLADO POR UN SISTEMA DE MANDO AUTOMATIZADO**

**MARCO V. PACHECO S. JORGE O. VIZUETE T.**

**LATACUNGA - ECUADOR**

**2006**

# **CERTIFICACION**

CERTIFICO QUE EL PRESENTE PROYECTO FUE REALIZADO POR LOS SEÑORES MARCO VINICIO PACHECO SARI Y JORGE OSWALDO VIZUETE TORRES, EGRESADOS DE LA CARRERA DE INGENIERIA AUTOMOTRIZ, DE LA ESCUELA POLITECNICA DEL EJERCITO, BAJO LA DIRECCION.

 $\frac{1}{\sqrt{1-\frac{1}{2}(\frac{1}{2}-\frac{1}{2}(\frac{1}{2}-\$ 

Ing. Juan Castro **Ing. Augusto Bourgeat**<br>DIRECTOR DE TESIS **INGLEVIES** DIRECTOR DE TESIS CODIRECTOR DE TESIS

# *DEDICATORIA*

*Esta tesis se lo dedico a mis padres y a mi esposa, quienes con su apoyo, sacrificio y dedicación me han ayudado para concluir con esta carrera.*

*También se lo dedico a mis profesores quienes han dado todo de ellos para enseñarnos las bases fundamentales para ejercer esta carrera, inculcando en nosotros disciplina para desempeñar nuestros trabajos*

*MARCO PACHECO*

# *DEDICATORIA*

 *Este proyecto de tesis va dedicado a mis padres Luis y Lourdes quienes con su cariño y amor me inculcaron la responsabilidad, respeto y las ganas que hay que poner en todo lo que uno se propone.* 

*Jorge Vizuete*

# *AGRADECIMIENTO*

*Un agradecimiento especial a mi esposa e hija y a mis padres quienes me han brindado todo el apoyo necesario para concluir con esta carrera, también un agradecimiento a mis compañeros y amigos quienes siempre estuvieron dispuestos a brindarme ayuda y apoyo cuando lo necesite.*

*Un agradecimiento especial a mis profesores quienes dieron todo de ellos para brindarme la mejor educación, mostrando siempre profesionalismo, sencillez y humildad para impartir sus conocimientos*

*Finalmente un agradecimiento a la Escuela Politécnica del Ejercito Sede Latacunga por haber abierto sus puertas para realizar mis estudios superiores.* 

*MARCO PACHECO*

# *AGRADECIMIENTO*

 *Mi agradecimiento es primeramente para DIOS por haber permitido que cumpla uno mas de mis sueños, a mis padres por apoyarme en esta etapa de mi vida y a mis maestros por su dedicación, empeño y ayuda en estos años de estudio.*

*Además quiero agradecer a la empresa INSETEC por facilitarnos sus laboratorios para la elaboración de este proyecto.*

*Y por último un agradecimiento a la Escuela Politécnica del Ejercito sede Latacunga por haber permitido que concluyera mi educación superior.*

*Jorge Vizuete*

# **INDICE**

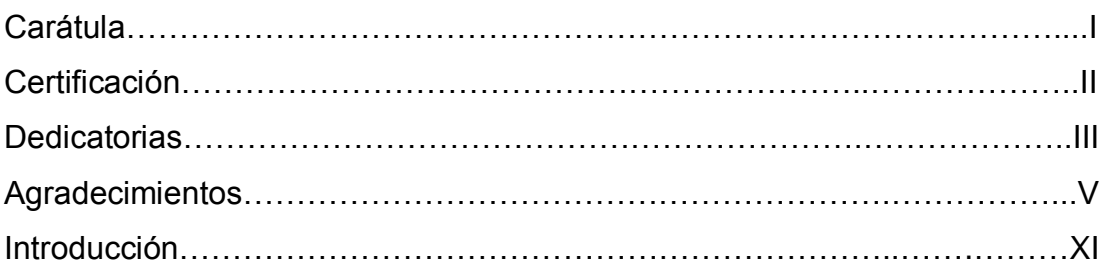

# **I. INFORMACION GENERAL**

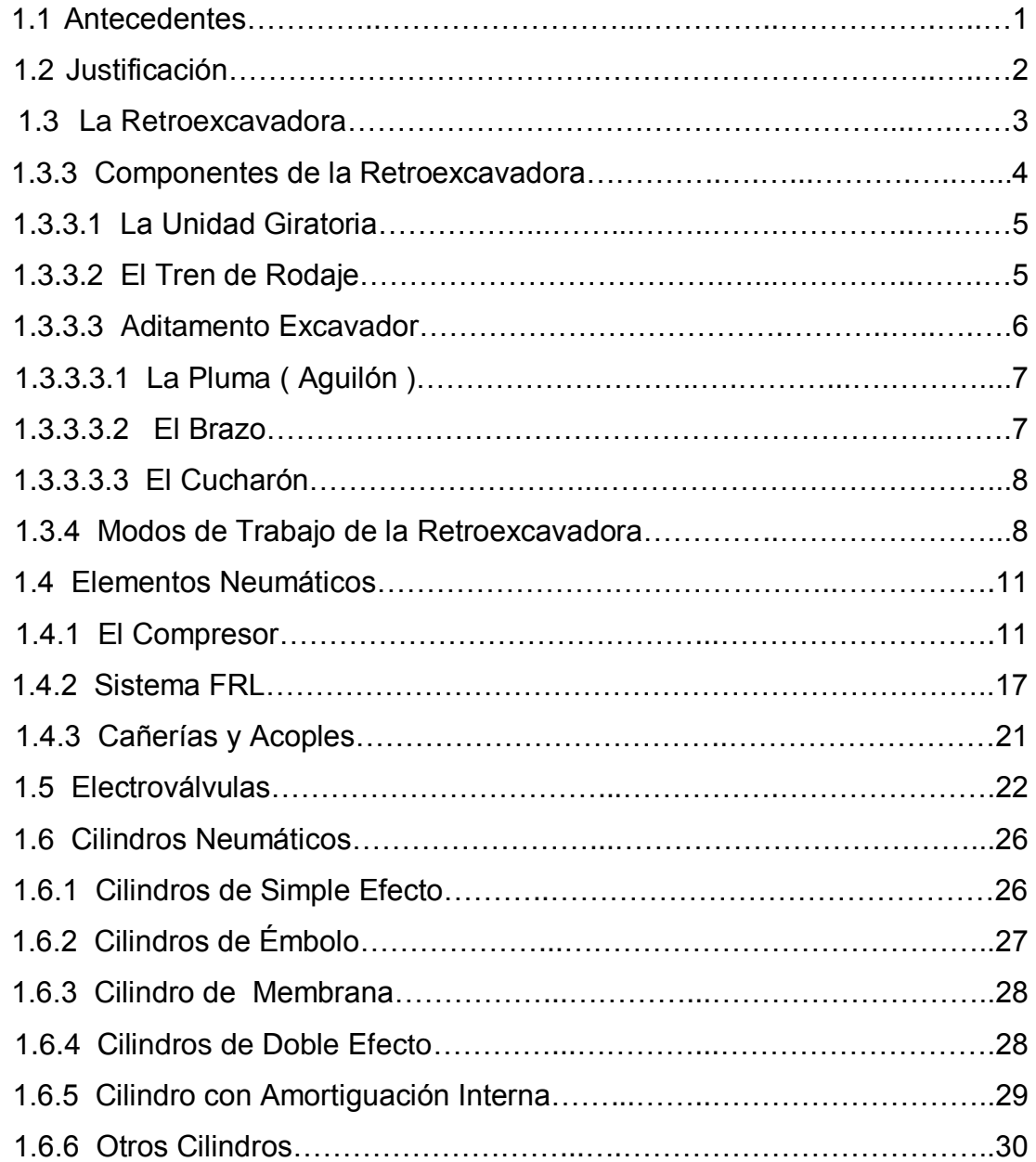

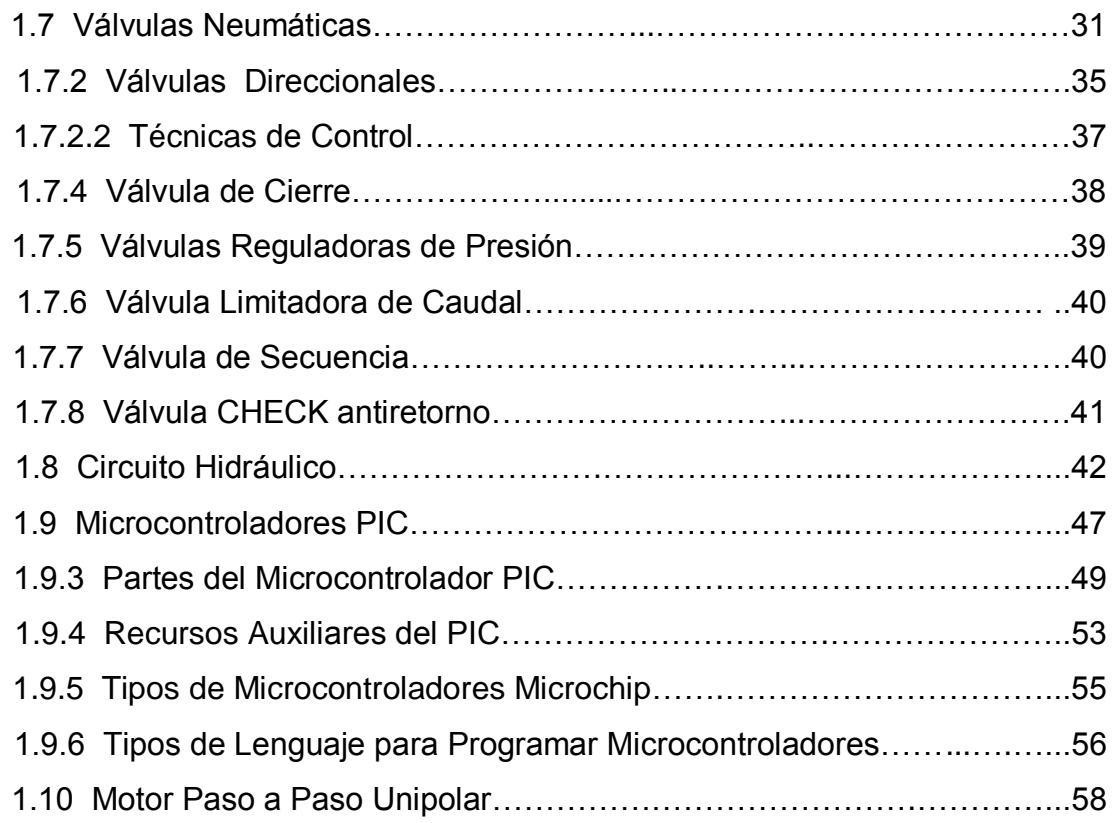

# **II. DISEÑO DE UN SIMULADOR DE LOS MOVIMIENTOS DE UNA RETRO-EXCAVADORA CONTROLADO POR UN SISTEMA DE MANDO AUTOMATIZADO**

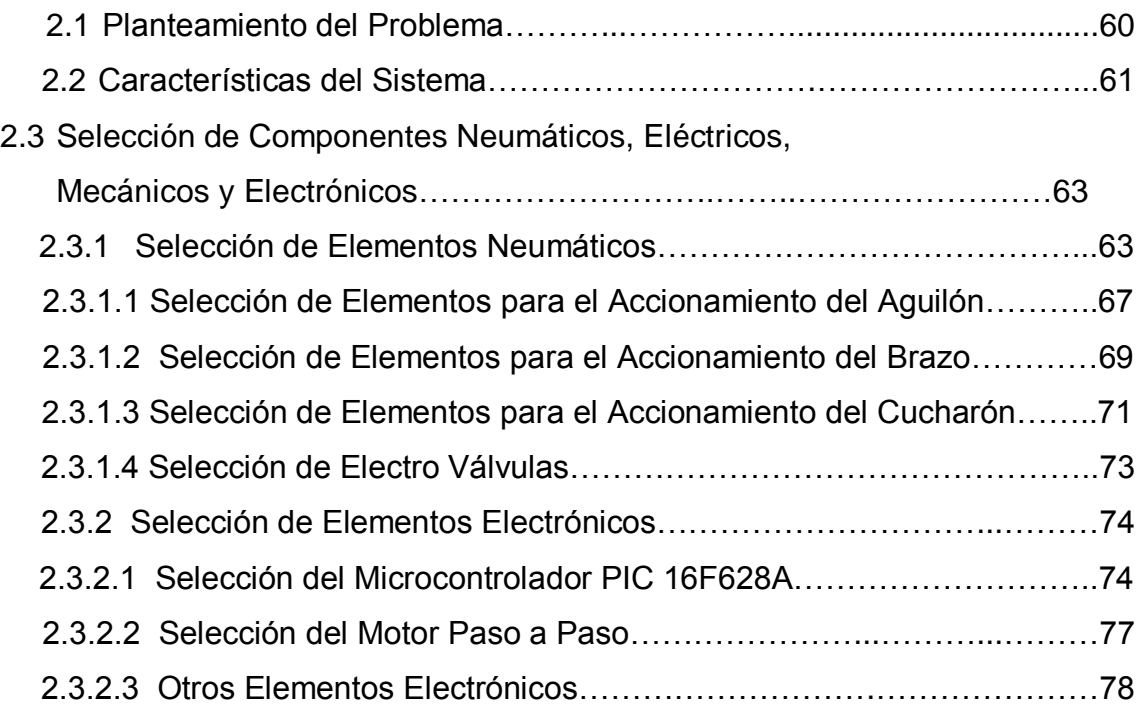

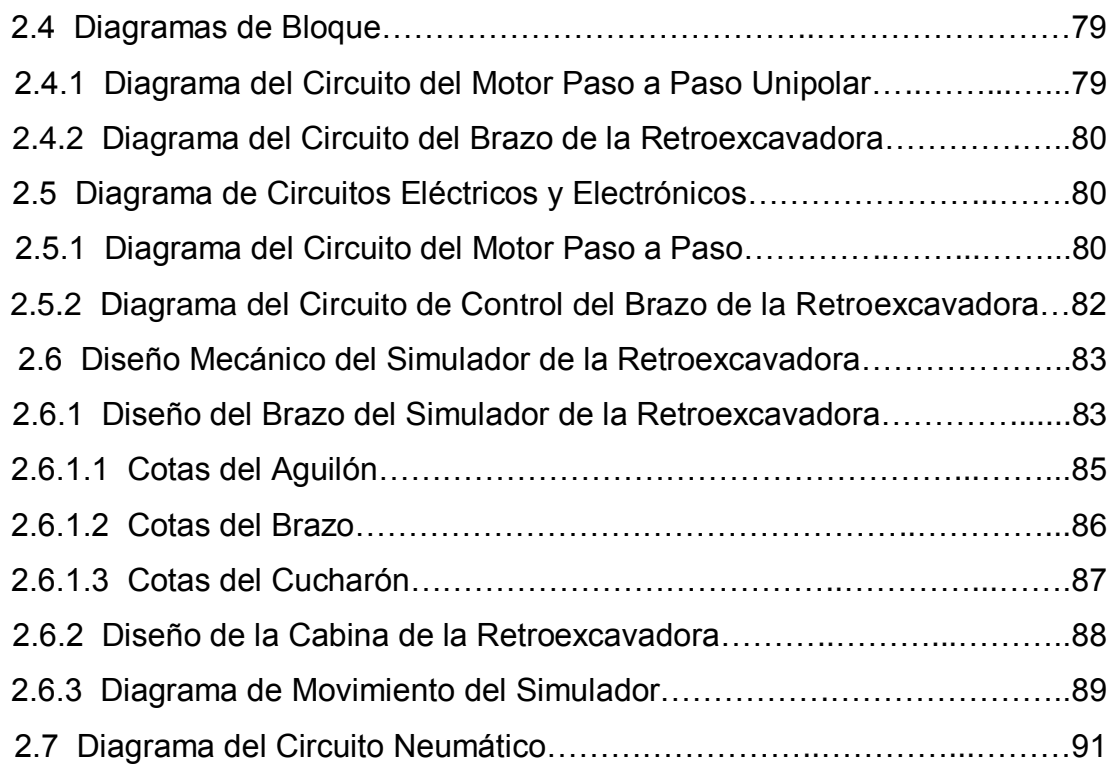

# **III. CONSTRUCCION DEL SIMULADOR DE LOS MOVIMIENTOS DE UNA RETRO-EXCAVADORA CONTROLADO POR UN SISTEMA DE MANDO AUTOMATIZADO.**

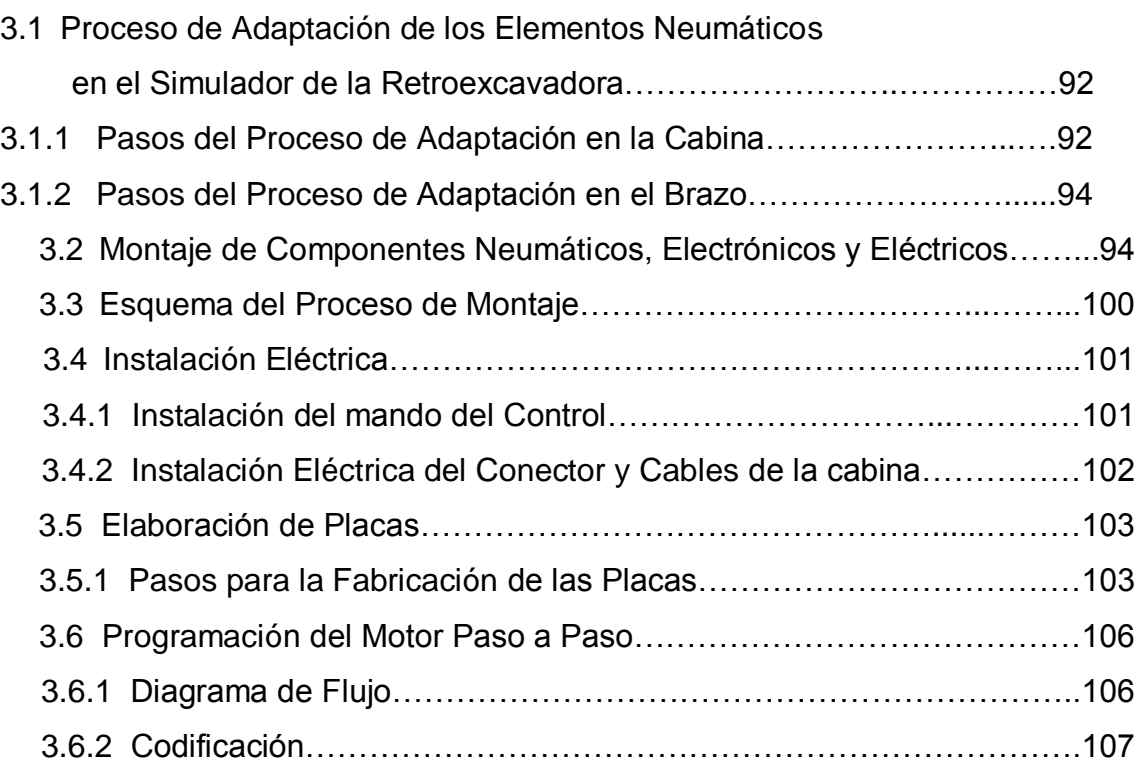

 **IV.- PUESTA A PUNTO Y PRUEBAS DE FUNCIONAMIENTO DEL DISEÑO Y CONSTRUCCIÓN DE UN SIMULADOR DE LOS MOVIMIENTOS DE UNA RETRO-EXCAVADORA CONTROLADO POR UN SISTEMA DE MANDO AUTOMATIZADO.**

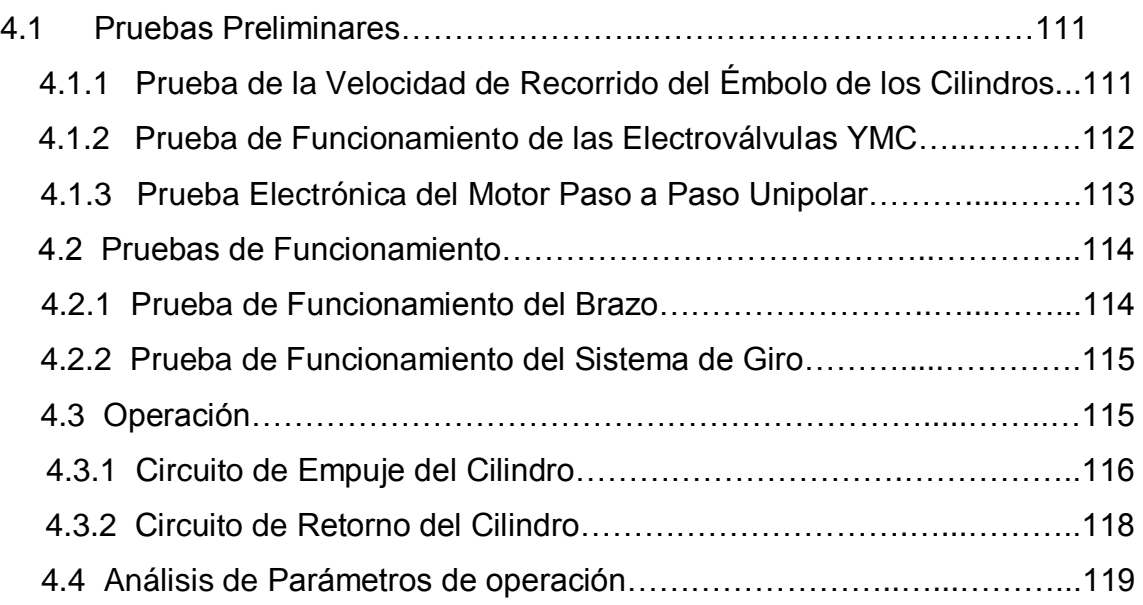

# **V. CONCLUSIONES Y RECOMENDACIONES**

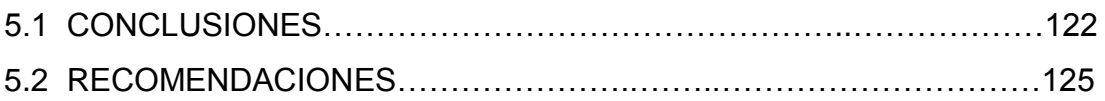

## **ANEXOS**

## **BIBLIOGRAFIA**

#### **INTRODUCCIÓN**

La elaboración del siguiente proyecto esta orientado a los estudiantes de la Carrera de Ingeniería Automotriz, para tengan material didáctico de apoyo en el conocimiento de los sistemas de las maquinarias pesadas especialmente en la retroexcavadora.

 El capítulo I trata del estudio de la retroexcavadora, con sus diferentes componentes y sistemas que hacen posible sus movimientos y modos de trabajo. Luego se describe los elementos neumáticos que forman parte del simulador y por último se ve el estudio de los microcontroladores PIC.

 En el capítulo II se describe el diseño del simulador de retroexcavadora, aquí es donde se aprecia el diseño mecánico del brazo; la selección de los elementos neumáticos, electrónicos y eléctricos. También se ve el diseño del circuito neumático y de los circuitos electrónicos.

 En el capítulo III se presenta la forma y procedimientos que se llevaron a cabo en la construcción del simulador de la retroexcavadora, aquí se describe la elaboración de las placas electrónicas y la programación que se realizó en el microcontrolador PIC 16F628A.

 En el capítulo IV se detalla las diversas pruebas de funcionamiento que se llevaron a cabo con el simulador de la retroexcavadora. También se describe la forma de operación de este proyecto y por último se realiza un análisis de funcionamiento del simulador.

 Para finalizar se realiza las respectivas conclusiones y recomendaciones que deben ser consideradas al momento de operar este simulador.

#### **I. INFORMACION GENERAL**

 Este capítulo trata del estudio de los movimientos que tiene una retroexcavadora así también de los diferentes partes que la componen. Luego se ve los elementos neumáticos y los electrónicos entre estos se encuentra el microcontrolador PIC

#### **1.1.- ANTECEDENTES.**

 El tema del Proyecto responde al deseo de realizar una investigación de la operación y funcionamiento de un módulo que simula los movimientos de la Retro-excavadora, así como una correcta selección, instalación y utilización de componentes neumáticos, eléctricos, mecánicos y microcontroladores que son de aplicación en el campo automotriz.

 En el campo de la ingeniería Automotriz es importante el estudio de la Maquinaria Pesada que comprende las diferentes máquinas que se utilizan en la construcción de carreteras, en el movimiento de tierras y en el campo Petrolero. Por lo cual se necesita fortalecer los conocimientos de los futuros profesionales Automotrices, ya que estas maquinas poseen sistemas como son: Hidráulico, Mecánico, y Eléctrico.

Lo que se plantea en este Proyecto en parte fortalecer los conocimientos adquiridos durante la parte teórica-práctica de Maquinaria Pesada. Así se logrará que el estudiante se familiarice mas en este campo automotriz que comprende estas grandes máquinas.

Los grandes beneficiados con este proyecto serán los estudiantes de la Carrera de Ingeniería Automotriz, que tendrán la oportunidad de simular los movimientos de la Retro-excavadora. A través de este proyecto presentado en este plan de tesis, con lo cual los estudiantes que cursen la materia de Maquinaria Pesada podrán ver y tener contacto con las partes y circuitos de la Retro-excavadora con lo cual se mejorará el aprendizaje.

Como solución a la falta de equipo didáctico en los laboratorios, como futuros Ingenieros Automotrices proponemos el diseño y construcción de un simulador de la Retro-excavadora, donde se podrá observar el sistema neumático, las partes que componen el brazo de la máquina y los diferentes movimientos que realiza al ejecutar un trabajo.

#### **1.2.- JUSTIFICACIÒN.**

Debido a que en el País existen muchas empresas de Construcciones y Obras Públicas en las que se utilizan los diferentes tipos de maquinaria pesada que existen, como por ejemplo en la construcción de carreteras, se crea una necesidad de contar con Profesionales Automotrices capacitados en el área de mantenimiento tanto preventivo como correctivo de los diferentes sistemas que componen una máquina que se utiliza en dichos trabajos.

El avance tecnológico en el campo automotriz que a introducido el uso de microcontroladores, que serán los que operen los controles del mencionado proyecto, con lo cual se capacita a los futuros Profesionales Automotrices para que se ocupen en el campo de la electrónica.

Dentro de los requerimientos que deben tener los laboratorios de la Carrera de Ingeniería Automotriz esta el de disponer de módulos de entrenamiento de sistemas hidráulicos y sistemas electrónicos de las máquinas que comprende la materia de Maquinaria Pesada que permitirá que los estudiantes se capaciten en estas áreas.

# **1.3.- LA RETRO-EXCAVADORA.**

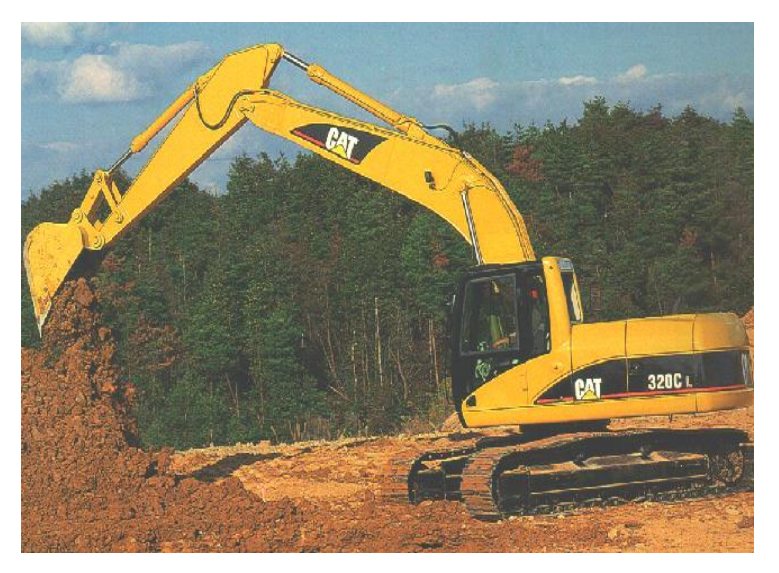

**Figura-1.1 Retroexcavadora realizando un trabajo.**

#### **1.3.1.- FINALIDAD**

La retroexcavadora tiene por finalidad:

- Excavar material pétreo a bajos niveles del suelo de donde la maquina se encuentra y depositarlo a un nivel mas elevado con gran facilidad y rapidez.
- Excavar tramos de terreno con mucha profundidad y poco ancho de cavado.
- Transportar material de un lugar a otro a distintos niveles de altura.

#### **1.3.2.- UTILIDADES**

La retroexcavadora es muy utilizada en el campo de la construcción vial para:

- Hacer las zanjas para las tuberías
- Para remover material

– Mover materiales utilizados en el área de la construcción (tubos, maderos, vigas de metal, etc). Ver figura.1. 2

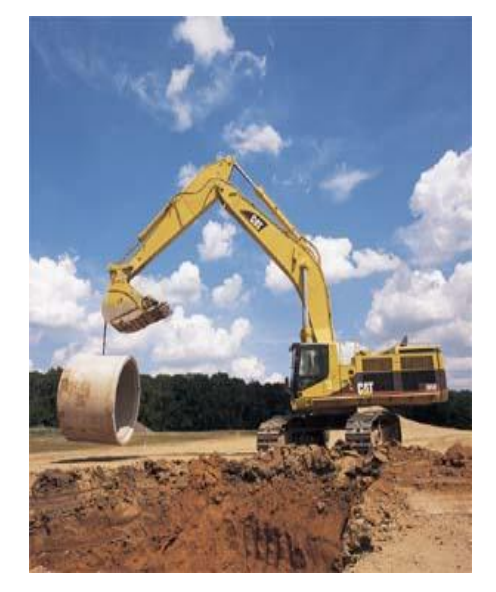

**Figura. 1.2 Retroexcavadora levantando tubos**

#### **1.3.3.- COMPONENTES**

La retroexcavadora consta de tres estructuras:

- La plataforma giratoria
- El tren de rodaje
- El aditamento.

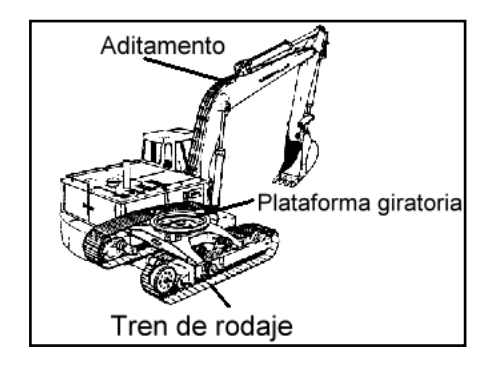

**Figura. 1.3 Componentes principales de una retroexcavadora**

#### **1.3.3.1.- LA UNIDAD GIRATORIA**

 Consta de una fuerte plataforma rectangular de acero, configurado y reforzado para soportar el motor, las bombas, el aditamento, los controles y la cabina, que descansa y gira en un tornamesa.

 El centro de rotación suele estar adelante del centro, esto hace que el mayor peso de la plataforma este en la parte trasera para contrarrestar el peso y la tracción de la cuchara excavadora. Además se incluye un contrapeso de gran tamaño de hierro en la parte posterior que puede ser hasta el 20% del peso total de la excavadora.

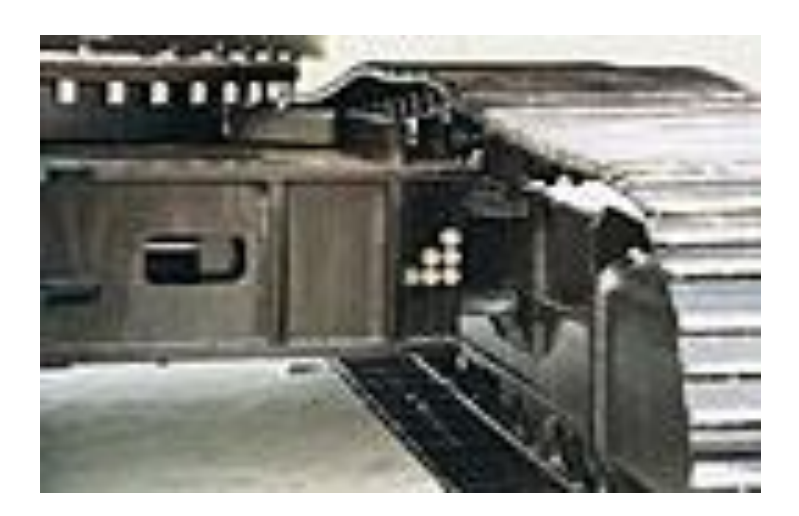

**Figura. 1.4 Fotografía de la unidad giratoria.**

#### **1.3.3.2.- TREN DE RODAJE.**

 El motor y las bombas están transversales en la parte trasera que tienen por función mover todo el cuerpo de la retroexcavadora para poderse desplazar en el terreno.

Generalmente el tren de rodaje es por orugas las cuales permite que la maquinaria tenga una estabilidad y se desplace la maquina sin hundirse ni patinar en los terrenos.

El bastidor es muy fuerte e incluye el tornamesa y los ejes muertos o travesaños que transmiten su peso a los bastidores. También se incluye el engrane de giro en el cual se acoplan el piñón de giro que se extiende hacia abajo desde el bastidor de la plataforma.

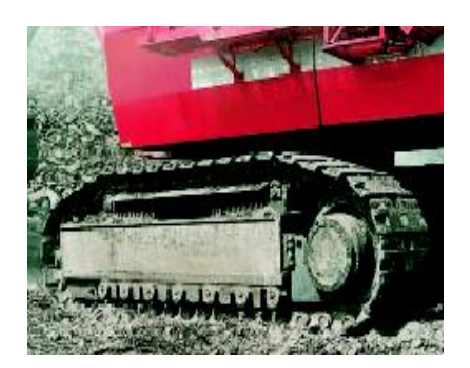

**Figura. 1.5 Tren de rodaje**

 La propulsión de la maquina se realiza mediante motores hidráulicos reversibles montados en los bastidores de las orugas.

## **1.3.3.3.- ADITAMENTO EXCAVADOR**

El aditamento excavador consta de tres partes principales:

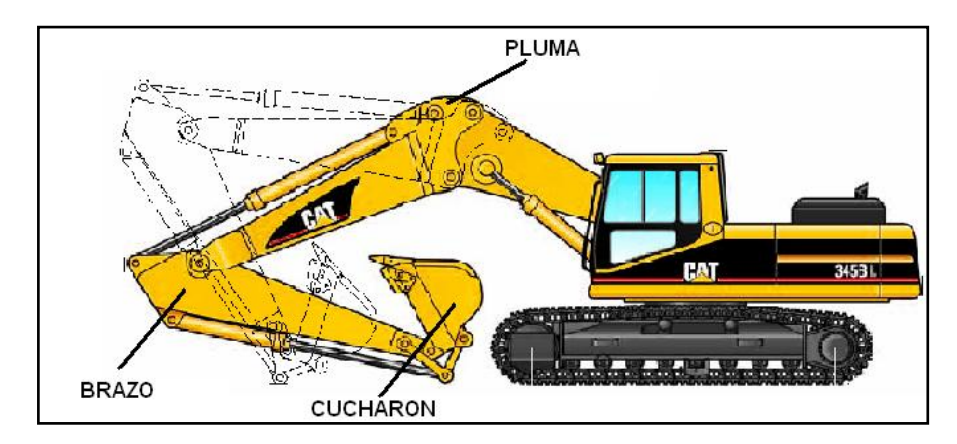

**Figura. 1.6 Partes del aditamento excavador.**

#### **1.3.3.3.1.- LA PLUMA**

 La pluma es de tipo curvo o de cuello de cisne,(como puede verse en la FIG.- 7) cóncava hacia el suelo, con el objeto de permitir la excavación mas profunda sin interferencia de las orugas, esta articulada en muñones muy fuertes que están a dos o tres pies atrás del borde de la plataforma.

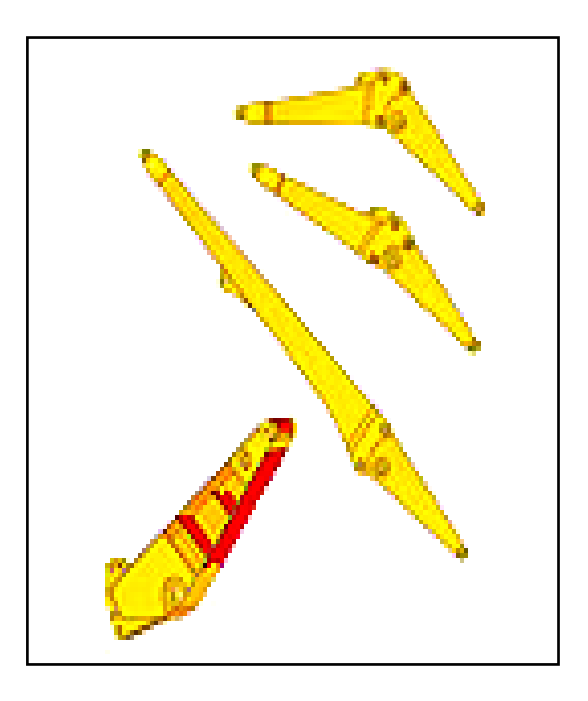

**Figura. 1.7 Tipos de plumas**

#### **1.3.3.3.2.- EL BRAZO**

 El brazo del cucharón esta articulado en el extremo de la pluma y conectado con la varilla o biela del cilindro del brazo en el extremo superior y con el cucharón y sus brazos de descarga en la parte delantera.

 Cuando se retrae el cilindro, se mueve el cucharón hacia fuera, esto es lo que se llama extensión o alcance.

#### **1.3.3.3.3.- EL CUCHARON**

 El cucharón es el encargado de excavar y recoger el material, esta controlado por un cilindro de doble efecto, el cual nos permite recoger y soltar el material.

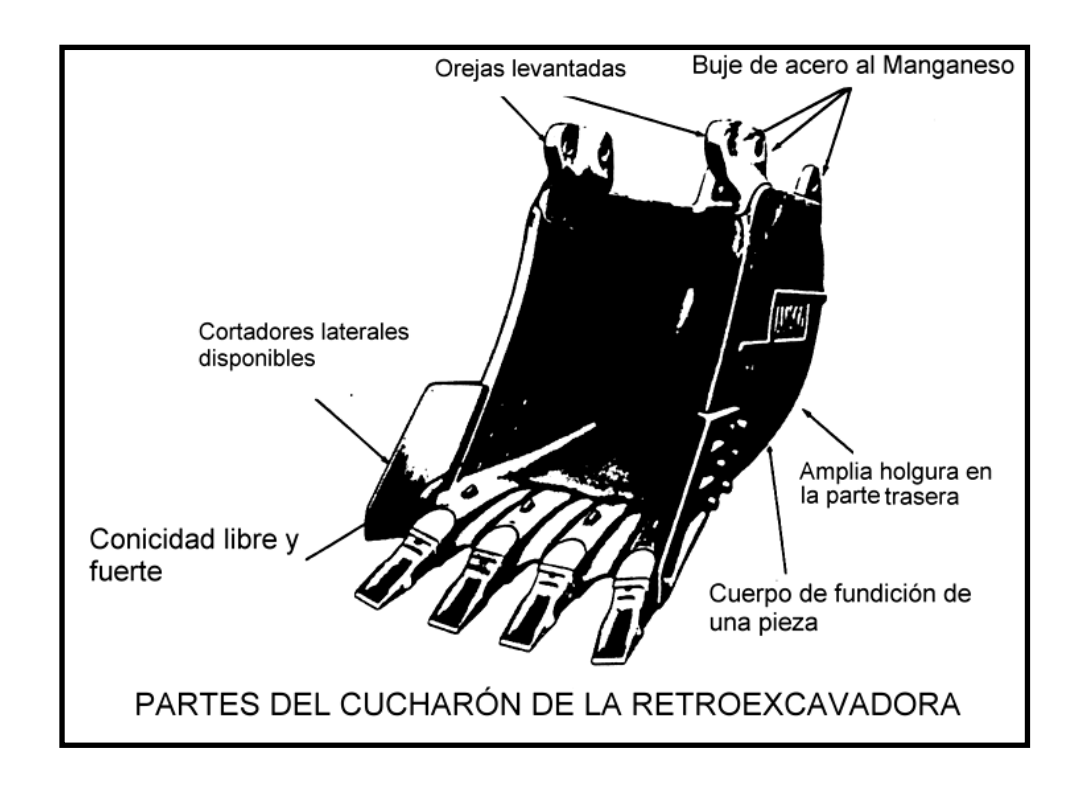

**Figura. 1.8 Cucharón**

#### **1.3.4.- MODOS DE TRABAJO**

 Para el trabajo en grandes explotaciones mineras y operaciones extractivas de este género, la excavadora hidráulica posee los siguientes modos de trabajo:

• **El modo H.O.** Para las operaciones más exigentes, con gran potencia de excavación y movimientos rápidos.

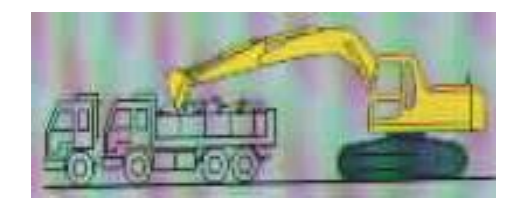

**Figura. 1.9 Modo H.O**

• **El modo G.O.** Para uso general en excavación, con ciclos rápidos y menor consumo de combustible.

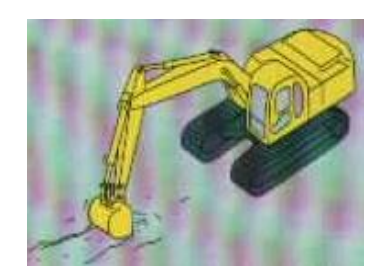

 **Figura. 1.10 Modo G.O**

• **El modo F.O.** Para trabajos de acabado que exigen principalmente movimientos suaves.

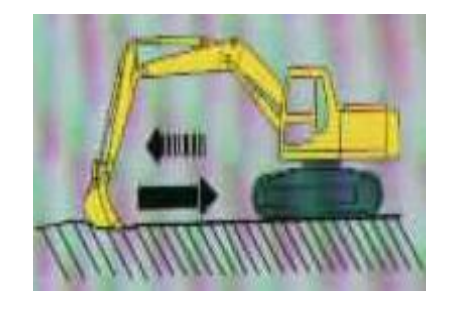

**Figura. 1.11 Modo F.O.**

• **El modo L.O.** Para levantar cargas importantes, con mayor presión y menor velocidad, el operador dispone de gran potencia y puede efectuar movimientos precisos.

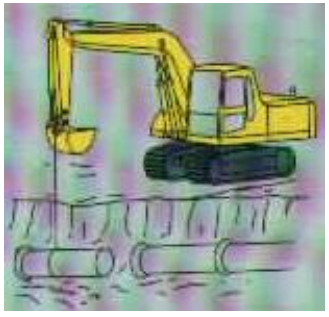

**Figura. 1.12 Modo L.O.**

• **Pluma – giro**

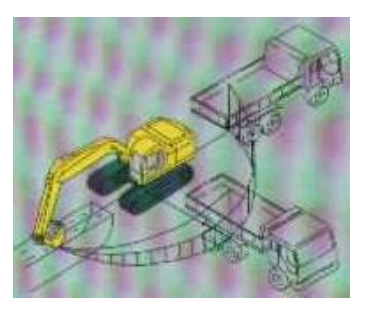

**Figura. 1.13 Pluma giro**

#### **1.4.- ELEMENTOS NEUMATICOS.**

#### **1.4.1.- COMPRESOR**

 El compresor de aire desempeña un papel vital en el rendimiento global del sistema que se va ha diseñar.

Existen dos tipos de compresores:

 Los compresores dinámicos (turbocompresores).- Están compuestos por paletas rotatorias para impartir velocidad y presión al flujo de aire que se esta manejando.

 El otro tipo es el de desplazamiento positivo.- Que trabajan incrementando la presión de un volumen definido de aire al comprimir ese mismo volumen en una cámara cerrada. Estos compresores se subdividen en dos grupos que son:

#### Rotatorio

En este tipo de compresores se encuentran los siguientes:

- **o** De lóbulos
- **o** De anillo de líquido
- **o** De paletas deslizantes
- **o** De un solo espiral
- **o** De espirales gemelos

#### $\checkmark$  Reciprocantes

En este tipo de compresores se encuentran los siguientes:

- **o** De diafragma
- **o** De laberinto
- **o** De pistón

 En el mercado existen diversos tipos de compresores de aire, pero los de desplazamiento positivo por pistón son los que mas se utilizan por su eficacia y por las elevadas relaciones de compresión que generan estos compresores.

 Existen muchas características geométricas y de operación de los compresores por pistón, dependiendo de las diversas características, la clasificación se puede hacer por varias maneras:

- Compresores de simple o doble acción, por el número de etapas: una, dos, tres o múltiples etapas.
- Según la disposición de los cilindros con relación al cigüeñal: en posición vertical, en línea, horizontales, en V, radiales, etc.
- $\triangleright$  Por la manera de impulsar el compresor o llamado motor primario: por motor de combustión interna, por motor eléctrico, por turbina de gas, etc.
- $\triangleright$  Por la condición del aire comprimido: contaminado con aceite lubricante, o sin aceite.
- Por la condición del montaje: compresor portátil, compresor estacionario, compresor montado en patines.
- $\triangleright$  Por el medio de enfriamiento empleado: enfriado por aire, enfriado por agua, compresor de líquido inyectado, etc.

#### **1.4.1.1.- PRINCIPIO DE TRABAJO**

 Con el arranque del motor, el cigüeñal impulsa la Biela y el pistón del cilindro de la primera etapa succiona aire atmosférico a través del filtro correspondiente y de la válvula de admisión.

 En el siguiente giro de la manivela, el pistón invierte su movimiento y se crea la compresión del aire. Este aire comprimido abre la válvula de salida y el aire escapa a través del ínter enfriador hacia el cilindro de segunda etapa, forzando la apertura de la válvula

de admisión de este último. En este cilindro el aire se comprime aún más, el aire presurizado es alimentado al tanque de compresión y al sistema neumático a través de válvula de salida. Alrededor del pistón se encuentran los anillos, para hacer un sello hermético al aire.

 El compresor necesita una buena lubricación, para lograr mayor duración de sus componentes internos. Cuando se comprime el aire, genera calor considerable, el cual debe disiparse en unidades donde se produzcan presiones superiores a 2 bar.

 Los compresores enfriados por aire, utilizan aletas que se encuentran sobre la pared de los cilindros y un ventilador hace fluir aire a través de las paletas y también por la superficie del ínter enfriador .

#### **1.4.1.2.- CONSTRUCCIÓN**

.

 La construcción de un compresor de pistón es semejante al de un motor de combustión interna , el cual consta de un cuerpo o bloque de hierro fundido o de aluminio con un cárter de aceite en la base, el pistón con sus anillos, válvulas, bielas, manivelas, cigüeñal, cojinetes, cabeza de cilindro, etc.

En la figura 1.14 se muestra varias partes exteriores de un compresor de aire tipo pistón montado sobre un tanque en un solo cuerpo

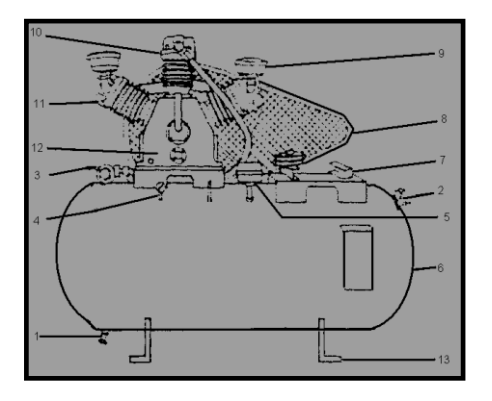

**Figura. 1.14 Compresor de aire estacionario**

- 1) Válvula de salida de agua
- 2) Válvula de salida de aire
- 3) Válvula de seguridad
- 4) Manómetro
- 5) Interruptor accionado por presión
- 6) Tanque de compresión.
- 7) Base para el motor eléctrico.
- 8) Protección de seguridad
- 9) Filtro de admisión
- 10) Base del compresor
- 11) Cilindro de la primera etapa
- 12) Depósito de aceite
- 13) Cilindro de segunda etapa

#### **1.4.1.2.1.- TANQUE DE COMPRESION**

 El tanque de compresión utilizan todos los compresores reciprocantes. Este elimina las pulsaciones en el flujo de aire, producidas por una máquina reciprocante, este tiene la capacidad de almacenamiento de reserva y ayuda a enfriar el aire, y de este modo, a condensar parte de la humedad. El tanque de compresión debe ser suficientemente grande como para contener todo el aire entregado por el compresor en un minuto y por lo general es alrededor 1/10 de entrega de aire libre por minuto. El tamaño del tanque de compresión depende de:

- 1) El volumen de entrega del compresor.
- 2) El consumo de los diferentes actuadores.
- 3) La red de tuberías.

4) El tipo y naturaleza de regulación, conexión y desconexión.

5) La diferencia permisible de presión en las tuberías.

#### **1.4.1.2.2.- VALVULA DE SEGURIDAD**

 Es necesario fijar una válvula de seguridad en los enfriadores, postenfriadores, y en el tanque de compresión.

 Esta es una válvula de disco con movimiento vertical, cargada por resorte, la cual dejará salir el aire si la presión en el interior del tanque excede el límite de presión de seguridad.

#### **1.4.1.2.3.- VALVULA DE DRENAJE**

 El aire de la atmósfera contiene humedad. La capacidad del aire de contener esta humedad aumenta con la temperatura y disminuye con la presión. La temperatura del aire se eleva con la compresión pero, en la mayor parte de los casos, cae hasta la temperatura ambiente en el momento que llega al punto de trabajo.

 El resultado neto es que el aire ha perdido su capacidad de contener humedad que originalmente contenía y el exceso se condensa en diversas partes del sistema de distribución. Dado que esta humedad es perjudicial para la operación de herramientas neumáticas y de otro equipo operado con aire comprimido, resulta esencial eliminarla.

 Los ínter enfriadores, en los compresores de etapas múltiples, eliminan parte de la humedad, si se equipan con drenajes automáticos o manuales, los cuales se atienden con regularidad.

 El agua condensada se acumula en la parte inferior del tanque por lo que es necesario colocar una válvula de drenaje que permita la eliminación del agua.

#### **1.4.1.2.4.- MANOMETRO**

 Normalmente, un manómetro forma parte de la unidad de servicio que mide la presión del aire que va hacia el sistema y otros componentes. En otros casos los manómetros van conectados directamente al tanque. A veces a este manómetro se conoce como de Bourdon ya que en él se emplea un "tubo de presión Bourdon", se trata de un tubo de bronce fosforado de sección transversal ovalada y curvado en forma circular. Cuando se aplica presión dentro del tubo, tiende a enderezarse y este movimiento del tubo se transfiere a una aguja o puntero a través de un eslabón, un brazo y un piñón. La presión se puede leer en el puntero que barre un cuadrante graduado.

 Los manómetros de Bourdon del tipo mecánico se usan mucho en la industria. Para mantener la exactitud del movimiento del puntero y evitar daños al mecanismo de eslabón, toda la cámara interna del aparato se llena con un líquido transparente, como glicerina. Con esto se suprime cualquier vibración y de este modo se asegura la exactitud de la lectura de la presión.

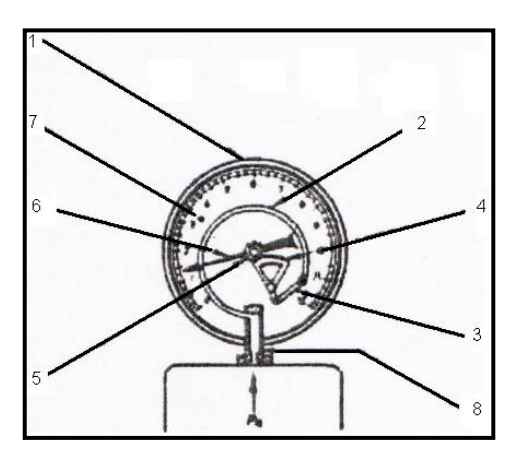

**Figura. 1.15 Manómetro tipo Bourdon**

#### **1.4.2.- SISTEMA FRL**

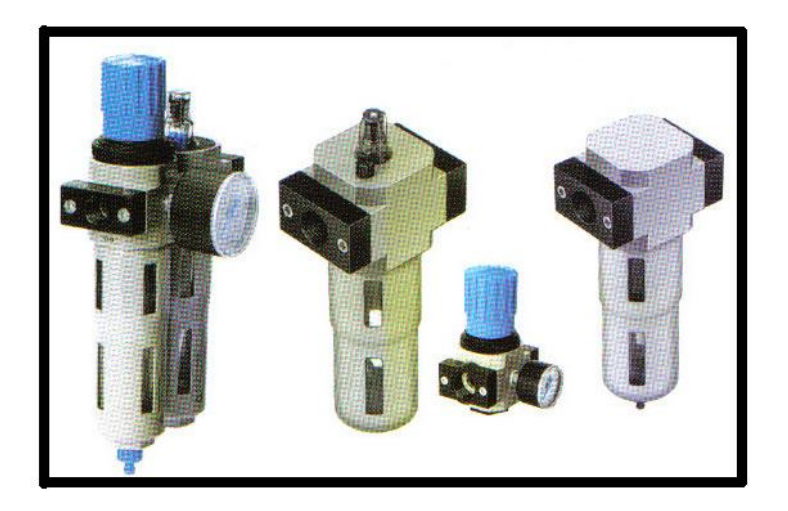

**Figura. 1.16 Unidad FRL**

 Evidentemente, el aire que es succionado por el compresor no se encuentra limpio, debido a la presencia de diversos tipos de contaminantes de la atmósfera. Es más, el aire que se alimenta al sistema desde el compresor se contamina todavía más, en virtud de la generación de contaminantes corriente abajo. También es un hecho que la presión del aire rara vez permanece estable debido a la posibilidad de fluctuaciones en la línea. Por consiguiente, para poder suministrar aire comprimido limpio, puro y sin contaminación, es necesario filtrar el aire, tanto antes de ser comprimido, como antes de entregar al sistema.

 El rendimiento y exactitud del sistema depende en gran parte de la estabilidad de la presión del suministro de aire. Por lo tanto, un filtro de aire y un regulador de presión en la línea ocupan un lugar importante en el sistema neumático, junto con un tercer componente: un lubricador de la línea de aire. La función principal del lubricador es proporcionar el aire con una película de aceite lubricante.

La unidad de servicio o unidad FRL consta de tres elementos que la componen.

De donde los tres principales son:

- 1) Filtro de aire
- 2) Regulador de presión
- 3) Lubricador

#### **1.4.2.1 FILT RO DE AIRE**

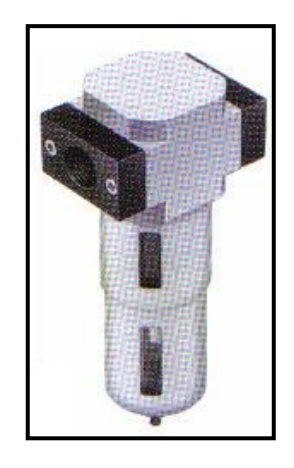

**Figura. 1.17 Filtro del aire**

 Las principales funciones que realiza el filtro de aire en un sistema neumático son las siguientes:

- \* Impedir la entrada de contaminantes sólidos al sistema.
- \* Condensar y extraer el vapor de agua que se encuentra presente en el aire que pasa por él.
- \* Retener todas las partículas con tamaño inferior a una micra.

 El componente principal del filtro es el cartucho, el cual se fabrica principalmente de latón o bronce sintetizados, y también suele fabricarse de otros materiales. El espesor del cartucho sintetizado ayuda a proporcionar un paso aleatorio en "zigzag" para que el aire fluya, lo cual, a su vez, asegurará la retención de las partículas sólidas en el cartucho.

 El vapor de agua se condensa en el interior del filtro y se recoge en el fondo del mismo, el cual está fabricado en su mayor parte de material plástico transparente para facilitar la visibilidad. También es posible separar del aire la mayor parte de las partículas más grandes y recogerlas en el fondo del tazón.

 Las partículas extrañas más finas restantes se mueven junto con el aire y pasan a través del cartucho, y estas son retenidas de acuerdo con el tamaño del poro del filtro suministrado según necesidades de filtración del sistema. En el fondo del tazón filtro se tiene una válvula de conexión y desconexión para drenaje, la cual podrá abrirse en forma manual para extraer el agua y otras partículas sólidas acumuladas.

#### **1.4.2.2.- REGULADOR DE PRESIÓN**

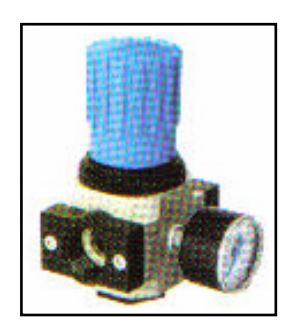

**Figura. 1.18 Regulador de presión**

 La función principal del regulador de presión es regular la presión que entra al sistema, de modo que pueda fluir la presión deseada de aire en una condición estable. El regulador tiene un cuerpo metálico; con dos aberturas: primaria y secundaria. La regulación de la presión se logra al abrir la válvula de disco con movimiento vertical en una cantidad medida que sea proporcionada con el nivel deseado de la presión que debe lograrse. Esto se realiza por medio de un tornillo ajustable. Este moverá el diafragma hacia arriba y, de este modo, hará que no se asiente el disco, creando en consecuencia una abertura para dejar que el aire fluya del lado primario al secundario.

 La abertura de la válvula y, por consiguiente, la presión de aire que fluye a través de ella serán directamente proporcionales a la compresión del resorte que se encuentra debajo del diafragma. Entre mayor sea la compresión, mayor será la magnitud de la apertura y, como consecuencia, mayor será la presión, y viceversa.

 De este modo, el regulador de presión tan solo es una válvula reductora de presión y tiene una aplicación inmensa en los circuitos neumáticos, para garantizar el nivel deseado de la presión en las diversas partes del sistema. En muchos casos, la válvula tiene dos agujeros de desfogue, a través de los cuales se deja salir el aire comprimido hacia la atmósfera, en caso de que la presión secundaria se eleve hasta un nivel no deseable para el sistema.

#### **1.4.2.3.- LUBRICADOR**

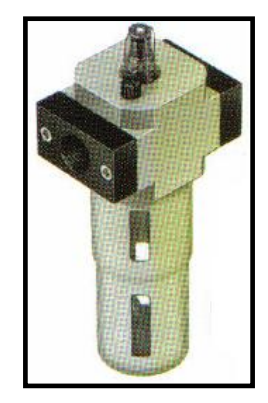

**Figura. 1.19 Lubricador**

 En los sistemas neumáticos, en primer fugar se filtra el aire comprimido y, enseguida, se regula hasta tener la presión específica y luego se le hace pasar por un lubricador. con el fin de formar una neblina de aceite con la finalidad de proporcionar lubricación a los componentes correlativos de las válvulas, cilindros, etc. Para formar dicha la neblina de aceite se usa una unidad lubricadora. Todos los lubricadores siguen el Principio del difusor y vénturi: en donde, tan pronto como el aire comprimido fluye hacia la zona estrangulada del tubo, se presenta una diferencia de presión. Debido a esto, el aceite es empujado hacia el tubo de aire purgado, cuando se alimenta el aire al depósito de aceite a través del tubo.

#### **1.4.3.- CAÑERIAS Y ACOPLES.**

 Las mangueras deben ser diseñadas y fabricadas con tolerancias precisas a fin de satisfacer las demandas de resistencia y flexibilidad critica de las actuales y potentes sistemas hidráulicos.

 La duración útil varia según la calidad y la resistencia a la presión, su flexibilidad, la frecuencia de dobleces y su forma de instalación.

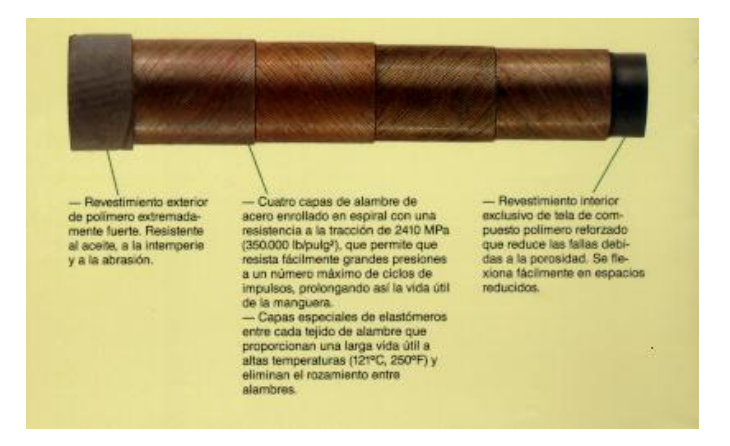

**Figura. 1.20 Cañería**

#### **1.4.3.1.- ACOPLES**

 Deben disminuir el tiempo de parada al realizarse cambios y mantenimientos de campo, para evitar costos de tiempo muerto de la maquinaria los acoples pueden ser permanentes o no.

#### **1.5.- ELECTRO VÁLVULAS (VÁLVULAS ELECTROMAGNÉTICAS)**

 Estas válvulas se utilizan cuando la señal proviene de un temporizador eléctrico, un final de carrera eléctrico, presostatos o mandos electrónicos. En general, se elige el accionamiento eléctrico para mandos con distancias extremamente largas y cortos tiempos de conexión.

Las electro válvulas o válvulas electromagnéticas se dividen en válvulas de mando directo o indirecto. Las de mando directo solamente se utilizan para un diámetro luz pequeña, puesto que para diámetros mayores los electroimanes necesarios resultarían demasiado grandes.

#### Válvula distribuidora 3/2 (de mando electromagnético)

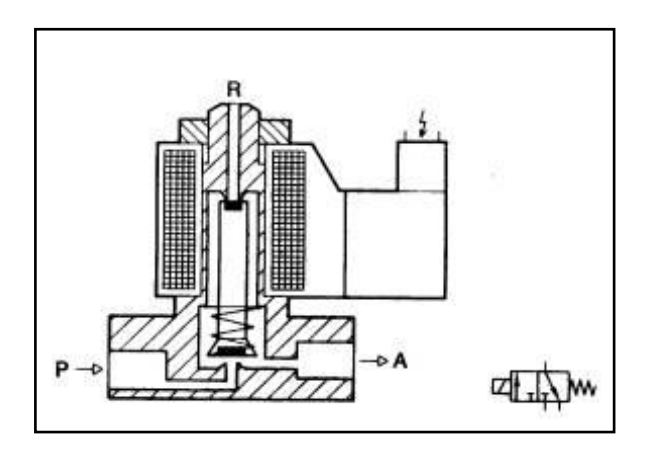

**Figura. 1.21 Electroválvula 3/2**

Al conectar el imán, el núcleo (inducido) es atraído hacia arriba venciendo la resistencia del muelle. Se unen los empalmes P y A. El núcleo obtura, con su parte trasera, la salida R. Al desconectar el electroimán, el muelle empuja al núcleo hasta su asiento inferior y cierra el paso de P hacia A. El aire de la tubería de trabajo A puede escapar entonces hacia R. Esta válvula tiene solapo; el tiempo de conexión es muy corto.

Para reducir al mínimo el tamaño de los electroimanes, se utilizan válvulas de mando indirecto, que se componen de dos válvulas: Una válvula electromagnética de servo pilotaje (3/2, de diámetro nominal pequeño) y una válvula principal, de mando neumático.

#### Válvula distribuidora 4/2 (válvula electromagnética y de mando indirecto)

Funcionamiento:

El conducto de alimentación P de la válvula principal tiene una derivación interna hacia el asiento de la válvula de mando indirecto. Un muelle empuja el núcleo contra el asiento de esta válvula.

Al excitar el electroimán, el núcleo es atraído, y el aire fluye hacia el émbolo de mando de la válvula principal, empujándolo hacia abajo y levantando los discos de válvula de su asiento. Primeramente se cierra la unión entre P y R (la válvula no tiene solapo). Entonces, el aire puede fluir de P hacia A y escapar de B hacia R.

Al desconectar el electroimán, el muelle empuja el núcleo hasta su asiento y corta el paso del aire de mando. Los émbolos de mando en la válvula principal son empujados a su posición inicial por los muelles.

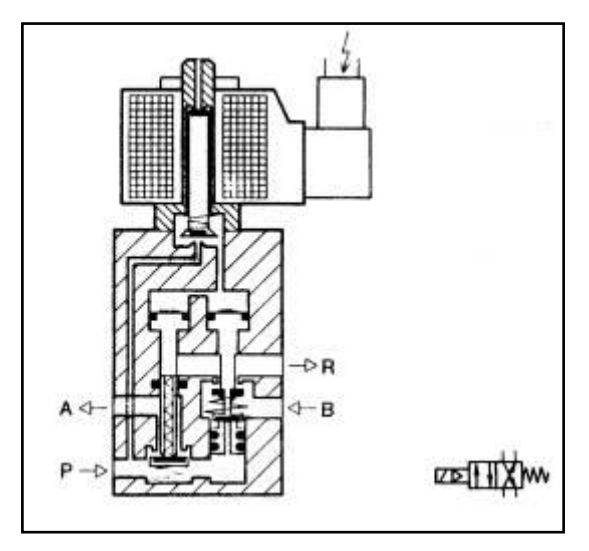

**Figura. 1.22 Electroválvula 4/2**

#### Válvula distribuidora 3/2, servopitotada (principio de junta de disco)

Para que las fuerzas de accionamiento no sean grandes, las válvulas de mando mecánico se equipan también con válvulas de servo pilotaje.

La fuerza de accionamiento de una válvula es decisiva para el caso de aplicación. En la válvula descrita de 1/8", con 600 kPa (6 bar), es de 1,8 N (180 p), aproximadamente.

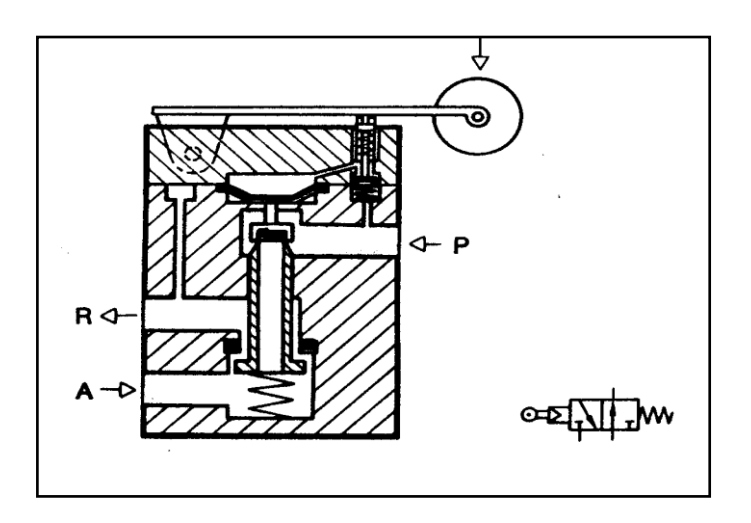

**Figura. 1.23 Válvula distribuidora 3/2**

#### Funcionamiento:

La válvula de servo pilotaje está unida al empalme de presión (P) por medio de un taladro pequeño, Cuando se acciona el rodillo, se abre la válvula de servo pilotaje. El aire comprimido circula hacia la membrana y hace descender el platillo de válvula.

La inversión se realiza en dos fases:

En primer lugar se cierra el conducto de A hacia R, y luego se abre el P hacia A. La válvula se reposiciona al soltar el rodillo. Se cierra el paso de la tubería de presión hacia la membrana y se purga de aire. El muelle hace regresar el émbolo de mando de la válvula principal a su posición inicial.

Este tipo de válvula puede emplearse opcionalmente como válvula normalmente abierta o normalmente cerrada. Para ello sólo hay que permutar los empalmes P y R e invertir el cabezal de accionamiento 180º.

Válvula distribuidora 3/2 (abierta en posición de reposo)

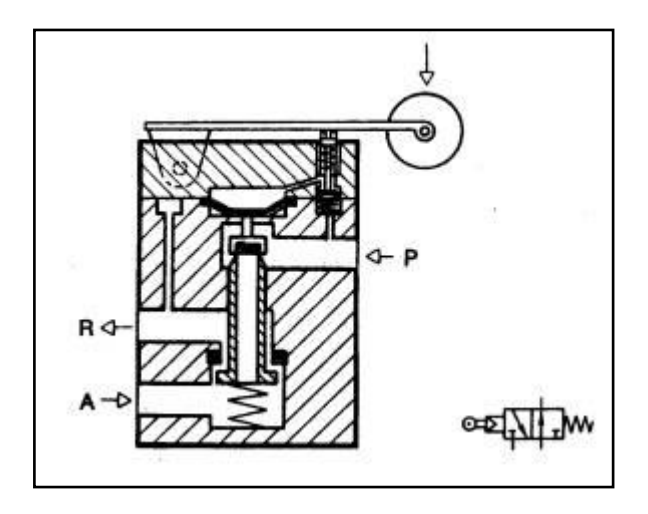

**Figura. 1.24 Válvula distribuidora 3/2 (abierta en posición de reposo)**

En la válvula distribuidora 4/2 servo pilotada, a través de la válvula de servo pilotaje reciben aire comprimido dos membranas, y dos émbolos de mando
unen los diversos empalmes. La fuerza de accionamiento no varía; es también de 1,8 N (180 p).

Válvula distribuidora 4/2 (servopilotada)

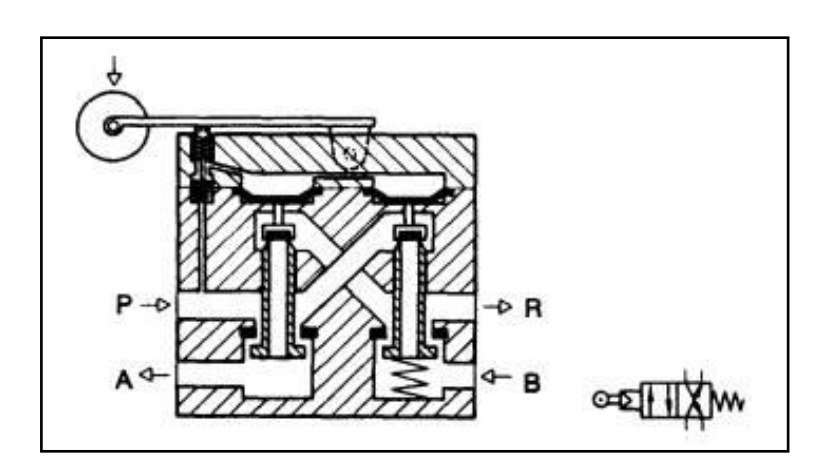

**Figura. 1.25 Válvula distribuidora 4/2 (servopilotada)**

### **1.6.- CILINDROS**

Lo energía del aire comprimido se transforma por medio de cilindros en un movimiento lineal de vaivén, y mediante motores neumáticos, en movimiento de giro.

Elementos neumáticos de movimiento rectilíneo (cilindros neumáticos) .A menudo, la generación de un movimiento rectilíneo con elementos mecánicos combinados con accionamientos eléctricos supone un gasto considerable.

### **1.6.1.- CILINDROS DE SIMPLE EFECTO**

 Estos cilindros tienen una sola conexión de aire comprimido. No pueden realizar trabajos más que en un sentido. Se necesita aire sólo para un movimiento de traslación. El vástago retorna por el efecto de un muelle incorporado o de una fuerza externa.

 El resorte incorporado se calcula de modo que haga regresar el émbolo a su posición inicial a una velocidad suficientemente grande.

En los cilindros de simple efecto con muelle incorporado, la longitud de éste limita la carrera. Por eso, estos cilindros no sobrepasan una carrera de unos 100 mm.

Se utilizan principalmente para sujetar, expulsar, apretar, levantar, alimentar, etc.

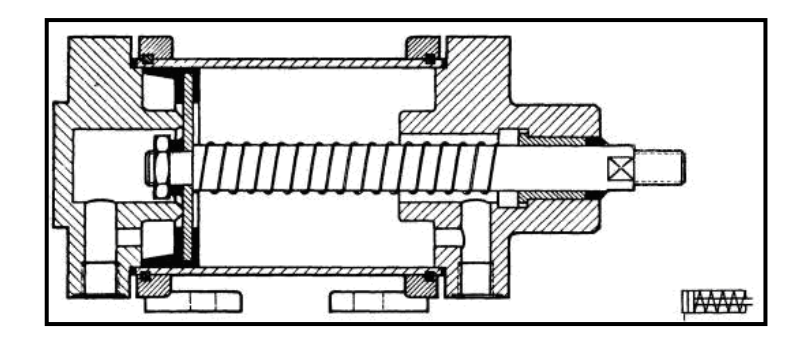

Figura. 1.26 Cilindro de simple efecto

### **1.6.2.- CILINDRO DE ÉMBOLO**

 La estanqueidad se logra con un material flexible (perbunano), que recubre el pistón metálico o de material plástico. Durante el movimiento del émbolo, los labios de junta se deslizan sobre la pared interna del cilindro. En la segunda ejecución aquí mostrada, el muelle realiza la carrera de trabajo; el aire comprimido hace retornar el vástago a su posición inicial.

·Aplicación: frenos de camiones y trenes.

· Ventaja: frenado instantáneo en cuanto falla la energía.

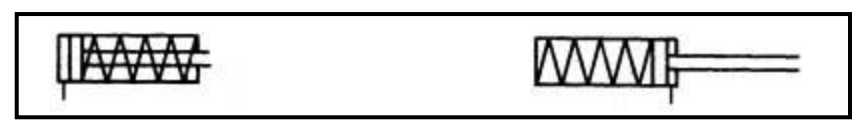

### **Figura. 1.27 Cilindro simple efecto 1.6.3.- CILINDROS DE MEMBRANA**

 Una membrana de goma, plástico o metal reemplaza aquí al émbolo. El vástago está fijado en el centro de la membrana. No hay piezas estanqueizantes que se deslicen , se produce un rozamiento únicamente por la dilatación del material.

Aplicación: Se emplean en la construcción de dispositivos y herramientas, así como para estampar, remachar y fijar en prensas.

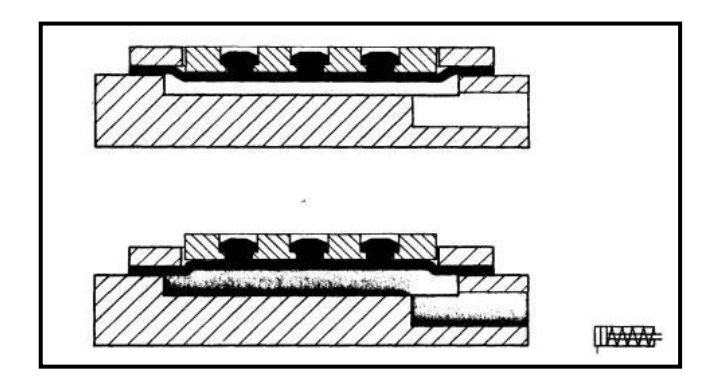

**Figura. 1.28 Cilindro de membrana**

### **1.6.4.- CILINDROS DE DOBLE EFECTO**

 La fuerza ejercida por el aire comprimido anima al émbolo, en cilindros de doble efecto, a realizar un movimiento de traslación en los dos sentidos. Se dispone de una fuerza útil tanto en la ida como en el retorno.

 Los cilindros de doble efecto se emplean especialmente en los casos en que el émbolo tiene que realizar una misión también al retornar a su posición inicial. En principio, la carrera de los cilindros no está limitada, pero hay que tener en cuenta el pandeo y doblado que puede sufrir el vástago salido. También en este caso, sirven de empaquetadura los labios y émbolos de las membranas.

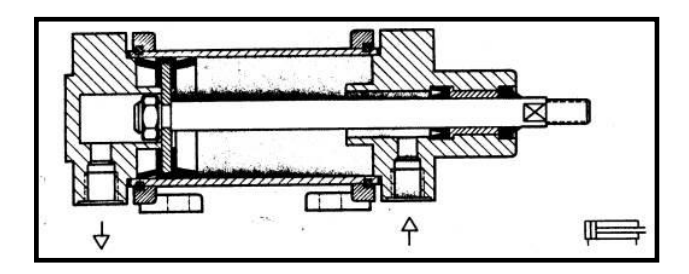

**Figura. 1.29 Cilindro de doble efecto.**

### **1.6.5.- CILINDROS CON AMORTIGUACIÓN INTERNA**

 Cuando las masas que traslada un cilindro son grandes, al objeto de evitar un choque brusco y daños es utiliza un sistema de amortiguación que entra en acción momentos antes de alcanzar el final de la carrera. Antes de alcanzar la posición final, un émbolo amortiguador corta la salida directa del aire al exterior .En cambio, es dispone de una sección de escape muy pequeña, a menudo ajustable.

 El aire comprimido se comprime más en la última parte de la cámara del cilindro. La sobre presión producida disminuye con el escape de aire a través de las válvulas antirretorno de estrangulación montadas (sección de escapo pequeña). El émbolo se desliza lentamente hasta su posición final. En el cambio de dirección del émbolo, el aire entra sin obstáculos en la cámara del cilindro por la válvula antirretorno.

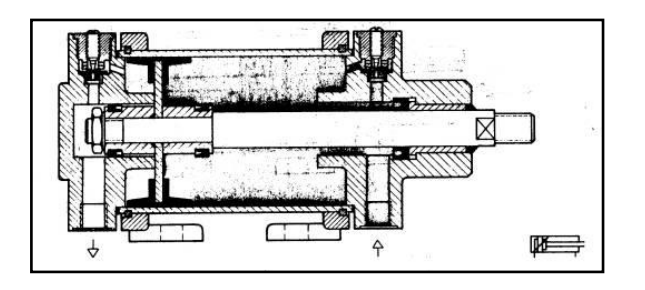

#### Figura. 1.30 Cilindro con amortiguación interna

#### **1.6.6.- OTROS CILINDROS**

 Según el principio de operación, los cilindros neumáticos de doble acción se dividen en los siguientes:

a.- Cilindro de impacto. - La varilla del pistón del cilindro se diseña especialmente para soportar fuerza de impactos intensos.

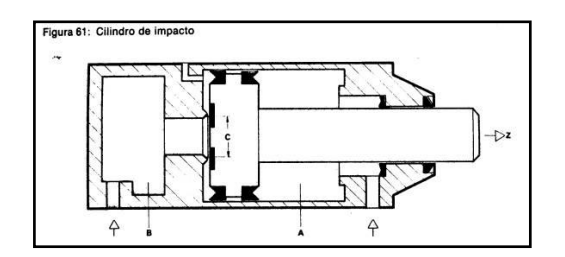

**Figura. 1.31 Cilindro de impacto**

b.- Cilindros con extremo amortiguador. En este caso se regula, la salida del aire en el extremo de su escape del cilindro.

c.- Cilindros de varilla pasante.- La varilla del pistón se extiende hacia ambos lados del pistón. Con esto se garantiza fuerzas y velocidades y trabajos útiles iguales en ambos lados del cilindro.

d.- Cilindro rotatorio (cilindro giratorio).- Este tipo de cilindro de doble acción tiene la varilla del pistón con un perfil de engrane que se engrana contra una rueda dentada de tornillo sin fin o de cremallera y piñón, de tal manera, que, con el movimiento lineal de la varilla del pistón, esa rueda dentada realiza un giro de 45°, 90°, 180°, etc.

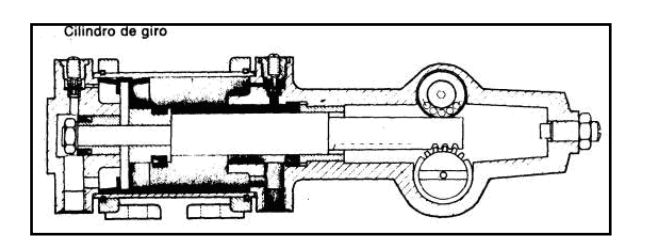

**Figura. 1.32 Cilindro Rotatorio**

e.- Cilindro en tándem.- Dos cilindros se encuentran dispuestos en serie, de modo que la fuerza que se obtenga del cilindro sea casi al doble.

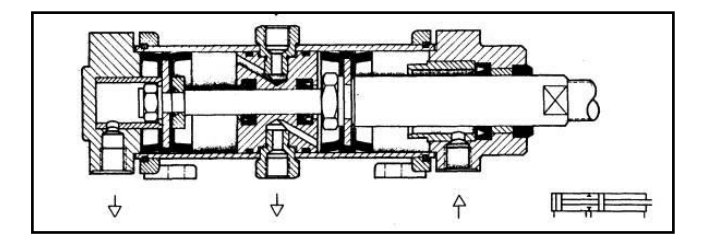

**Figura. 1.33 Cilindro Tándem**

f.- Cilindro de cable. Se sujeta un cable a cada uno de los lados del pistón, eliminando la varilla de éste. Este tipo también se conoce como cilindro sin varilla. Su uso es muy frecuente en donde se necesita una longitud mayor de carrera en un espacio de instalación más pequeño.

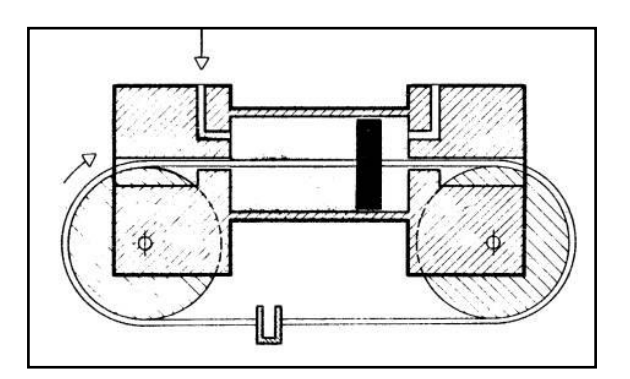

**Figura. 1.34 Cilindro de cable**

### **1.7.- VÁLVULAS NEUMÁT ICAS.**

Las válvulas son elementos que mandan o regulan la puesta en marcha, el paro y la dirección, así como la presión o el caudal del fluido enviado por una bomba hidráulica o almacenado en un depósito. En lenguaje

internacional, el término "válvula" o "distribuidor" es el término general de todos los tipos tales como válvulas de corredera, de bola, de asiento, grifos, etc.

Según su función las válvulas se subdividen en 5 grupos:

### **Tabla I.1 Tipos de Válvulas**

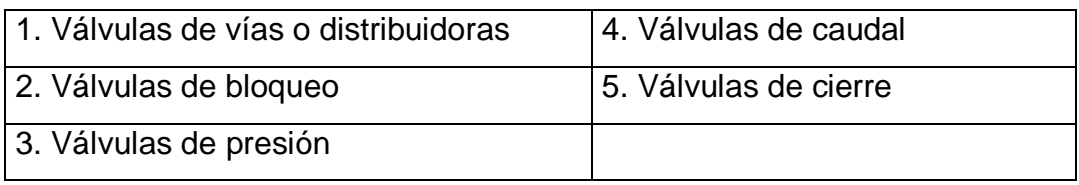

## **1.7.1.- REPRESENTACIÓN ESQUEMÁTICA DE LAS VÁLVULAS.**

 Para representar las válvulas distribuidoras en los esquemas de circuito se utilizan símbolos; éstos no dan ninguna orientación sobre el método constructivo de la válvula; solamente indican su función.

Las posiciones de las válvulas distribuidoras se representan por medio de cuadrados.

### **Tabla I.2 Representación esquemática de válvulas**

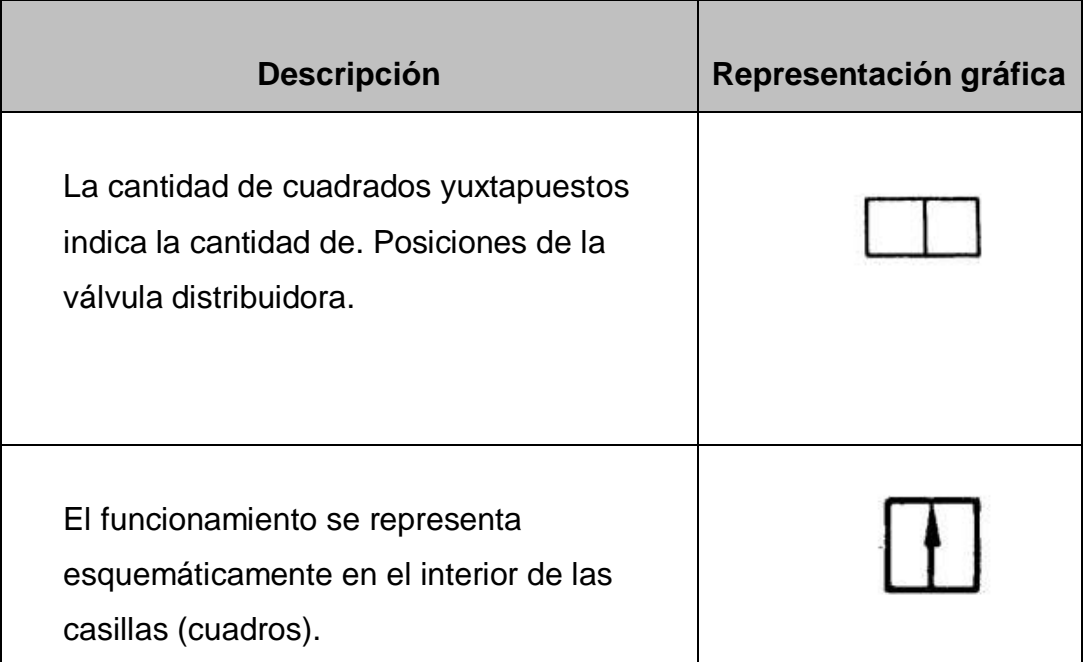

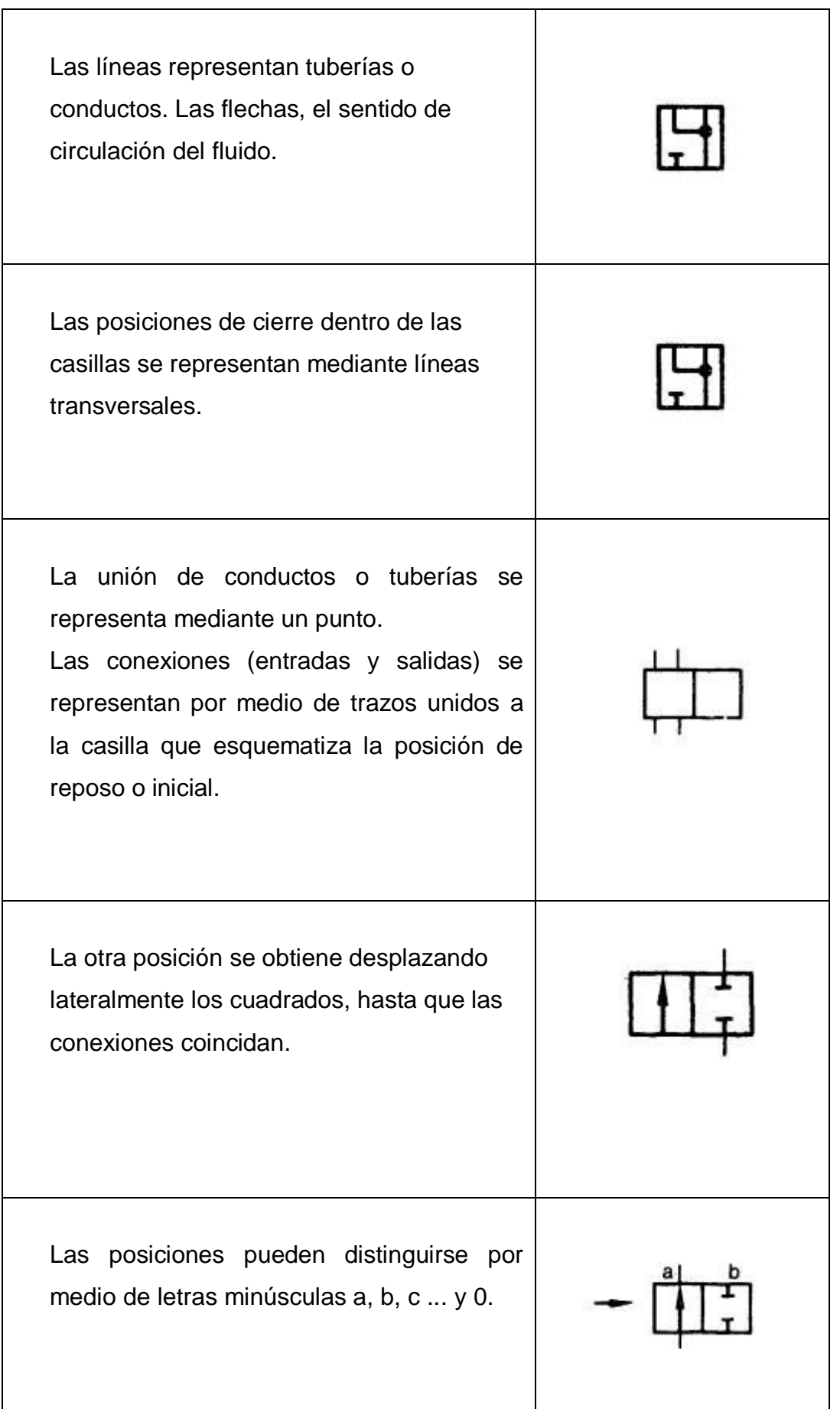

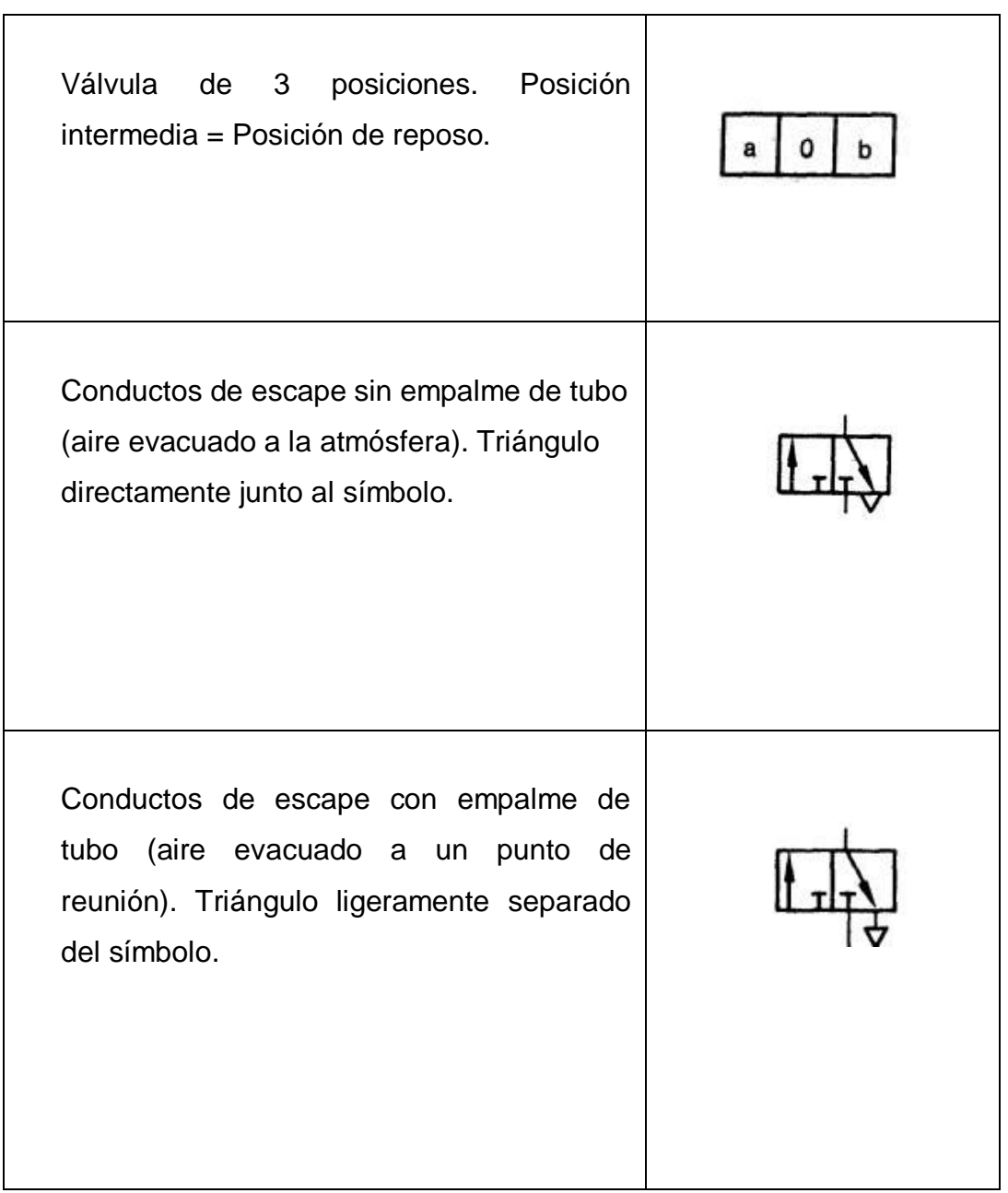

Para evitar errores durante el montaje, los empalmes se identifican por medio de letras mayúsculas, rige lo siguiente:

- Tuberías o conductos de trabajo A, B, C.
- Empalme de energía P.
- Salida de escape R, S, T.
- Tuberías o conductos de pilotaje Z, Y, X.

#### 1.7.2.- VALVULAS DIRECCIONALES

Las válvulas direccionales se usan para dirigir el flujo del aire a presión en la dirección deseada. Las funciones principales de estas válvulas son iniciar y suspender el flujo de aire, así como regular su dirección y ayudar a la distribución del aire. Se pueden accionar, para que tomen diferentes posiciones, mediante diversos medios de accionamiento. Esto conduce a la conexión; o interrupción del flujo entre las diversas lumbreras.

 En general, la válvula de control de dirección tiene dos, tres, cuatro, cinco lumbreras abiertas. Las aberturas se mencionan como vías o lumbreras y se les designan mediante letras, como:

- $P =$  lumbrera de la línea del compresor (de la bomba, en caso de sistemas hidráulicos)
- $R =$ lumbrera de escape (T en caso de sistemas hidráulicos)
- $A, B =$  lumbreras de trabajo, hacia los cilindros o motores

### **1.7.2.1.- POSICIÓN DE LA VÁLVULA**

La válvula direccional tiene dos o tres posiciones de trabajo y son:

- \* Posición normal o cero (natural), o posición neutra.
- \* Posición de trabajo (puede haber dos o más posiciones)

 Las posiciones se numeran como 0, 1, 2. Las válvulas direccionales se designan por el número de lumbreras y por el número de posiciones de trabajo, como por ejemplo la válvula de control de dirección 4/2 y 4/3. Esto quiere decir que se trata de una válvula de 4 lumbreras y 2 posiciones. O una de 4 vías y 3 posiciones. Se necesita diferenciar las posiciones neutra y de operación.

 En las válvulas direccionales con retorno por resorte, la posición neutra se define como aquella a la que la válvula regresa después de que se ha retirado la fuerza de accionamiento. La posición neutra se indica como "O".

Las válvulas de control sin resorte, la posición neutra es la posición que se haya alcanzado después de retirar la fuerza de accionamiento. La válvula toma las posiciones de trabajo cuando es accionada.

 Cuando se habla acerca de una válvula de control de dirección 2/2, se quiere dar a entender que tiene dos conexiones funcionales y dos posiciones distintas. Por su función una válvula de control de dirección 2/2 es una válvula de conexión y desconexión.

Por ejemplo, la válvula que se encuentra en el grifo domestico. Se puede usar una válvula neumática semejante como generadora de impulsos y también como de corte en la línea principal o en cualquier otra parte del circuito neumático.

Ejemplos de válvulas direccionales:

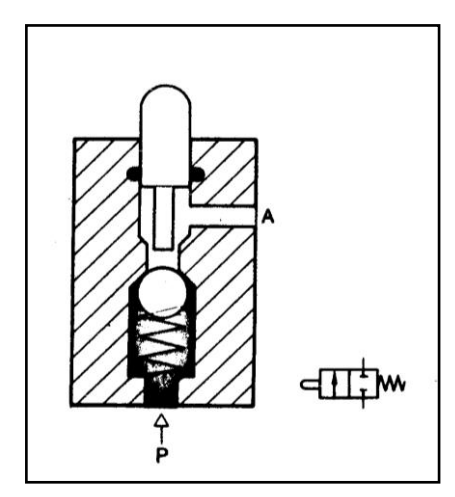

cccccccccc**Figura. 1.35 Válvula2/2 Figura. 1.36. Válvula 3/2**

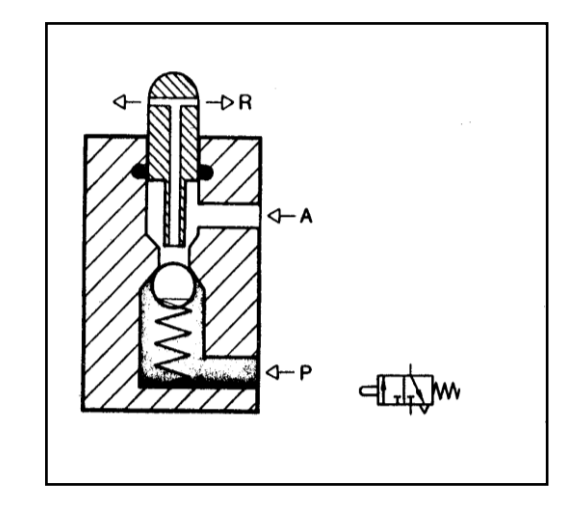

### **1.7.2.2.- TECNICAS DE CONTROL**

#### **Accionamiento de válvulas**

Según el tiempo de accionamiento se distingue entre:

1. Accionamiento permanente, señal continua

 La válvula es accionada manualmente o por medios mecánicos, neumáticos o eléctricos durante todo el tiempo hasta que tiene lugar el reposicionamiento.

2. Accionamiento momentáneo, impulso

 La válvula es invertida por una señal breve (impulso) y permanece indefinidamente en esa posición, hasta que otra señal la coloca en su posición anterior.

#### **1.7.3.- VALVULAS DE CAUDAL**

 Estas válvulas influyen sobre la cantidad de circulación de aire comprimido; el caudal se regula en ambos sentidos de flujo.

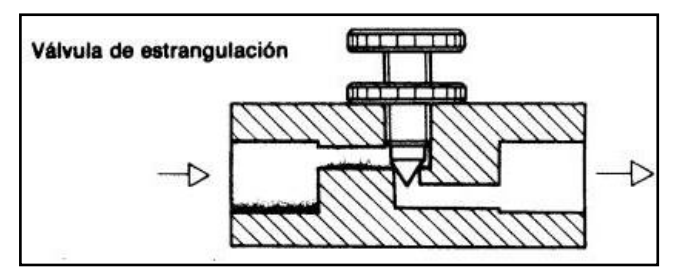

**Figura. 1.37 Válvula estrangulación**

### **Tabla I.3 Descripción del las válvulas reguladoras**

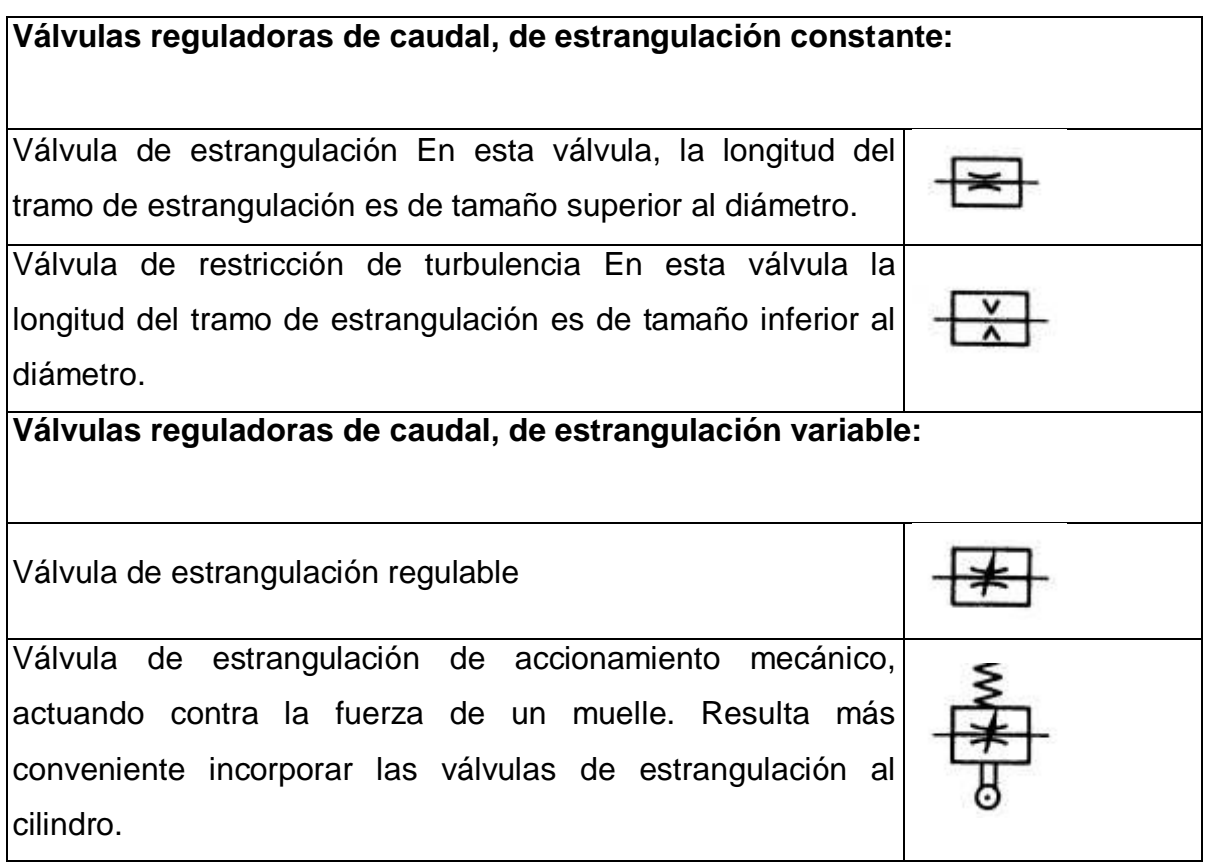

# **1.7.4.- VÁLVULAS DE CIERRE**

 Son elementos que abren o cierran el paso de¡ caudal, sin escalones. Utilización sencilla:

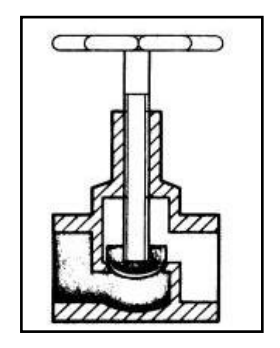

**Figura. 1.38 Grifo de cierre Figura. 1.39 Representación esquemática 1.7.5.- VALVULAS REGULADORAS DE PRESION.**

### **1.7.5.1.-REGULADORES DE PRESION.**

 Estas válvulas Influyen principalmente sobre la presión, o están acondicionadas al valor que tome la presión. Se distinguen:

- Válvulas de regulación de presión
- Válvulas de limitación de presión
- Válvulas de secuencia.

#### **1.7.5.2.- VALVULA DE REGULACION DE PRESION**

 Tiene la misión de mantener constante la presión, es decir, de transmitir la presión ajustada en el manómetro sin variación a los elementos de trabajo o servo elementos, aunque se produzcan fluctuaciones en la presión de la red. La presión de entrada mínima debe ser siempre superior a la de salida.

### **1.7.5.4.- REGULADOR DE PRESIÓN CON ORIFICIO DE ESCAPE**

 Al contrario de lo que sucede en la precedente, es posible compensar una sobre presión secundaria. El exceso de presión en el lado secundario con respecto a la presión ajustada se elimina a través del orificio de escape.

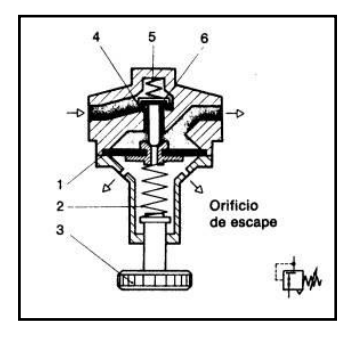

### **Figura. 1.40 Con orificio de escape 1.7.6.- VÁLVULA LIMITADORA DE CAUDAL**

 Estas válvulas se utilizan, sobre todo, como válvulas de seguridad (válvulas de sobre presión). No admiten que la presión en el sistema sobrepase un valor máximo admisible. Al alcanzar en la entrada de la válvula el valor máximo de presión, se abre la salida y el aire sale a la atmósfera. La válvula permanece abierta, hasta que el muelle incorporado, una vez alcanzada la presión ajustada en función de la característica del muelle, cierra el paso.

#### **1.7.7.- VÁLVULA DE SECUENCIA**

 Su funcionamiento es muy similar al de la válvula limitadora de presión. Abre el paso cuando se alcanza una presión superior a la ajustada mediante el muelle. En la fig. 39 se ve como el aire circula de P hacia la salida A. Esta no se abre, hasta que en el conducto de mando Z no se ha formado una presión ajustada. Un émbolo de mando abre el paso de P hacia A.

 Estas válvulas se montan en mandos neumáticos que actúan cuando se precisa una. presión fija para un fenómeno de conmutación (mandos en función de la presión). La señal sólo se transmite después de alcanzar la presión de sujeción.

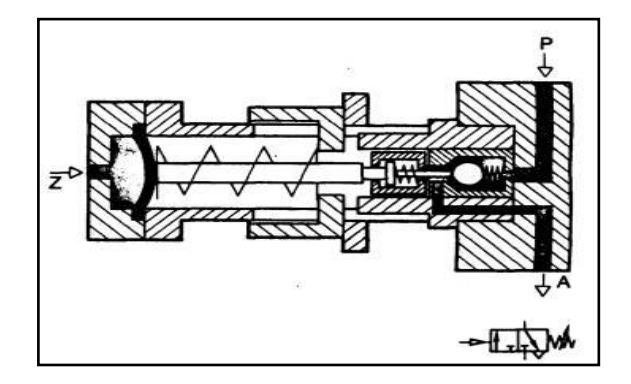

**Figura. 1.41 Válvula de secuencia**

### **1.7.8.- VALVULA CHECK (ANTIRETORNO)**

 Las válvulas antiretorno impiden el paso absolutamente en un sentido; en el sentido contrario, el aire circula con una pérdida de presión mínima. La obturación en un sentido puede obtenerse mediante un cono, una bola, un disco o una membrana.

#### **Tabla I.4 Descripción de Válvula Antiretorno**

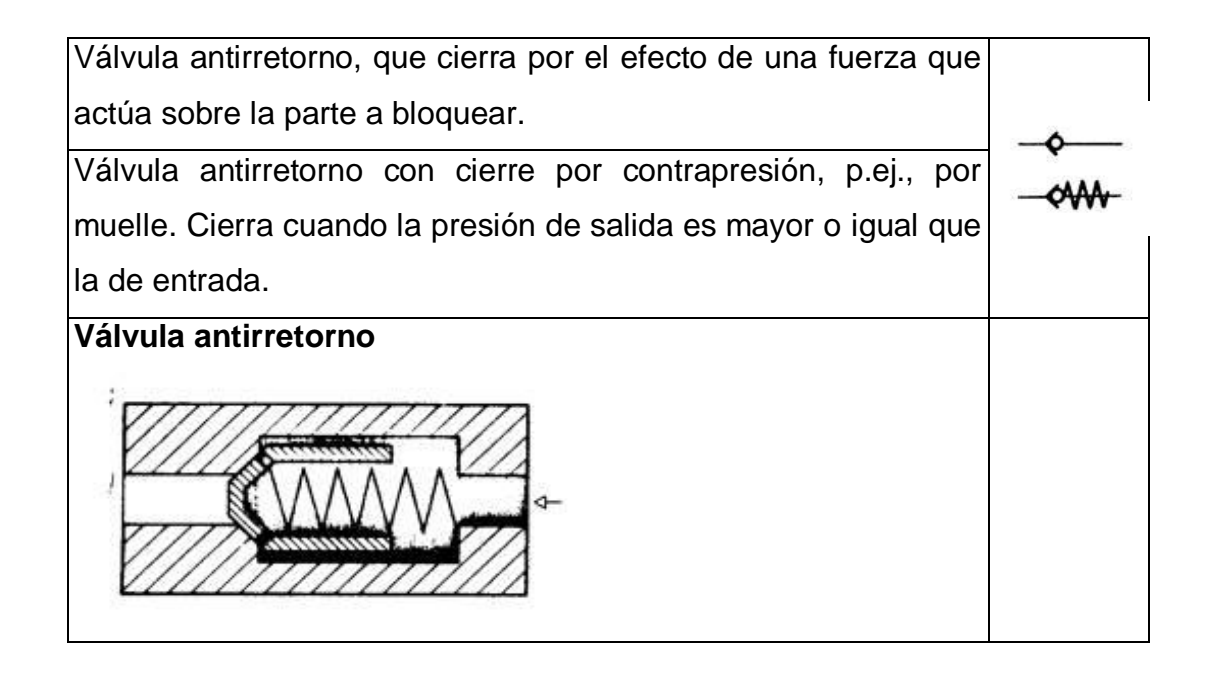

#### **1.7.8.1.- Válvula antirretorno y de estrangulación**

 También se conoce por el nombre de regulador de velocidad o regulador unidireccional. Estrangula el caudal de aire en un solo sentido. Una válvula antirretorno cierra el paso del aire en un sentido, y el aire puede circular sólo por la sección ajustada. En el sentido contrario, el aire circula libremente a través de la válvula antirretorno abierta. Estas válvulas se utilizan para regular la velocidad de cilindros neumáticos.

Para los cilindros de doble efecto, hay por principio dos tipos de estrangulación. Las válvulas antirretorno y de estrangulación deben montarse lo más cerca posible de los cilindros.

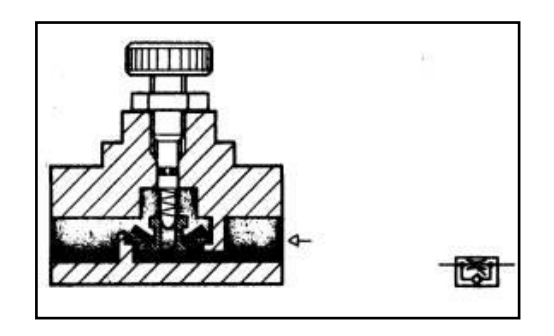

**Figura. 1.42 Válvula antiretorno**

Ejemplo de la utilización de la válvula de antiretorno y estrangulación

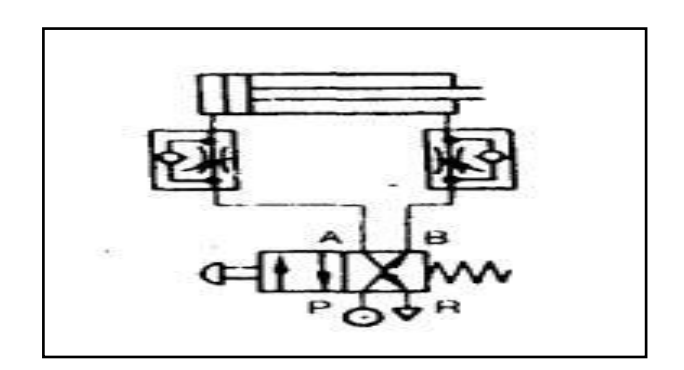

**Figura. 1.43 Ejemplo**

 La función es la misma, sólo que en este caso el paso del aire comprimido no se cierra mediante una membrana Se hace cargo de hermetizar una espiga con cabeza semiredonda.

### **1.8.- CIRCUITO HIDRAULICO**

- Este sistema utiliza un conjunto de bombas múltiples ya que permiten obtener un flujo de liquido fijo y confiable para cada función.
- Este tipo de maquinaria cuenta con tres bombas hidráulicas para la rotación, el avance y el movimiento del implemento.
- Las bombas son accionadas directamente por el motor, formando un cuerpo de bombas.

• Las válvulas de control (fig.42) son de accionamiento directo y se encuentran en la cabina para el manejo del conductor.

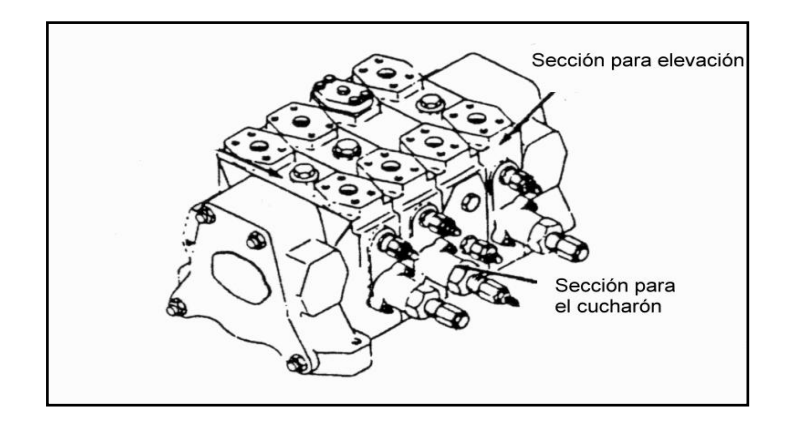

**Figura. 1.41 Cuerpo de válvulas de control**

# **1.8.1.- COMPONENTES HIDRÁULICOS MONTADOS EN LA PLATAFORMA DE UNA RETROEXCAVADORA**

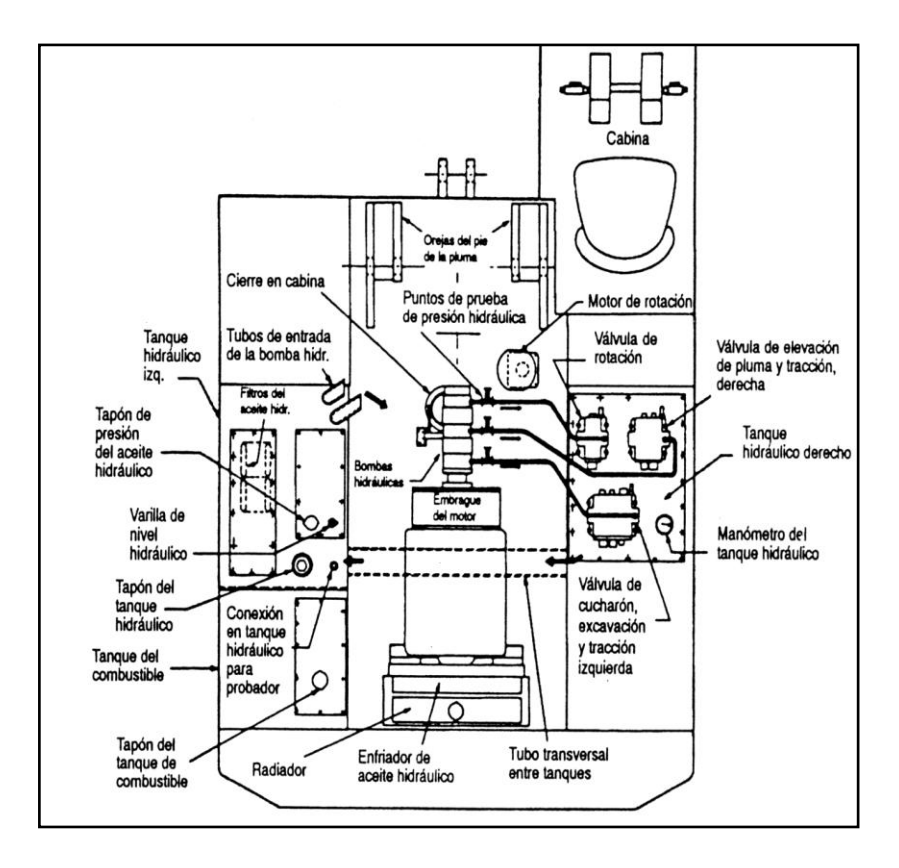

 **Figura. 1.45 Componentes hidráulicos de la Retroexcavadora**

### **1.8.2.- ESQUEMA DEL CIRCUITO HIDRÁULICO.**

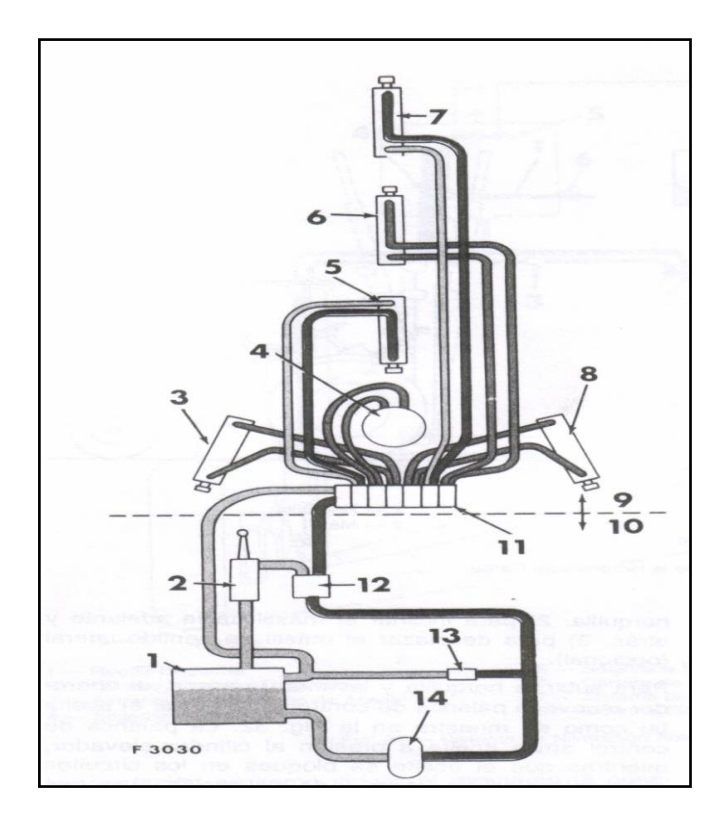

**Figura. 1.46 Circuito Hidráulico**

### Partes**:**

- 1 Depósito
- 2 Válvula de control de la Cargadora Frontal
- 3 Cilindro Estabilizador izquierdo.
- 4 Cilindro para giro de la pluma.
- 5 Cilindro de la Pluma.
- 6 Cilindro de Empuje.
- 7 Cilindro del Cucharón.
- 8 Cilindro Estabilizador Derecho.
- 9 Retroexcavadora.
- $10 -$  Oruga.
- 11 Pila de la válvula de control de la retroexcavadora.
- 12 Válvula selectora.
- 13 Válvula de alivio.
- 14 Bomba.

# **1.8.2.1.- PARTES HIDRÁULICAS MONTADAS EN AL ADITAMENTO EXCAVADOR**

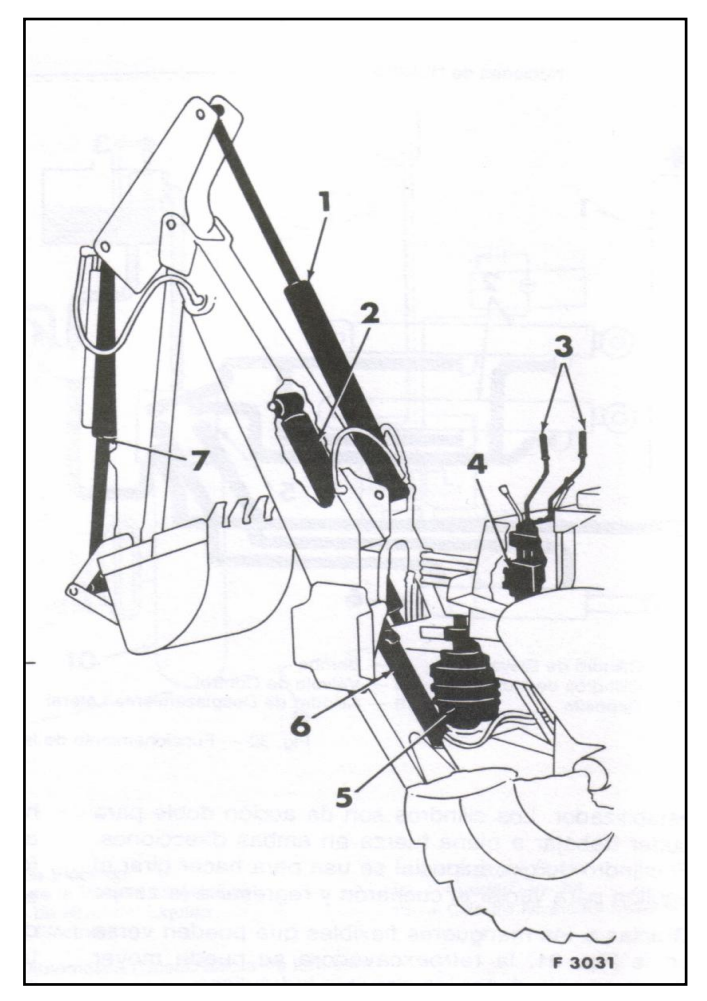

**Figura. 1.47 Elementos Hidráulicos**

### Partes:

- 1 Cilindro de Empuje.
- 2 Cilindro de la Pluma.
- 3 Palancas del control de la retroexcavadora.
- 4 Válvulas de control de la retroexcavadora.
- 5 Cilindro de giro.
- 6 Cilindro de estabilizador izquierdo.
- 7 Cilindro del Cucharón.

### **1.8.2.2.- CIRCUITO DE CONTROL DE GIRO.**

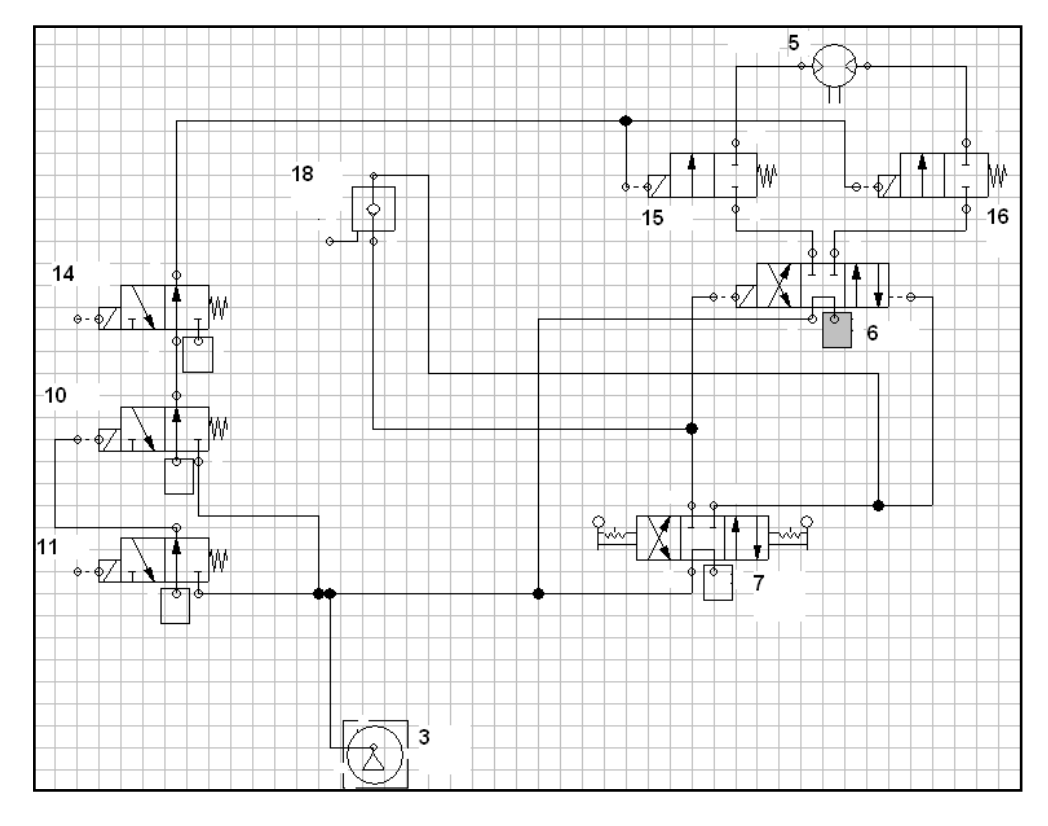

En esta figura se encuentra el diagrama de control de giro.

**Figura. 1.48 Circuito Hidráulico del Giro de la Cabina**

Partes del circuito hidráulico:

- 3.- Bomba de pilotaje P3
- 5.- Motor de giro.
- 6.- Válvula de control de giro
- 7- Palanca de mando de giro.
- 10.- Válvula distribuidora bloqueo de giro.
- 11.- Válvula solenoide distribuidora de freno de giro al 50%.
- 14.-Válvula solenoide distribuidora de freno de giro al 100%
- 15.-Válvula distribuidora 2/2 (bloquea el giro)
- 16.- Válvula distribuidora 2/2 (bloquea el giro
- 18.- Válvula check.
- 20.- Depósito.

#### **1.9.- MICROCONTROLADORES**

#### **1.9.1.- INTRODUCCIÓN A LOS MICROCONTROLADORES**

 Los microcontroladores hicieron su aparición a principio de los "80 y se trata de un circuito integrado programable que contiene toda la estructura (arquitectura) de una microcomputadora. Es decir que, dentro de un microcontrolador podemos encontrar:

- $\checkmark$  Una CPU (Unidad Central de Proceso)
- $\checkmark$  Memoria RAM
- $\checkmark$  Memoria ROM
- Memoria EEPROM Memoria de lectura y escritura no volátil.
- $\checkmark$  Puertos de Entrada / Salida (Pines de E/S)
- $\checkmark$  Incorporan distintos módulos "periféricos", como pueden ser; conversores analógico / digital (A/D), módulos PWM (control por ancho de pulso), módulos de comunicaciones seriales o en paralelo, y más.

 El microcontrolador es un computador dedicado. En su memoria sólo reside un programa destinado a gobernar una aplicación determinada; sus líneas de entrada/salida soportan el conexionado de los sensores y actuadores del dispositivo a controlar. Una vez programado y configurado el microcontrolador solamente sirve para gobernar la tarea asignada.

 El número de productos que funcionan en base a uno o varios microcontroladores aumenta de forma exponencial. Casi todos los periféricos del computador (ratón, teclado, impresora, etc.) son regulados por el programa de un microcontrolador. Los electrodomésticos de línea blanca (lavadoras, hornos, etc.) y de línea marrón (televisores, videos, aparatos, música, etc.) incorporan numerosos microcontroladores. Igualmente, los sistemas de supervisión, vigilancia y alarma en los edificios utilizan estos chips para optimizar el rendimiento de ascensores,

calefacción, alarmas de incendio, robo, etc. Ofrecen la única solución práctica a muchos problemas de diversos campos:

- 1. Periféricos y dispositivos auxiliares de los computadores.
- 2. Electrodomésticos.
- 3. Aparatos portátiles y de bolsillo (tarjetas, monederos, teléfonos, etc.)
- 4. Máquinas expendedoras y juguetería.
- 5. Instrumentación.
- 6. Industria de automoción (Figura 6-1).
- 7. Control industrial y robótica.
- 8. Electromedicina.
- 9. Sistema de navegación espacial.
- 10. Sistemas de seguridad y alarma. Domótica en general.

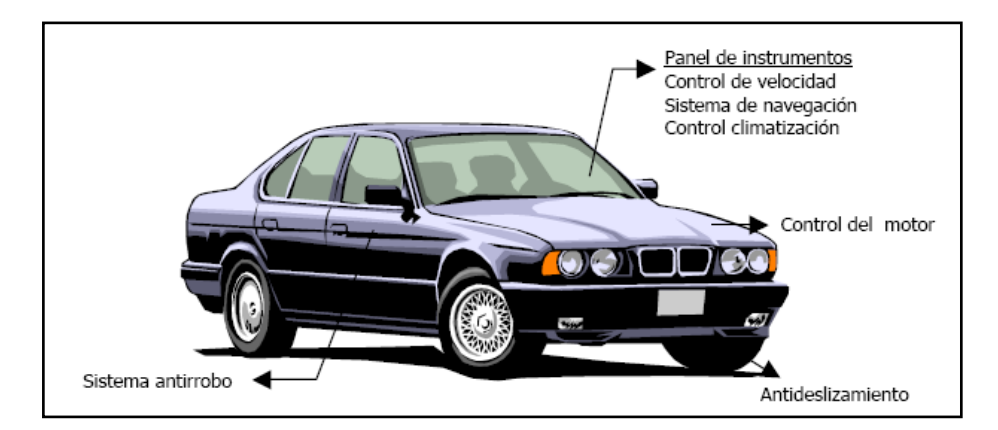

**Figura. 1.49 Aplicación en el automóvil**

### **1.9.2.- INTRODUCCIÓN A LOS MICROCONTROLADORES PIC**

 Existe una gran cantidad de modelos de microcontroladores cuyas características y prestaciones varían de un modelo a otro. De esta manera los desarrolladores pueden seleccionar el modelo que mejor se ajuste a sus necesidades.

 Este programa se escribe en un lenguaje llamado "assambler" (ensamblador) cuya principal característica es su alta complejidad ya que se trata de un lenguaje "de bajo nivel", es decir, que se encuentra "más cercano" al lenguaje de la máquina que del lenguaje humano.

### **1.9.3.- PARTES DEL MICROCONTROLADOR PIC.**

 **El procesador o CPU .-** Es el elemento más importante del microcontrolador y determina sus principales características, tanto a nivel hardware como software. La CPU (Central Processing Unit o Unidad Central de Proceso) se encarga la decodificación y ejecución del programa.

 **CISC** (Computadores de Juego de Instrucciones Complejo): Disponen de más de 80 instrucciones en su repertorio, algunas de las cuales son muy sofisticadas y potentes, requiriendo muchos ciclos para su ejecución. Una ventaja de los procesadores CISC es que ofrecen instrucciones complejas que actúan como macros.

 **RISC** (Computadores de Juego de Instrucciones Reducido): En estos procesadores el repertorio de instrucciones es muy reducido y las instrucciones son simples y generalmente se ejecutan en un ciclo. La ventaja de éstos es que la sencillez y rapidez de las instrucciones permiten optimizar el hardware y el software del procesador.

 **SISC** (Computadores de Juego de Instrucciones Específico): En los microcontroladores destinados a aplicaciones muy concretas, el juego de instrucciones, además de ser reducido, es "específico", o sea, las instrucciones se adaptan a las necesidades de la aplicación prevista.

#### **1.9.3.1.- MEMORIA ROM**

 La memoria ROM es una memoria no volátil, es decir, que no se pierden los datos al desconectar el equipo y se destina a contener el programa de instrucciones que gobierna la aplicación. Los microcontroladores disponen de capacidades de ROM comprendidas entre 512 bytes y 8 k bytes.

Existen distintos tipos de memorias ROM, la cual determinará la aplicación del microcontrolador.

 **ROM con máscara:** Es una memoria no volátil de sólo lectura cuyo contenido se graba durante la fabricación del chip. El elevado costo del diseño de la máscara sólo hace aconsejable el empleo de los microcontroladores con este tipo de memoria cuando se precisan cantidades superiores a varios miles de unidades.

 **OTP:** El microcontrolador contiene una memoria no volátil de sólo lectura "programable una sola vez" por el usuario. OTP (One Time Programmable). Es el usuario quien puede escribir el programa en el chip mediante un sencillo grabador controlado por un programa desde una PC. La versión OTP es recomendable cuando es muy corto el ciclo de diseño del producto, o bien, en la construcción de prototipos y series muy pequeñas.

 Tanto en este tipo de memoria como en la EPROM, se suele usar la encriptación mediante fusibles para proteger el código contenido.

#### **1.9.3.2.- EPROM.**

Los microcontroladores que disponen de memoria EPROM (Erasable Programmable Read OnIy Memory) pueden borrarse y grabarse muchas veces. La grabación se realiza, como en el caso de los OTP, con un grabador gobernado desde un PC. Si, posteriormente, se desea borrar el contenido, disponen de una ventana de cristal en su superficie por la que se somete a la EPROM a rayos ultravioleta durante varios minutos.

 Las cápsulas son de material cerámico y son más caros que los microcontroladores con memoria OTP que están hechos con material plástico.

#### **1.9.3.3.- EEPROM:**

 Se trata de memorias de sólo lectura, las cuales se puede escribir y borrar eléctricamente. EEPROM (Electrical Erasable Programmable Read OnIy Memory). Tanto la programación como el borrado, se realizan eléctricamente desde el propio grabador y bajo el control programado de un PC.

 Es muy cómoda y rápida la operación de grabado y la de borrado. No disponen de ventana de cristal en la superficie. Los microcontroladores dotados de memoria EEPROM una vez instalados en el circuito, pueden grabarse y borrarse cuantas veces se quiera sin ser retirados de dicho circuito. Para ello se usan "grabadores en circuito" que confieren una gran flexibilidad y rapidez a la hora de realizar modificaciones en el programa de trabajo.

 El número de veces que puede grabarse y borrarse una memoria EEPROM es finito, por lo que no es recomendable una reprogramación continua. Son muy idóneos para la enseñanza y la Ingeniería de diseño. Se va extendiendo en los fabricantes la tendencia de incluir una pequeña zona de memoria EEPROM en los circuitos programables para guardar y modificar cómodamente una serie de parámetros que adecuan el dispositivo a las condiciones del entorno. Este tipo de memoria es relativamente lenta.

#### **1.9.3.4.- FLASH.**

Se trata de una memoria no volátil, de bajo consumo, que se puede escribir y borrar. Funciona como una ROM y una RAM pero consume menos y es más pequeña. A diferencia de la ROM, la memoria FLASH es programable en el circuito. Es más rápida y de mayor densidad que la EEPROM. La alternativa FLASH está recomendada frente a la EEPROM cuando se precisa gran cantidad de memoria de programa no volátil. Es más veloz y tolera más ciclos de escritura y borrado.

### **1.9.3.5.- MEMORIA RAM**

 La memoria RAM es una memoria volátil, es decir, que se pierden los datos al desconectar el equipo, y se destina a guardar las variables y los datos. Los microcontroladores disponen de capacidades de RAM comprendidas entre 20 y 512 bytes.

### **1.9.3.6.- LÍNEAS DE ENTRADA / SALIDA (E/S)**

 Los microcontroladores cuentan con una serie de pines destinados a entrada y salida de datos o señales digitales. A estos pines se les denomina "Puerto".

 Como mencionamos anteriormente, todo el funcionamiento del microcontrolador está controlado a través de los registros. Los puertos no son la excepción, también están controlados por los registros. Por esto, un puerto no puede estar formado por más de 8 pines; 1 Pin por cada Bit de un registro. Un puerto si puede estar formado por menos de 8 pines.

 Un microcontrolador puede contener varios puertos dependiendo del modelo.

A cada puerto se lo identifica con una letra. Por ejemplo; "Puerto A", "Puerto B", etc.

Para poder utilizar un puerto, primero el mismo debe ser configurado. Cada pin de un puerto puede ser configurado como entrada o salida independientemente del resto de los pines del mismo puerto.

### **1.9.4.- RECURSOS AUXILIARES.**

 Según las aplicaciones cada modelo de microcontrolador incorpora una diversidad de complementos que refuerzan la potencia del dispositivo. Entre los más comunes se encuentran:

Circuito de reloj, encargado de generar los impulsos que sincronizan el funcionamiento de todo el sistema.

- Temporizadores, orientados a controlar tiempos.
- Perro guardián (*watchdog*), destinado a provocar una reinicialización cuando el programa se queda bloqueado.
- Conversores A/D y D/A para poder recibir y enviar señales analógicas.
- Estado de reposo, en el que el consumo de energía se reduce al mínimo.

### **1.9.4.1.- MÓDULOS TEMPORIZADORES INTERNOS (TMRS)**

Un temporizador interno (TMR) es un módulo de hardware incluido en el mismo microcontrolador el cual está especialmente diseñado para incrementar automáticamente el valor de un registro asociado al TMR cada vez que el módulo TMR recibe un pulso. A este pulso se lo llama "señal de reloj".

El módulo TMR siempre incrementa el valor del registro asociado, nunca decrementa dicho valor.

Algunos microcontroladores pueden incluir más de un módulo TMR y la señal de reloj de cada uno de éstos puede ser de origen interno o externo.

Si el origen de la señal de reloj está configurado como externo, el módulo temporizador puede ser utilizado como un contador de eventos externos, incrementando el TMR con cada pulso recibido mediante el pin correspondiente.

Si el origen de la señal de reloj es interno, el TMR incrementa con cada ciclo del oscilador. Esto permite utilizar el temporizador como "contador de ciclos de programa", donde, un ciclo corresponde al tiempo de ejecución de una instrucción, lo cual se puede calcular con la siguiente fórmula:  $= (1 / ($  Frec. Osc. $/ 4)$ ).

Donde "Frec. Osc." es la frecuencia del oscilador utilizado.

Dado que la velocidad de ejecución del microcontrolador corresponde a ¼ de la velocidad del cristal utilizado, cada ciclo de programa se ejecuta en un tiempo determinado según el cristal que estemos utilizando.

Por ejemplo; con un cristal de 4Mhz la velocidad real de procesamiento del microcontrolador es de 1Mhz.

Aplicando la fórmula = 1 / (4.000.000 / 4) 1 / 1.000.000  $0.000001 = 1$  uS (microsegundo)

Esto significa que cada ciclo de programa se ejecuta a 1/1.000.000 (1 uS) y dado que cada incremento del TMR corresponde a un ciclo de programa, si contamos los incrementos de un TMR, indirectamente podremos calcular el tiempo transcurrido.

Entonces el TMR puede ser utilizado como temporizador mientras el microcontrolador ejecuta otros procesos. Por ejemplo: si diseñamos un programa que encienda y apague un led cada 1 segundo, el microcontrolador enciende el led y luego puede ocuparse de esperar a que transcurran los ciclos

correspondientes a 1 segundo, luego apaga el led y continua esperando.

Pero si el microcontrolador debe realizar alguna otra tarea además de temporizar, por ejemplo, mostrar valores en dígitos de 7 segmentos, el micro no puede quedarse temporizando por bucles ya que mientras se encuentre temporizando no podrá realizar el proceso de muestreo de los datos en los displays, y como resultado tendremos que los displays se apagan mientras el microcontrolador se encuentra temporizando.

En este caso, se utiliza un TMR para realizar la temporización mientras el microcontrolador se ocupa de mostrar los datos en los displays.

### **1.9.5.- TIPOS DE MICROCONTROLADORES MICROCHIP**

 Dado que las aplicaciones sencillas precisan pocos recursos y las aplicaciones más complejas requieren numerosos y potentes recursos, **Microchip** construye diversos modelos de microcontroladores orientados a cubrir las necesidades de cada proyecto. Siguiendo esta filosofía **Microchip**  oferta diferentes gamas de microcontroladores:

**PIC12FXXX** gama baja( 8-pin, palabra de programa de 12 bits/14 bits):

- Bajo consumo.
- Memoria de datos EEPROM.

**PIC16F5X**, gama baja o clásica ( palabra de programa de 12 bits):

- Encapsulados de 14, 18, 20 y 28 pines.
- Óptimo para aplicaciones que trabajan con baterías (bajo consumo).

**PIC16FXXX**, gama media (palabra de programa de 14 bits).

- Convertidores A/D y puerto serie.
- Encapsulados desde 18 a 68 pines.

**PIC17FXXX**, gama alta (palabra de programa de 16 bits).

Arquitectura abierta, memoria ampliable.

**PIC18XXX**, gama alta (palabra de programa de 16 bits).

- Conjunto de instrucciones mejorado.
- Detección de bajo voltaje programable (PLVD).

### **1.9.6.- TIPOS DE LENGUAJES PARA PROGRAMAR.**

 Los microcontroladores se programan en un lenguaje de programación llamado Ensamblador (en inglés Assambler) cuya principal característica es su altísima complejidad.

 Los lenguajes de programación se clasifican según el "Nivel" de programación en:

 Lenguaje de "Alto Nivel": permite que los algoritmos se expresen en un nivel y estilo de escritura fácilmente legible y comprensible por el hombre. En la actualidad se trata de lenguajes de tipo visual.

 Lenguaje de "Bajo Nivel": el usuario se acerca un poco más al lenguaje de maquina. Permiten un acceso más amplio al control físico de la maquina (hardware).

 Lenguaje Ensamblador: Podríamos considerarlo el lenguaje de más bajo nivel. El usuario escribe código en el mismo "idioma" del procesador. Se tiene control total del sistema. Es necesario un conocimiento de la arquitectura mecánica del procesador para realizar una programación efectiva.

 El lenguaje de programación es muy especifico para cada modelo de procesador, incluso puede variar de un modelo a otro de procesador dentro de un mismo fabricante. Podemos decir que los lenguajes de alto Nivel se asemejan más al lenguaje humano y que los lenguajes de bajo Nivel se asemejan más al lenguaje de máquina y en el lenguaje ensamblador el usuario debe programar en el propio "idioma del procesador".

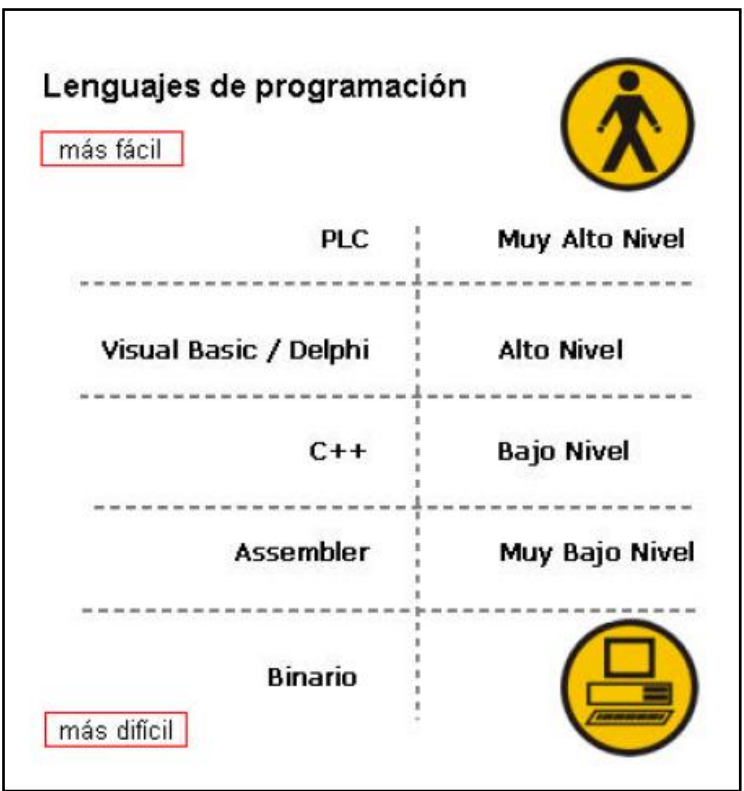

**Figura. 1.50 Tipos de Lenguajes para programar**.

 El microcontrolador sólo entiende de números, es decir que, el código assembler (texto) no puede ser procesado directamente por el microcontrolador. Para poder grabar el programa en el micro, primero debemos convertir el texto del código assembler a números, en general, en formato hexadecimal. A este proceso se le llama "Compilación".

 Una vez desarrollado el código assembler, debemos "compilarlo". Esto se realiza con un software compilador el cual se puede obtener de manera gratuita desde la página Web del fabricante del microcontrolador. El archivo compilado tiene una extensión .hex.

 Por último, después de compilado, el programa está listo para ser grabado al microcontrolador. Esto realiza mediante una "placa programadora". A ésta placa programadora, comúnmente se la llama "programador". Existen distintos tipos de programadores los cuales pueden ser para conectar a la PC mediante el puerto Serie (COM) o Paralelo (LPT).

 Cada programador trabaja en conjunto con un software, mediante el cual se realiza el proceso de lectura y escritura de los microcontroladores.

A continuación se presenta un resumen del proceso de desarrollo del código y grabación de un microcontrolador:

- 1) Escribir el código assembler. Se genera un archivo con extensión ASM.
- 2) Compilar el código assembler. Se genera un archivo con extensión HEX.
- 3) Grabar (transferir) el programa desde la PC al microcontrolador mediante un programador.

De estos 3 pasos, el primero insume el 98 % de tiempo y esfuerzo.

### **1.10.- MOTOR PASO A PASO (UNIPOLAR)**

#### **Funcionamiento**

 Básicamente, estos motores están constituidos normalmente por un rotor sobre el que van aplicados distintos imanes permanentes y por un cierto número de bobinas excitadoras bobinadas en su estator. Las bobinas son parte del estator y el rotor es un imán permanente. Toda la conmutación (o excitación de las bobinas) deber ser externamente manejada por un controlador.

 Estos motores suelen tener 6 o 5 cables de salida, dependiendo de su conexionado interno. Este tipo se caracteriza por ser más simple de controlar.

 En cuanto al voltaje de alimentación existen desde 1,3V., 1,9V., 4,5V., 5V., 12V., y 24V, la corriente de consumo de un motor puede estar desde 300mA hasta 3 A.

 De acuerdo a la aplicación que deben realizar los motores PAP tienen diferentes grados de precisión como muestra la tabla:

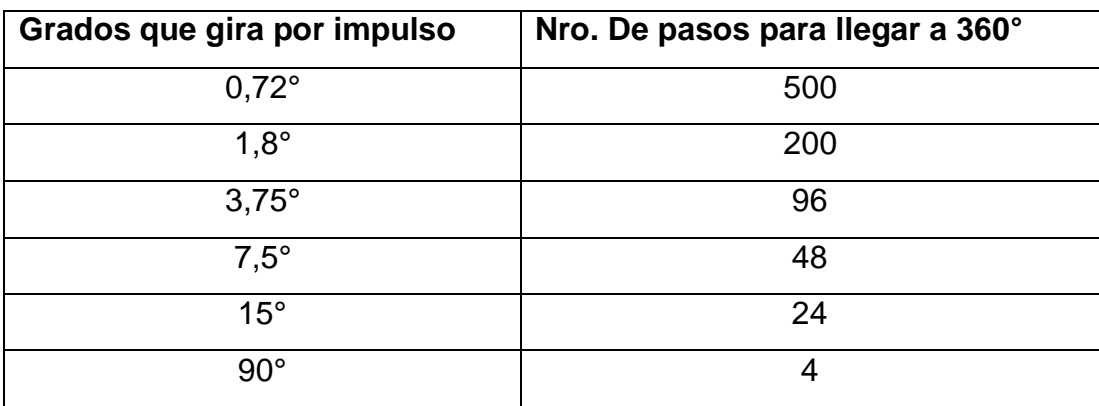

#### **Tabla I.5 Grados de giro**

Tabla de la secuencia de energizado de bobinas de un motor PAP unipolar:

| <b>BOBINA</b> | P <sub>1</sub> | P <sub>2</sub> | <b>P3</b> | <b>P4</b> |
|---------------|----------------|----------------|-----------|-----------|
| н             |                |                |           |           |
| B             |                |                |           |           |
| C             |                |                |           |           |
|               |                |                |           |           |

**Tabla I.6 Bobinas energizadas**

 Una de los problemas de trabajar con motores PAP es el de identificar cual es la bobina A, B, C, y D para esto medimos las resistencias de cada una de las bobinas, por ejemplo; debemos medir la resistencia entre un cable y otro cable, los que marquen 22 ohmios son bobinas común y un Terminal y si marca 44 ohmios son los terminales A y B o C y D.

# **II. DISEÑO DE UN SIMULADOR DE LOS MOVIMIENTOS DE UNA RETRO-EXCAVADORA CONTROLADO POR UN SISTEMA DE MANDO AUTOMATIZADO.**

Este capítulo trata de todo lo que se refiere al diseño del simulador de movimientos de la retroexcavadora. Se encuentra el diseño electrónico, el diseño mecánico del brazo y el diseño neumático.

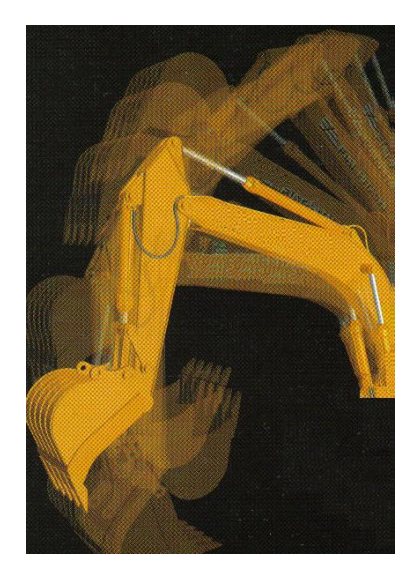

**Figura 2.1 Brazo de la Retroexcavadora**

### **2.1. PLANTEAMIENTO DEL PROBLEMA.**

 Dentro de los requerimientos que deben tener los laboratorios de la Carrera de Ingeniería Automotriz esta el de disponer de módulos de
entrenamiento de sistemas hidráulicos y sistemas electrónicos de las máquinas que comprende la materia de Maquinaria Pesada que permitirá que los estudiantes se capaciten en estas áreas.

Debido a que en el País existen muchas empresas de Construcciones y Obras Públicas en las que se utilizan los diferentes tipos de maquinaria pesada que existen, como por ejemplo en la construcción de carreteras, se crea una necesidad de contar con Profesionales Automotrices capacitados en el área de mantenimiento tanto preventivo como correctivo de los diferentes sistemas que componen una máquina que se utiliza en dichos trabajos.

#### **2.2. CARACTERISTICAS DEL SISTEMA.**

Este proyecto tiene las siguientes características:

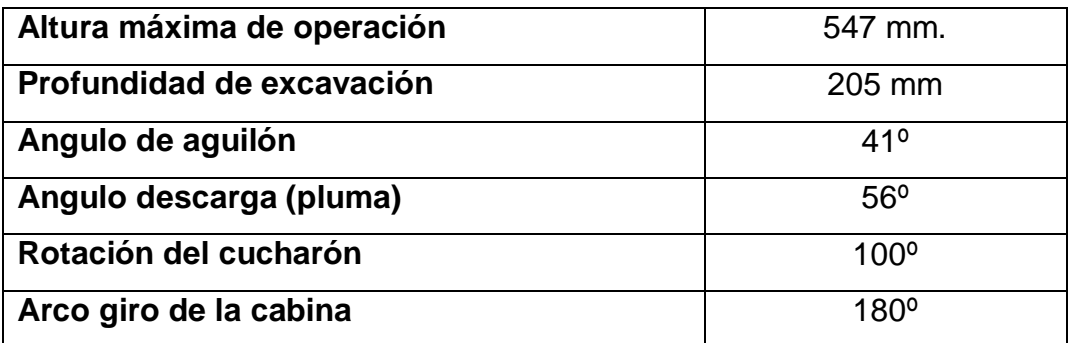

#### **Tabla II.1 Características**

- Tiene componentes de la retro de eficacia probada, pues su diseño tubular combina resistencia y poco peso para una mejor utilización de la potencia neumática
- **Fácil manejo a través de un joystick .-** Todos los diferentes movimientos que realiza una retroexcavadora normal, como por

ejemplo, el giro, el movimiento del cucharón, el movimiento del brazo y el movimiento del aguilón , se pueden realizar de un modo fácil a través del mando desde el joystick que controla las electro válvulas.

- **Sistema neumático.-** Todo el sistema funciona con aire a presión, que proviene de un compresor. La presión mínima de funcionamiento es de 4 bar. de presión y el caudal mínimo es de 1 CFM.
- **Caudal regulable.-** La velocidad de los cilindros depende del caudal, el cual hace que salga o entre con rapidez los cilindros. El caudal se regula por medio de los silenciadores que a su vez son válvulas reguladoras.
- **Fácil aprendizaje de los movimientos que realiza la retroexcavadora.-** Mediante la simulación; a los estudiantes se les facilitará el conocimiento de los modos de trabajo que tiene el brazo de la retroexcavadora.
- **Fácil aprendizaje de los diferentes elementos que componen un brazo de la retroexcavadora.-** Mediante los elementos neumáticos que están en el simulador del brazo de la retroexcavadora, el estudiante se familiariza con los elementos hidráulicos que esta compuesto un brazo de retroexcavadora real.
- **El Giro de la cabina es controlado mediante un motor paso a paso.-**Esta es la parte electrónica del proyecto, un motor paso a paso da el giro a la cabina, este motor es controlado por medio de un microcontrolador PIC 16f628A.
- **Fácil mantenimiento.-** Ya que el sistema cuenta con una unida FR, que quiere decir que esta compuesta por un filtro, el cuál es el encargado de filtrar la impurezas que se encuentren en el aire. La otra parte que conforma la unidad FR es la unidad reguladora de presión,

con la cual podemos elegir la presión con la cual deseamos que opere el simulador. Esta unidad es la que se encarga de todo el mantenimiento del simulador.

# **2.3. SELECCIÒN DE COMPONENTES NEUMÁTICOS, ELECTRICOS, MECANICOS Y ELECTRONICOS.**

La selección de los diferentes componentes ya sean mecánicos, eléctricos, electrónicos y neumáticos, se basan en cálculos y programas que hacen que el diseño del simulador del brazo de la retroexcavadora sea posible, todo esto se complementa con los conocimientos adquiridos durante la carrera de Ingeniería Automotriz.

#### **2.3.1.- SELECCIÓN DE ELEMENTOS NEUMATICOS.**

Esta selección de los elementos neumáticos se la realizó mediante el programa **Propneu** de la empresa alemana FESTO. Este programa también realiza una simulación para escoger los elementos mas adecuados.

A continuación se muestra la primera pantalla del programa (figura. 2.2) en el que nos pide que se escoja el tipo de actuador que vamos a ocupar; aquí se puede ver que están los de simple efecto, de doble efecto y músculo mecánico; en nuestro caso escogemos el cilindro de doble efecto ya que necesitamos controlar medias carreras.

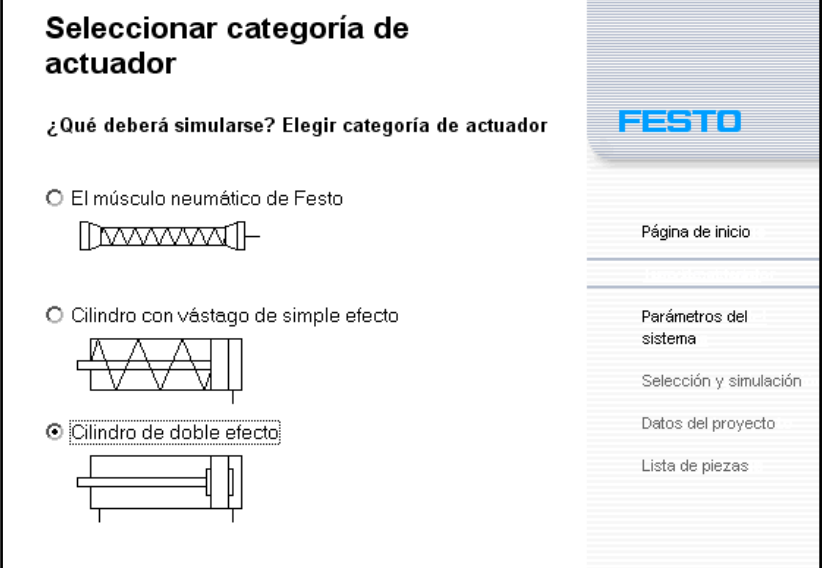

#### **Figura. 2.2 Imagen Para escoger cilindro**

En la siguiente pantalla (figura. 2.3) el programa nos pide los parámetros de entrada, con los cuales el **Propneu** realiza los cálculos de los elementos que se necesitan en el diseño, aquí podemos ingresar por ejemplo:

- El tiempo que necesitamos que el cilindro haga su carrera
- La longitud de carrera
- El ángulo que va estar instalado el cilindro
- La presión de trabajo
- La carga que tiene que mover.
- La longitud de manguera que se necesita en el diseño.
- Las fuerzas que se aplican en el diseño.

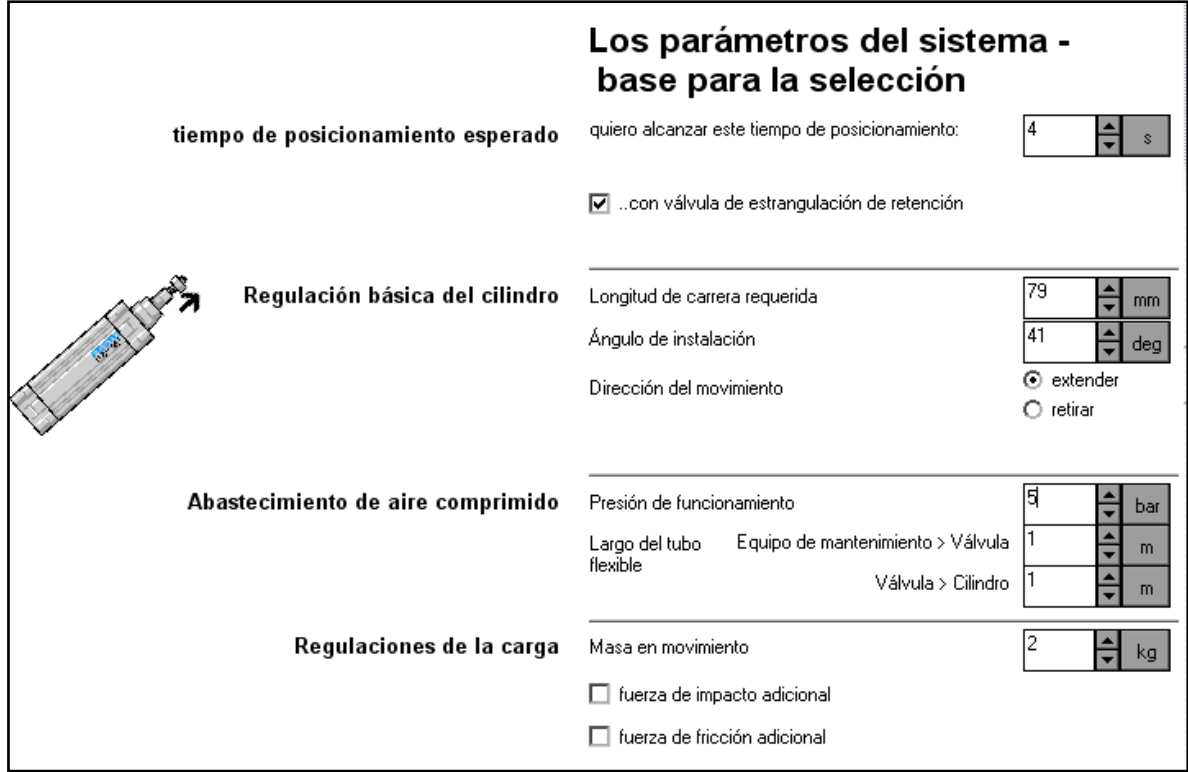

#### **Figura. 2.3 Imagen para escoger características del cilindro**

En esta pantalla (figura.2.4) **Propneu** nos pide escoger el diámetro del cilindro, y a su vez un cilindro de una lista de varios, para escoger nos basamos en la conexión que necesitamos y también la longitud de carrera.

Luego de esto el programa calcula los racores, la válvula de estrangulación, el tipo de manguera, las válvulas de vías (Todo estos elementos calculados son de la marca FESTO ).

|                          | la Ideas de cilindros Festo - Accionamientos justos para cada aplicación |                  |            |                |                                                                   |                                                                                         |     |    |
|--------------------------|--------------------------------------------------------------------------|------------------|------------|----------------|-------------------------------------------------------------------|-----------------------------------------------------------------------------------------|-----|----|
| ጡ⊨                       |                                                                          |                  |            |                | Ideas de cilindros Festo -<br>Accionamientos para cada aplicación |                                                                                         |     |    |
| Núm. artículo Tipo       |                                                                          | Conexión Carrera |            |                | neumática (PPV) ONLY                                              | Solo ajustable amortiquación de fin de carrera                                          |     |    |
| 159544                   | DSL-16-100-270-P-S2-FF                                                   | M <sub>5</sub>   | 100        |                |                                                                   | Solo accionamiento sin vástago                                                          |     |    |
| 59547                    | DSL-16-100-270-P-S20-FF                                                  | M <sub>5</sub>   | 100        |                |                                                                   | Solo vástago pasante (modelo especial S2)                                               |     |    |
| 64834                    | DSL-16-80-270-P-S2-CR                                                    | M5               | 80         |                | Solo asegurado contra rotación                                    |                                                                                         |     |    |
| 164840                   | DSL-16-100-270-P-S2-CR                                                   | M <sub>5</sub>   | 100        |                | Diámetro del émbolo elegido                                       |                                                                                         | 16  |    |
| 163010                   | DSL-16-80-270-P-S2-FF                                                    | M5               | 80         |                |                                                                   |                                                                                         | 180 |    |
| 163011                   | DSL-16-80-270-P-S20-FF                                                   | M5               | 80         |                | Longitud de carrera:                                              |                                                                                         |     | mm |
| 164836                   | DSL-16-80-270-P-S20-CL                                                   | M5               | 80         |                |                                                                   |                                                                                         |     |    |
| 64841                    | DSL-16-100-270-P-S2-CC                                                   | M5               | 100        |                |                                                                   |                                                                                         |     |    |
| 64842                    | DSL-16-100-270-P-S20-CL                                                  | M <sub>5</sub>   | 100        |                | <b>DSN-16-80-PPV</b>                                              |                                                                                         |     |    |
| 164843                   | DSL-16-100-270-P-S20-CR                                                  | M <sub>5</sub>   | 100        |                |                                                                   |                                                                                         |     |    |
| 164844                   | DSL-16-100-270-P-S20-CC                                                  | M <sub>5</sub>   | 100        |                |                                                                   |                                                                                         |     |    |
| 164839                   | DSL-16-100-270-P-S2-CL                                                   | M5               | 100        |                |                                                                   |                                                                                         |     |    |
| 64838                    | DSL-16-80-270-P-S20-CC                                                   | M <sub>5</sub>   | 80         |                |                                                                   |                                                                                         |     |    |
| 64837                    | DSL-16-80-270-P-S20-CR                                                   | M5               | 80         |                |                                                                   |                                                                                         |     |    |
| 177181                   | DSL-16--270-P-S20-FF-KF                                                  | M <sub>5</sub>   | 10160      |                |                                                                   |                                                                                         |     |    |
| 58859                    | DSN-16--P-S3                                                             | M <sub>5</sub>   | 1.200      |                |                                                                   |                                                                                         |     |    |
| 4539                     | DSN-16-160-PPV                                                           | M <sub>5</sub>   | 160        |                |                                                                   |                                                                                         |     |    |
| 4536                     | DSN-16-80-PPV                                                            | M <sub>5</sub>   | 80         |                |                                                                   |                                                                                         |     |    |
| 4537                     | DSN-16-100-PPV                                                           | M <sub>5</sub>   | 100        |                |                                                                   |                                                                                         |     |    |
| 4538                     | DSN-16-125-PPV                                                           | M5               | 125        |                |                                                                   |                                                                                         |     |    |
|                          |                                                                          |                  |            |                |                                                                   | basado en DIN ISO 6432, CEtop RP 52P. Con<br>amortiquación de fin de carrera regulable. |     |    |
| 190 Entradas encontradas |                                                                          |                  | ∕ Cancelar | <b>Aceptar</b> |                                                                   |                                                                                         |     |    |

**Figura. 2.4 Imagen de tipos de Cilindros**

En la próxima pantalla (figura.2.5) **Propneu** nos muestra el diseño del circuito con los respectivos elementos neumáticos, y la codificación.

En esta misma pantalla podemos hacer click en simulación y nos calcula los datos de salida, como por ejemplo, la velocidad de salida del vástago, el tiempo que necesita en salir el vástago toda la carrera, la aceleración.

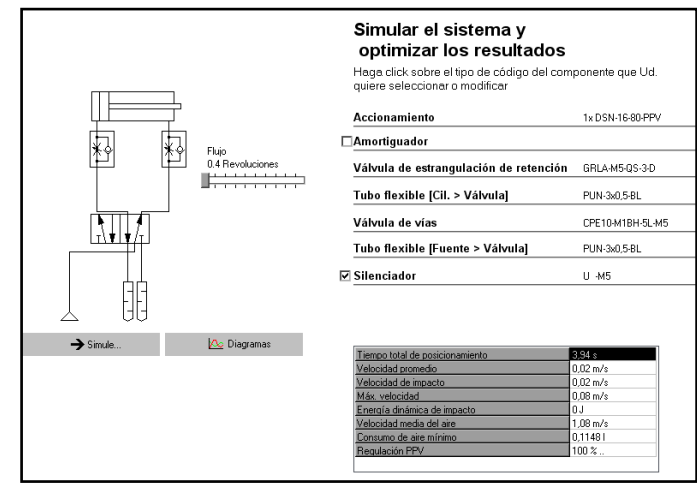

**Figura. 2.5 Imagen de resultados obtenidos**

También podemos ver las gráficas (figura.2.6) de la presión, velocidad, aceleración en función del tiempo.

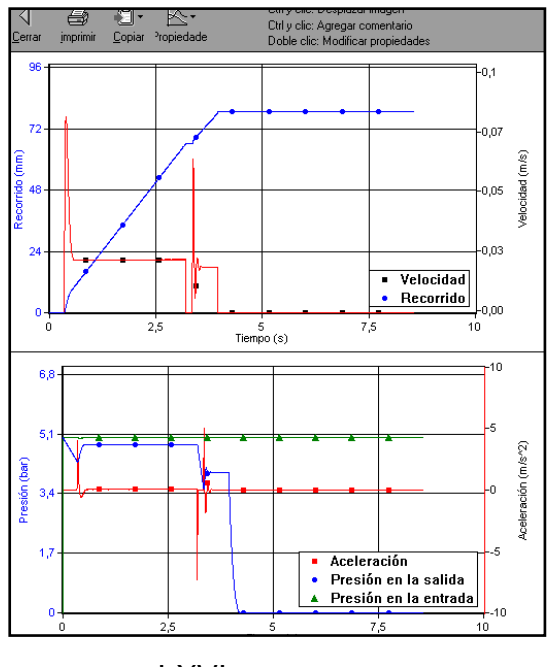

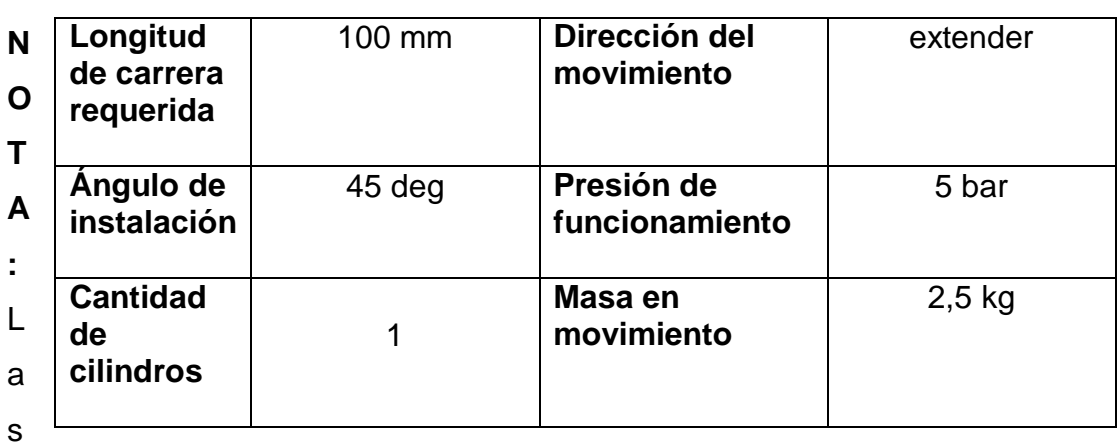

#### **Figura. 2.6 Graficas de velocidad presión de los cilindros**

válvulas direccionales 5 / 2 que nos proporciona **Propneu** no se las utiliza porque son de mando manual, y para este diseño se necesita electro válvulas.

#### **2.3.1.1.- SELECCIÓN DE ELEMENTOS PARA EL ACCIONAMIENTO DEL CILINDRO DEL AGUILON.**

# DATOS DE ENTRADA

#### DATOS CALCULADOS

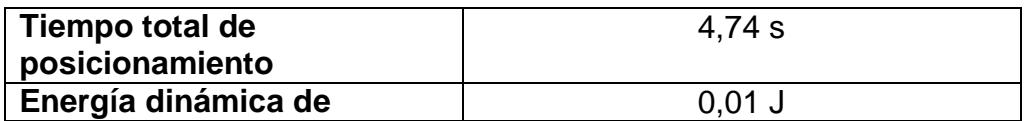

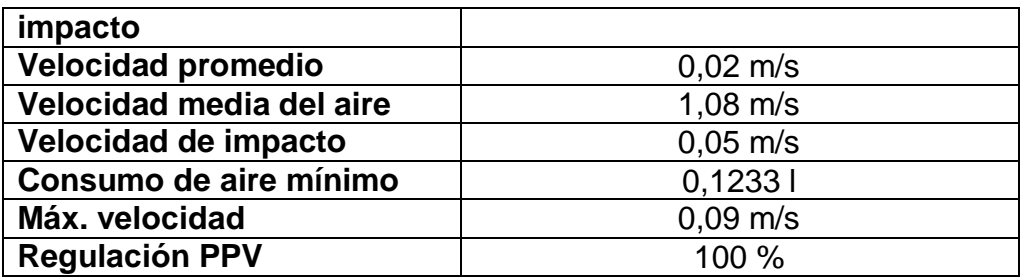

#### CILINDRO - ACCIONAMIENTO.

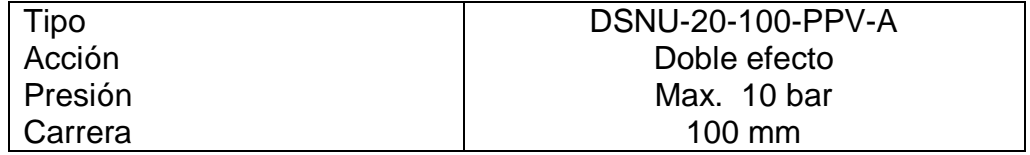

# **SILENCIADOR**

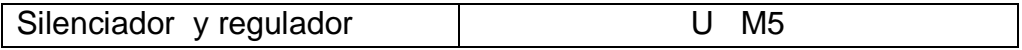

# TUBO FLEXIBLE (CILINDRO - VALVULA)

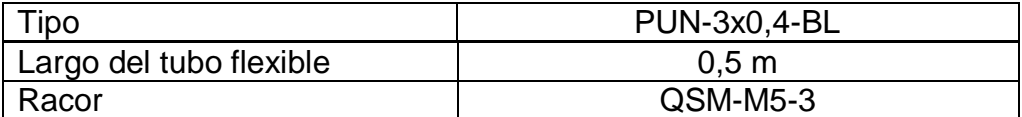

**GRAFICOS** 

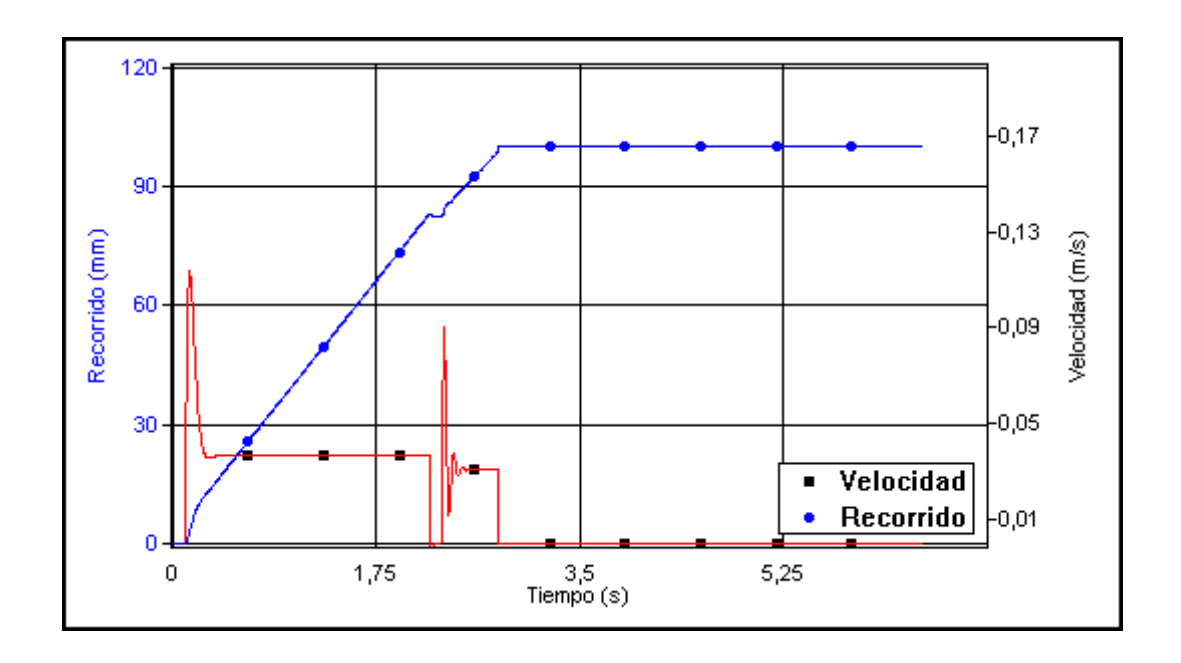

#### **Figura. 2.7 Diagrama Tiempo vs. Recorrido**

 En este diagrama (figura.2.7) podemos ver el tiempo que se demora en completar el recorrido total que tiene el cilindro.

También podemos ver la velocidad que alcanza en diferentes intervalos del recorrido.

# **2.3.1.2.- SELECCIÓN DE ELEMENTOS PARA EL**

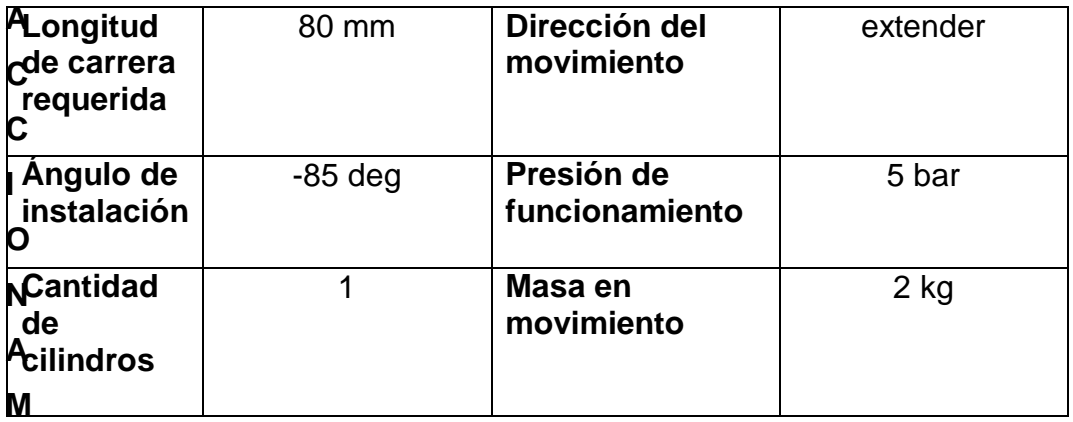

**IENTO DEL CILINDRO DE EMPUJE.**

PARAMETROS DEL SISTEMA

# DATOS CALCULADOS

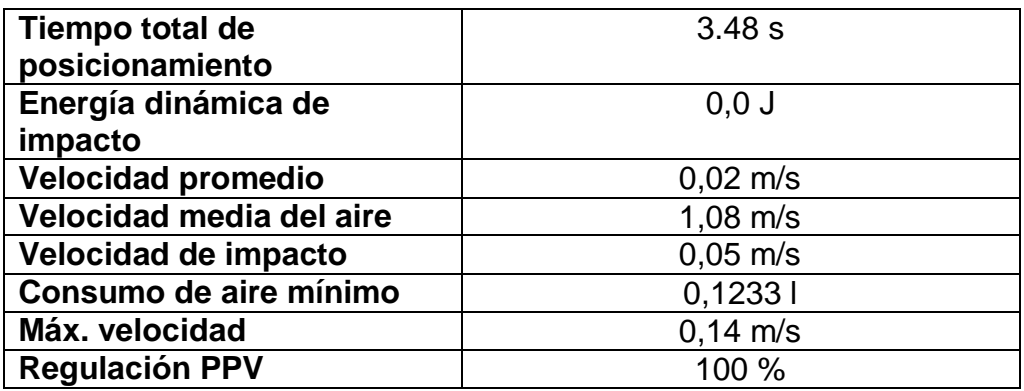

# CILINDRO – ACCIONAMIENTO

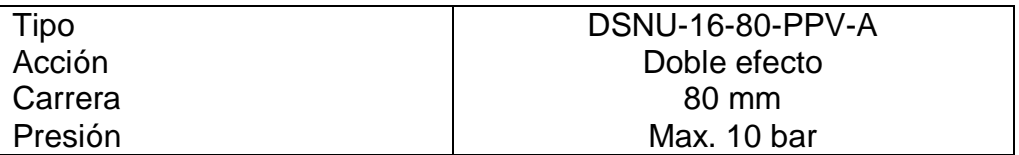

# **SILENCIADOR**

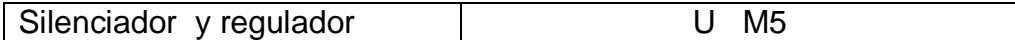

# TUBO FLEXIBLE (CILINDRO - VALVULA)

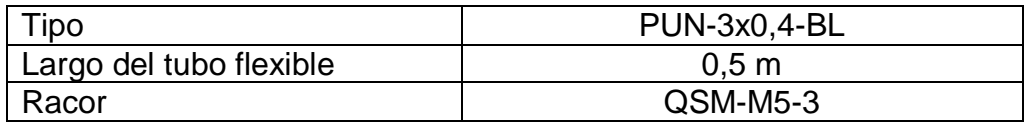

### TUBO FLEXIBLE (FUENTE - VALVULA)

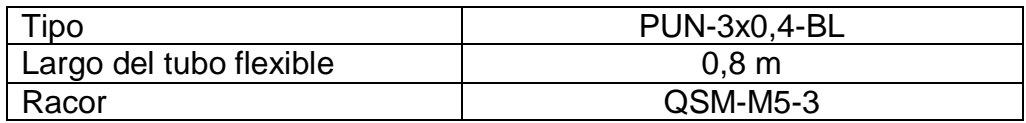

## **GRAFICOS**

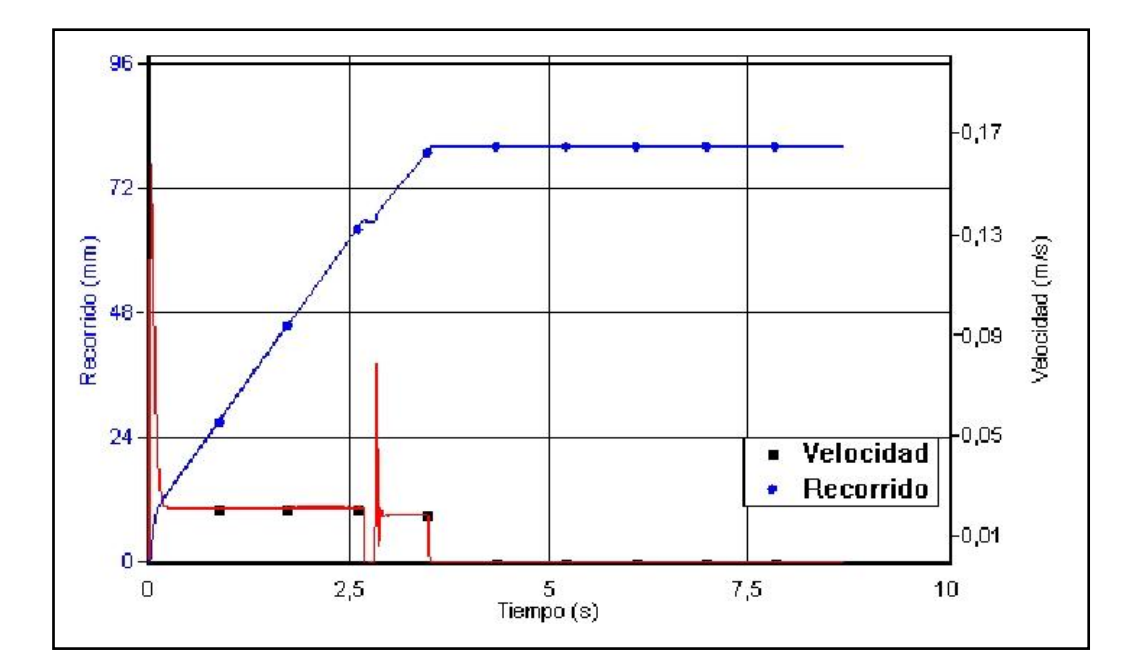

#### **Figura**. 2.**8 Diagrama Tiempo vs. Recorrido**

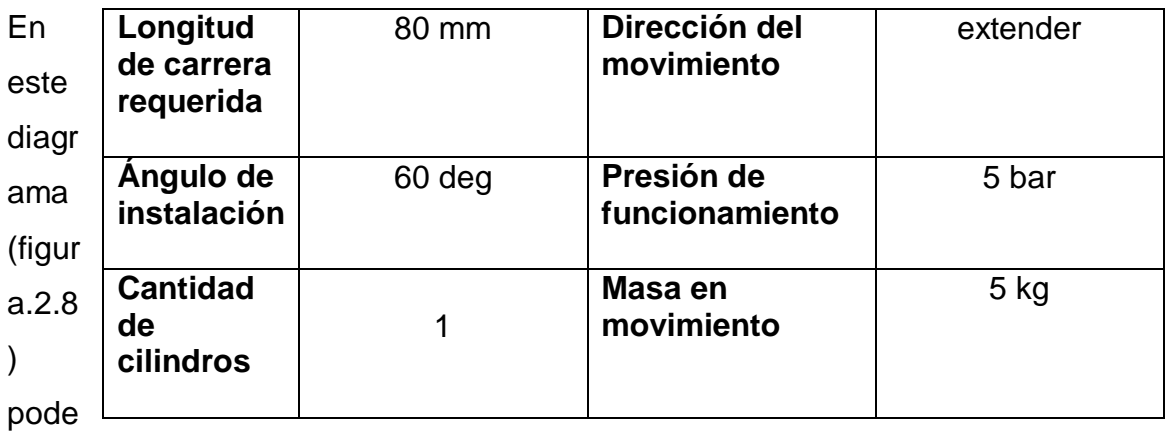

mos ver el tiempo que se demora en completar el recorrido total que tiene el cilindro.

También podemos ver la velocidad que alcanza en diferentes intervalos del recorrido.

#### **2.3.1.3.- SELECCIÓN DE ELEMENTOS PARA EL ACCIONAMIENTO DEL CILINDRO DEL CUCHARON.**

PARAMETROS DEL SISTEMA

DATOS CALCULADOS

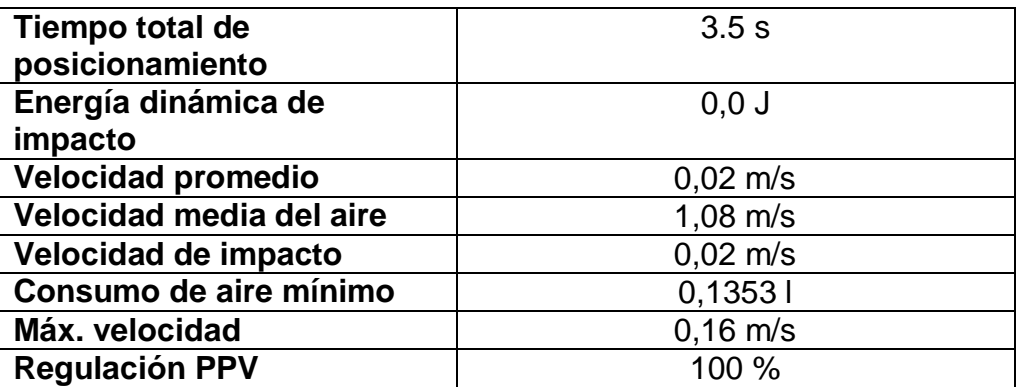

## CILINDRO - ACCIONAMIENTO

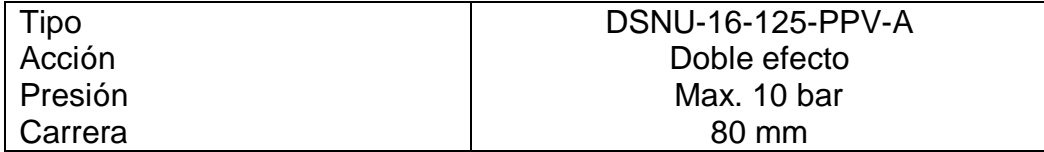

## VALVULA DE VIAS

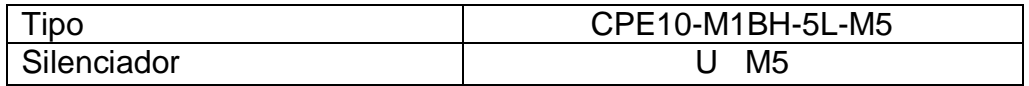

#### TUBO FLEXIBLE (CILINDRO - VALVULA)

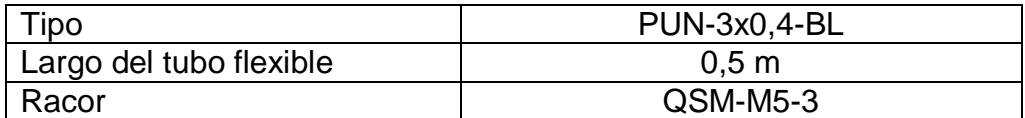

## TUBO FLEXIBLE (FUENTE - VALVULA)

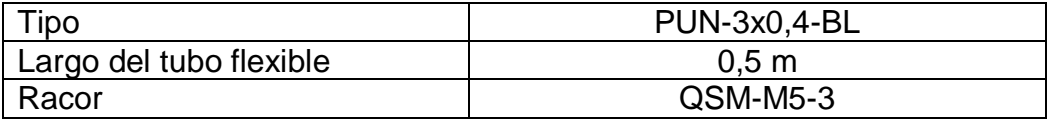

**GRAFICOS** 

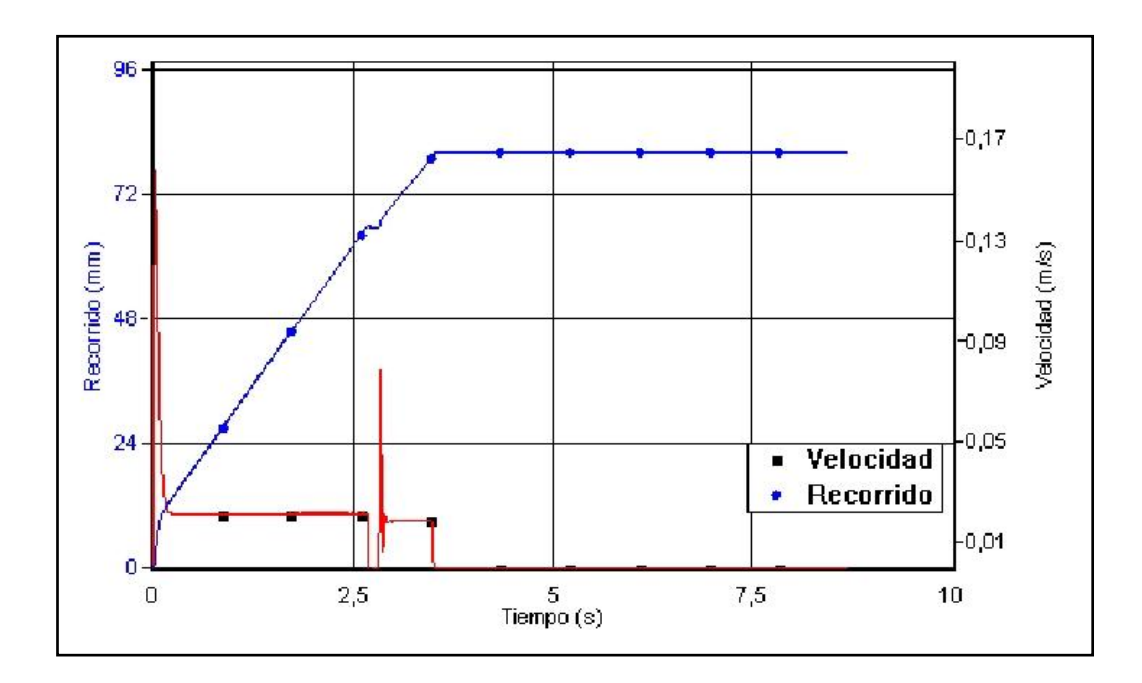

**Figura. 2.9 Diagrama Tiempo vs. Recorrido**

 En este diagrama (figura.2.9) podemos ver el tiempo que se demora en completar el recorrido total que tiene el cilindro.

También podemos ver la velocidad que alcanza en diferentes intervalos del recorrido.

## **2.3.1.4.- SELECCIÓN DE ELECTROVALVULAS.**

 Las electroválvulas seleccionadas para el diseño del simulador de movimientos del brazo de la retroexcavadora son las de 3 posiciones con 5 salidas es decir la 5 /3 con el centro cerrado, esto es para poder lograr posiciones intermedias en los cilindros.

 La electroválvula seleccionada es de la marca YPC fue seleccionada por su bajo costo en relación a otras del mercado. A continuación las características:

Tipo**: SF4 – 312 – IP – SC2 – CD2 – D4.**

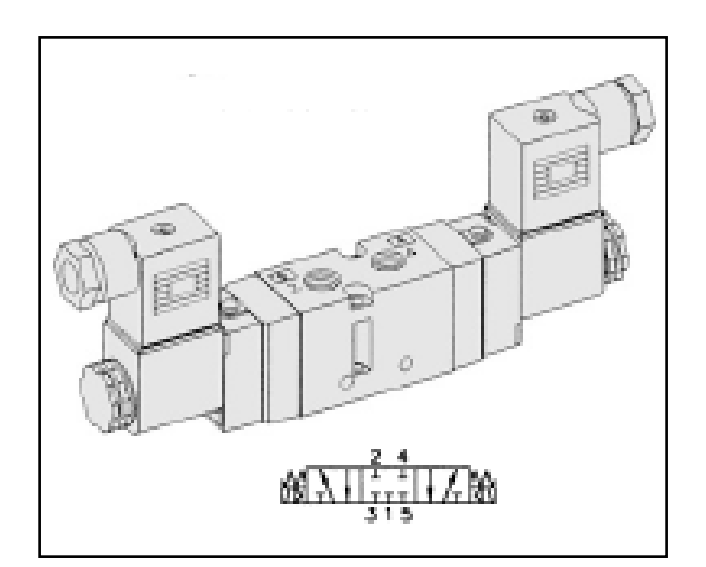

**Figura. 2.10 Electro válvula**

- **SF4 .-** Indica que es tipo solenoide
- **312.-** Indica que es 5/3 con centro cerrado, con roscado de ¼ y que regresa por aire.
- **IP.-** Indica que tiene pilotaje interno que se opera manualmente.
- **SC2 .-** Indica que la bobina es de tres pines.
- **CD2 .-** Indica que el conector es con LED.
- **D4 .-** Indica que el voltaje de trabajo es de 24 VCD

## **2.3.2.- SELECCIÓN DE ELEMENTOS ELECTRONICOS**

## **2.3.2.1.- SELECCIÓN DEL PIC 16F628**

 Este microprocesador fue seleccionado para controlar el sistema de giro del simulador.

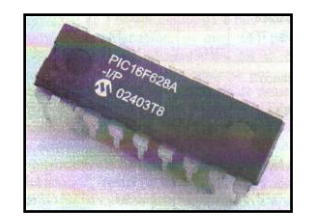

**Figura. 2.11 PIC 16F628A**

 El PIC 16F628A es un microprocesador pipe-line segmentado del tipo RISC, con arquitectura HARVARD basada en bancos de registro y formato de instrucciones ortogonales de 14 bits., soporta hasta 100.000 ciclos de escritura en su memoria FLASH y 1000.000 de ciclos en su memoria EEPROM (tiempo de retención de datos 100 años). La arquitectura interna de un PIC, miembro de la familia 16F628 se caracteriza porque tiene las siguientes características:

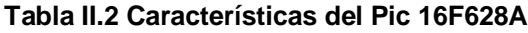

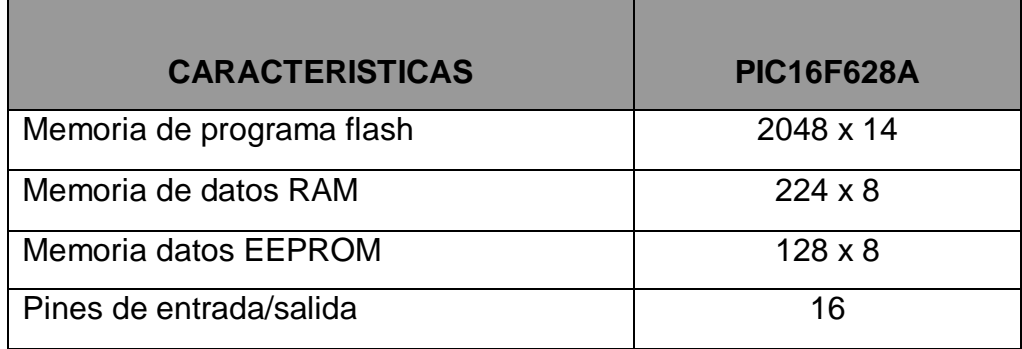

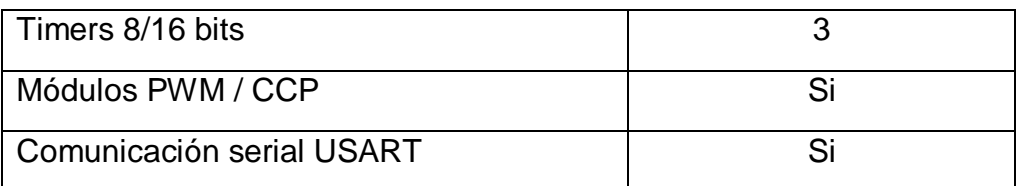

- **Procesador segmentado (Pipe-Line):** Esto significa que aplica un procesador de división de las tareas que permite realizar simultáneamente la ejecución de una instrucción y la búsqueda del código de la siguiente, de esta manera se puede ejecutar una instrucción.
- **Del tipo RISC: (**Reduced Instrucción Set Computer) computadoras de juego de instrucciones reducidas, en las que el repertorio de instrucciones es muy reducido (en nuestro caso 35), las instrucciones son muy simples y suelen ejecutarse en un ciclo de máquina.
- **Arquitectura tipo HARVARD:** Esto significa que posee dos memorias separadas que nombramos como memoria de datos y memoria de programa, además cada memoria dispone de su respectivo bus.

 Esto permite que la CPU pueda acceder de forma independiente y simultanea a la memoria de datos y a las instrucciones. Como los buses son independientes estos pueden tener distintos contenidos circulando en la misma dirección.

#### **Formato de instrucciones ortogonal con banco de registro.**

 El PIC tiene una arquitectura basada en banco de registros o lo que significa que todos los elementos del sistema: temporizadores, puertos de entrada/salida, posiciones de memoria, etc. están implementados físicamente como si fueran registros y son consultadas del mismo modo que se consulta un registro de la memoria.

 En los PICs el manejo de los registros que participan activamente en la ejecución de las instrucciones es muy interesante, simplemente por el hecho de ser ortogonales.

## **2.3.2.1.1.- DIAGRAMA DE PINES Y FUNCIONES.**

 Excluyendo los dos pines de alimentación, todos los 16 pines restantes pueden ser configurados como entradas o salidas.

| RA1/AN1<br>RA2/AN2VREF                 |  |
|----------------------------------------|--|
| RA3/AN3/CMP1<br>RA0/AN0                |  |
| RA7/OSC1/CLKIN<br>RA4/TOCKI/CMP2       |  |
| RA6/OSC2/CLKOUT<br><b>RA5/MCLR/TH\</b> |  |
| VSS<br>VDD                             |  |
| RB7/T10SI<br>RB0/INT                   |  |
| RB6/T1OSO/T1CKI<br><b>RB1/RX/DT</b>    |  |
| RB2/TX/CK<br>R <sub>B5</sub>           |  |
| <b>RB4/PGM</b><br>RB3/CCP1             |  |
|                                        |  |
|                                        |  |

**Figura. 2.12 Pines del PIC 16F628A**

Tabla que muestra la descripción de cada pin del pic 16F628A.

**Tabla II.3 Tabla de pines con funciones especiales**

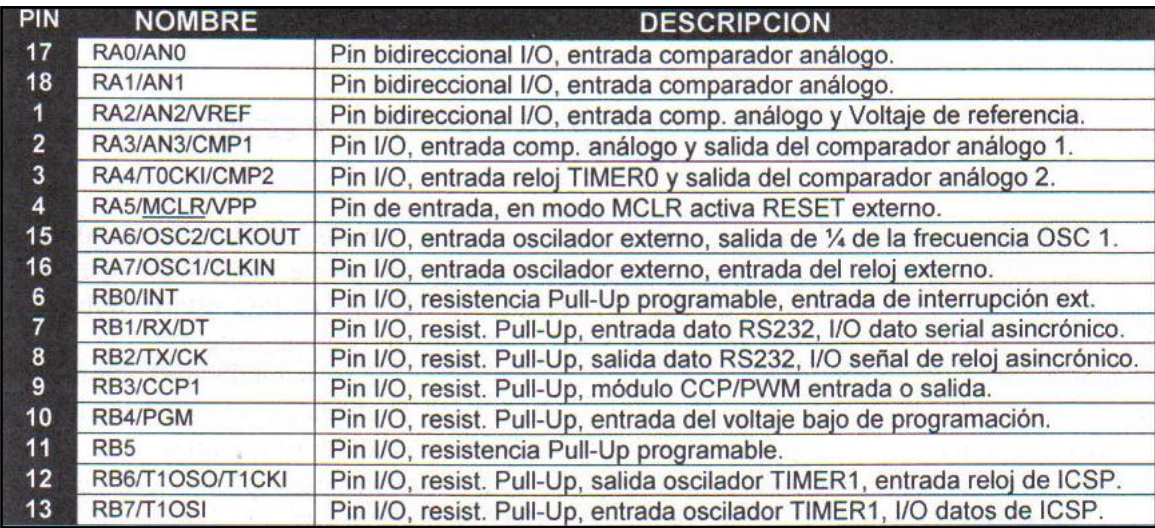

**NOTA:** sus 2 puertos el A y el B entregan un total de 200mA cada uno, es decir 25mA cada pin. El puerto A es análogo y puede funcionar defectuoso, Para solucionar esto se agrega al principio del programa **cmcon = 7,** esto convierte al puerto A en digital, un inconveniente sería el puerto A4 este es de colector abierto, necesita conectarse a 5 v.

## **2.3.2.2.- SELECCIÓN DEL MOTOR PASO A PASO**

Se escogió un motor paso a paso porque resulta ideal para diseños que se requieren movimientos precisos, como en robótica, en computadoras. Sus ventajas son: más precisos en cuanto a su velocidad, movimiento, enclavamiento y giros.

Para dar el giro del simulador del brazo de la retroexcavadora se selecciono en motor paso a paso unipolar de 6 hilos, marca SANYO, debido a su gran torque, ya que consume 2.5 A y fácil funcionamiento.

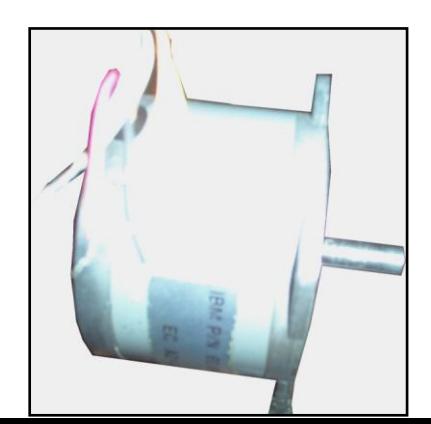

**Figura. 2.13 Imagen del motor Paso a Paso Sanyo**

Características:

- Voltaje de alimentación hasta 24 voltios DC  $\bullet$
- Corriente de alimentación hasta 2.5 Amp.
- Paso 1.72 deg  $\bullet$

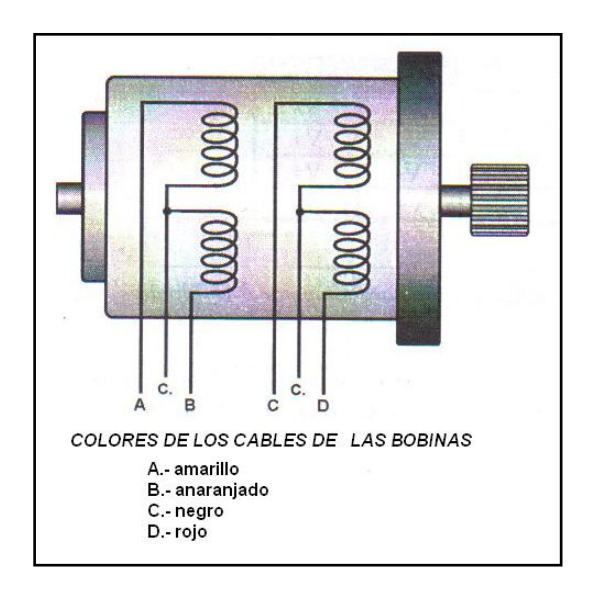

**Figura. 2.14. Colores de los hilos del Motor PAP Sanyo.**

# **2.3.2.3.- OTROS ELEMENTOS ELECTRÓNICOS.**

 $-$  TIP 142.

El TIP 142 pude manejar un motor de hasta 100 voltios a 10 Amperios.

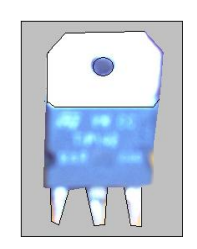

**Figura. 2.15 TIP 141**

- DIODO 1N 4007.- Sirve para la recuperación rápida de las bobinas, y proteger al pic del efecto inductivo que genera el motor.
- PULSADOR.
- RESISTENCIAS 4K7.  $\bullet$
- TRANSFORMADOR 7805.- transforma cualquier voltaje a  $\bullet$ 5v.
- CONDENSADOR 0.1 uf

#### **2.4. DIAGRAMAS DE BLOQUE.**

#### **2.4.1.- DIAGRAMA CIRCUITO MOTOR PASO A PASO UNIPOLAR**

En el diagrama se puede ver como se controla un motor paso a paso a través del microcontrolador PIC16F628A.

Una breve descripción del sistema es que cuando se activa uno de los botones de control de giro, este envía una señal al PIC, en este se encuentra almacenado un programa para hacer girar el motor PAP. El PIC al recibir la señal del pulsador envía diferentes señales a un sistema de potencia, que es el encargado de manejar la corriente y alto voltaje. Con una correcta ubicación de los cables de la bobina del motor PAP,

este recibe las señales que vienen del sistema de potencia y comienza a girar con un gran torque.

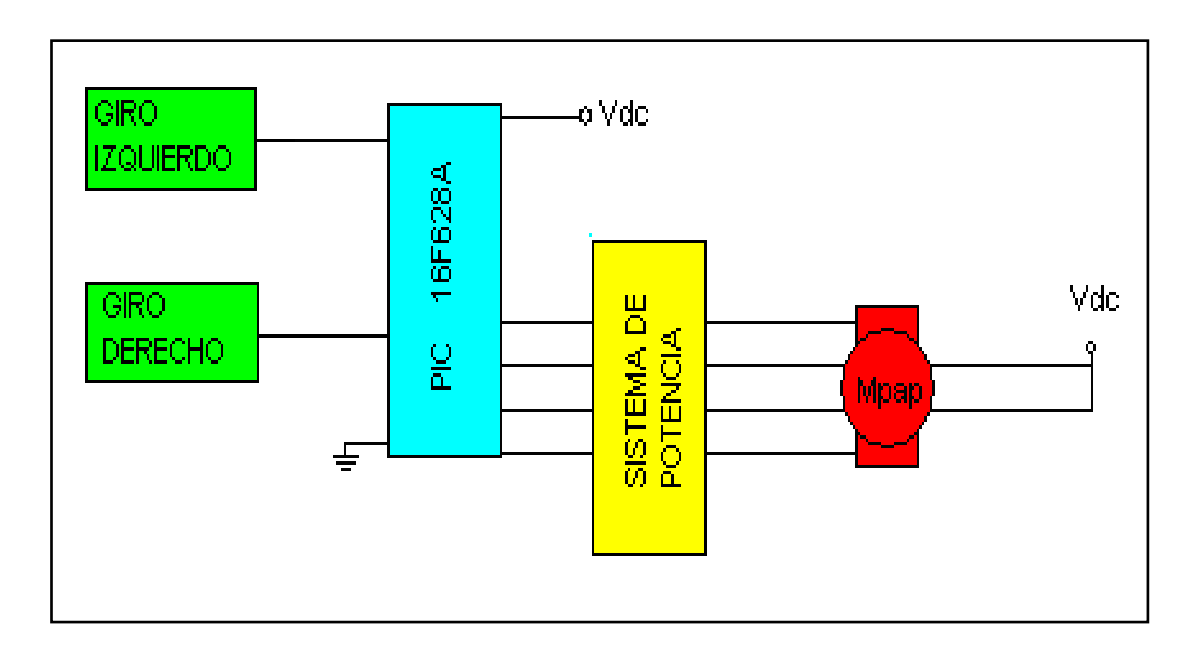

# **Figura. 2.16 Diagrama Motor Paso a Paso 2.4.2.- DIAGRAMA CIRCUITO BRAZO DE RETROEXCAVADORA.**

En el siguiente diagrama se observa como se controla las electroválvulas, estas funcionan con 24v.

Los controles para activar las electro válvulas se encuentran en un joystick que envían señal a los solenoides de las electro válvulas, al activarse dejan pasar el aire a los cilindros de las diferentes partes del brazo de la retroexcavadora

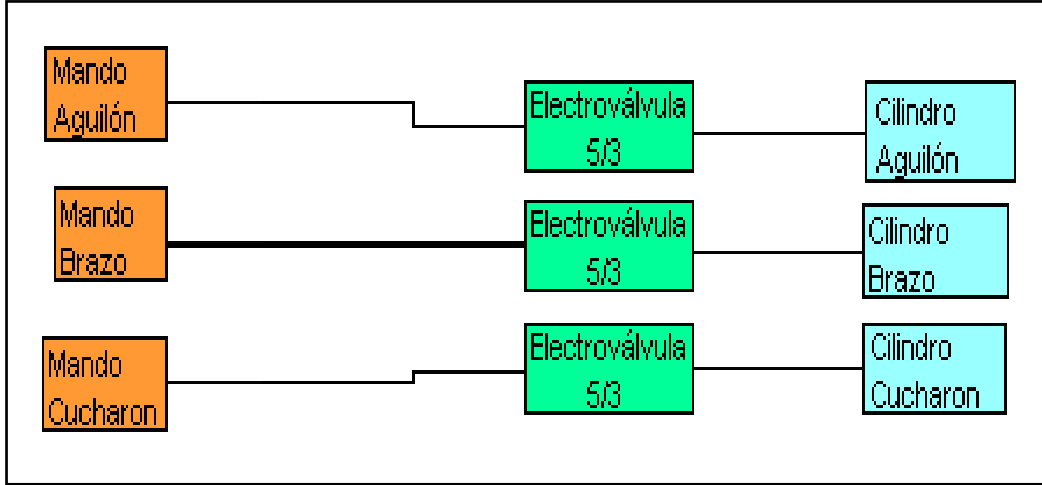

**Figura. 2.17 Diagrama de las electro válvulas**

# **2.5. DIAGRAMA DE CIRCUITOS ELÉCTRICOS Y ELECTRONICOS.**

#### **2.5.1.- DIAGRAMA DEL CIRCUITO DEL MOTOR PASO A PASO.**

 En la siguiente figura 2.18 se muestra el circuito electrónico para controlar el motor paso a paso del simulador de movimientos de un brazo de la retroexcavadora. Este circuito está controlado por el microcontrolador pic 16f628A, es el que se encarga de enviar pulsos a las bobinas del motor paso a paso unipolar.

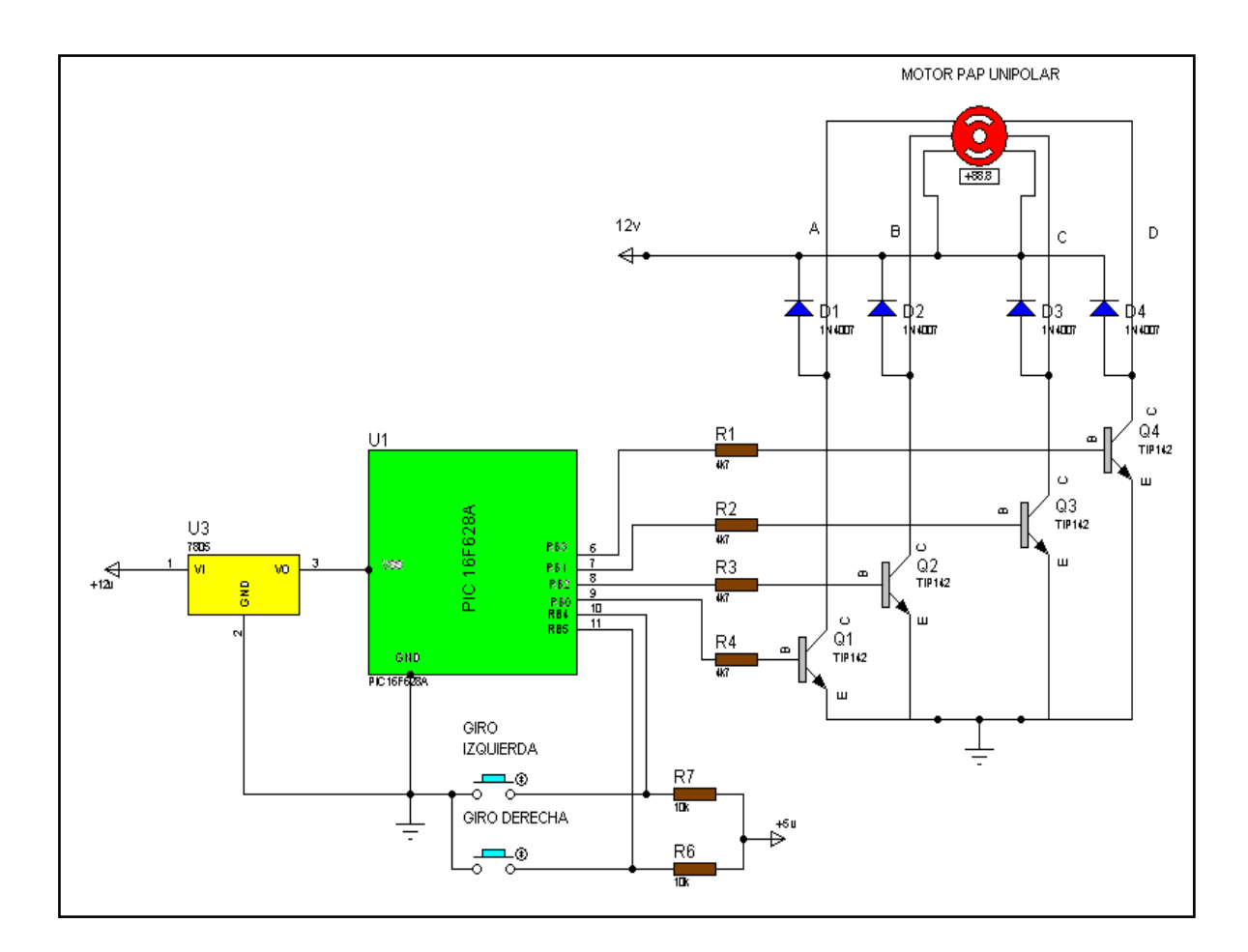

**Figura 2.18. Circuito Electrónico Motor Paso a Paso**

Materiales:

- 4 resistencias de 4,7 k ohm
- 2 resistencias de 10k
- 4 transistores TIP 142.
- 4 diodos rectificadores 1N4007.
- 1 condensador de 0.1 uf
- 1 Transformador de voltaje 7805
- 1 PIC 16F628A
- 1 motor PAP unipolar de 24v de 6 hilos
- 2 pulsadores
- 3 borneras

# **2.5.2.- DIAGRAMA DEL CIRCUITO DEL CONTROL DEL BRAZO DE LA RETROEXCAVADORA**

 Este circuito es el que controla a las bobinas de las electro válvulas para poder accionar los cilindros y así poder realizar los diferentes movimientos del brazo de la retroexcavadora.

 Este circuito trabaja con 24 voltios, este voltaje necesitan las bobinas para energizarse. Los conectores de las bobinas tienen un LED para indicar cual esta activada.

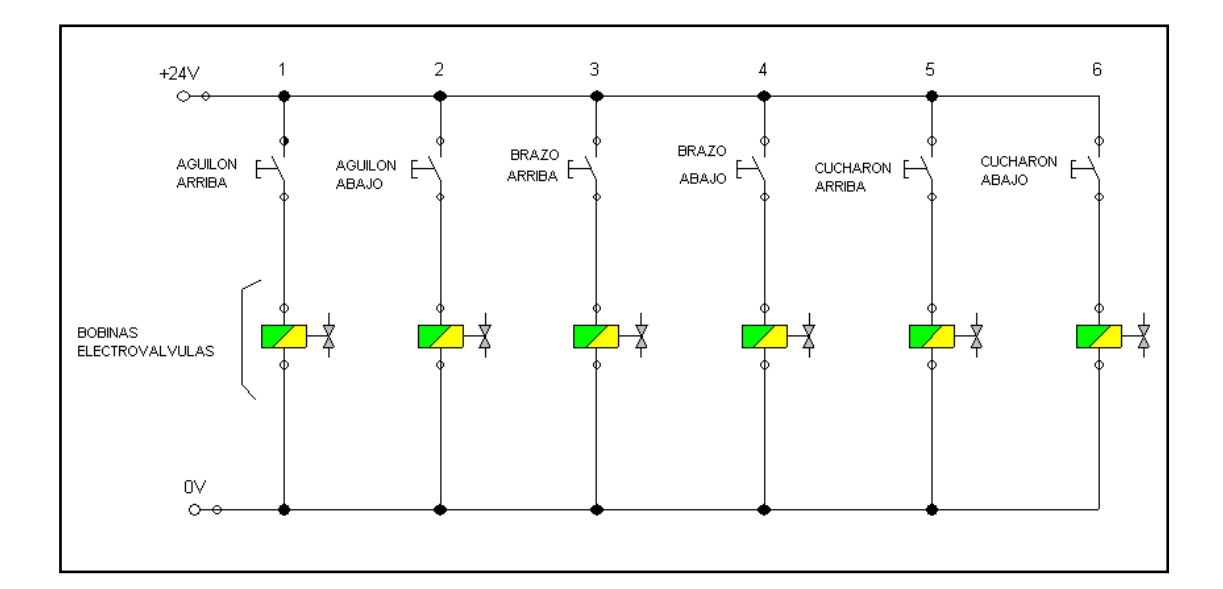

**Figura. 2.19 Circuito del Control del Brazo de la Retroexcavadora**

Materiales:

- 6 pulsadores
- 6 resistencias 10k
- 6 bobinas de electro válvulas

**2.6. DISEÑO MECANICO DELSIMULADOR DE LA RETRO-EXCAVADORA.**

# **2.6.1.- DISEÑO DEL BRAZO DEL SIMULADOR DE LA RETROEXCAVADORA**

Para el diseño del brazo excavador de la retroexcavadora se baso en el modelo real de una retroexcavadora de la figura. 2.20 . En esta figura se observa la pluma, el aguilón y el cucharón que componen el brazo de una retroexcavadora.

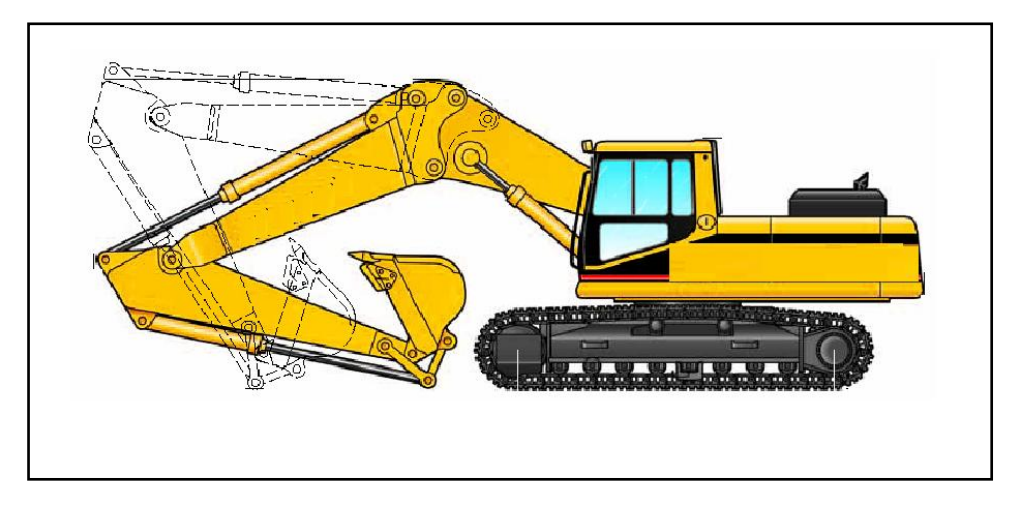

**Figura. 2. 20 Imagen de una retroexcavadora Real.**

En el software AUTOCAD se redibujo los perfiles de los componentes del brazo de una retroexcavadora. Otro paso importante en el diseño, es que para darle las medidas oficiales del simulador, primero se tuvo que adquirir los cilindros neumáticos, las características de estos ya se explico en el apartado **2.3.1.1.** 

Con los datos que se obtuvo de los cilindros, ya se conoció la longitud de carrera que tienen estos cilindros, también las medidas de cuando el cilindro esta contraído y cuando este se encuentra extendido. Las cotas se muestran en la figura. 2.21.

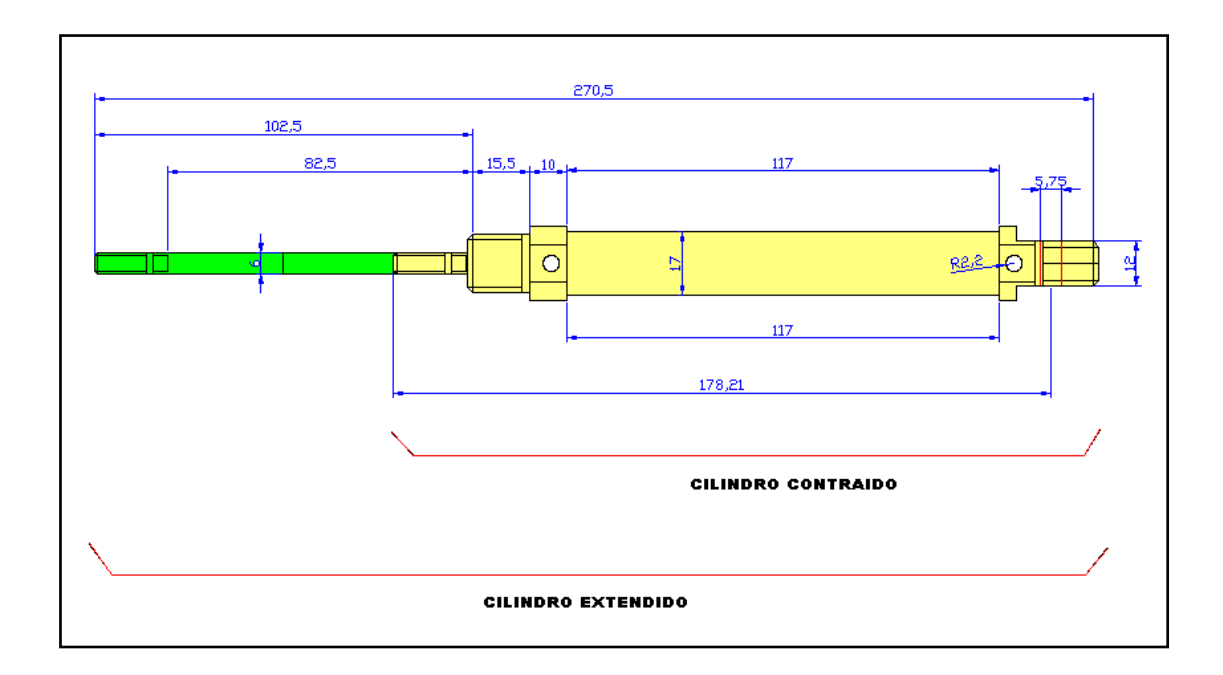

**Figura. 2.21 Medidas del Cilindro**

Cabe anotar que al colocar una horquilla de fijación en el cilindro, la carrera de este varió.

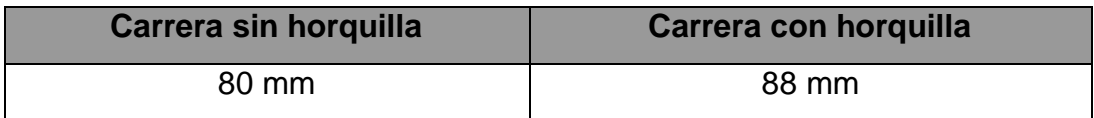

El metal que se eligió es el aluminio por su bajo peso, y fácil maquinabilidad, Se lo consiguió en el reciclaje, el espesor es de 3 mm.

Con todas estas consideraciones, se procedió a dimensionar las partes que componen el simulador de movimientos del brazo de una retroexcavadora como son: el aguilón, el brazo y el cucharón.

También se hicieron modificaciones al aguilón, como por ejemplo se uso un solo cilindro en lugar de los dos cilindros que usa la retroexcavadora en la cual se basa el diseño, por lo que toco cambiar el lugar de sujeción del cilindro que une al aguilón con la cabina. A continuación las dimensiones de las partes del simulador.

# **2.6.1.1.- COTAS AGUILON**

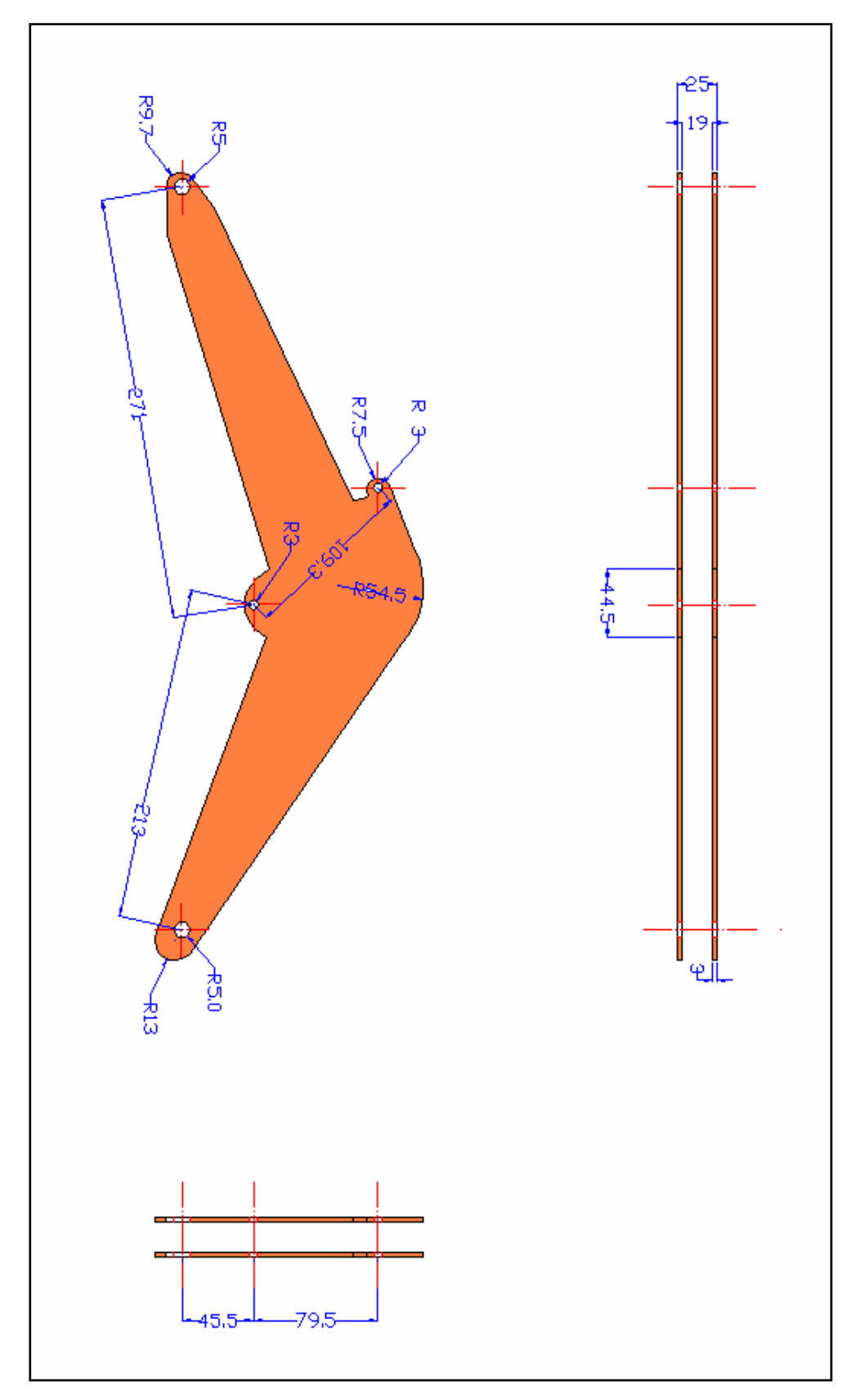

**Figura. 2.22 Cotas Aguilón**

-LXXXVIII-

# **2.6.1.2.- COTAS DEL BRAZO.**

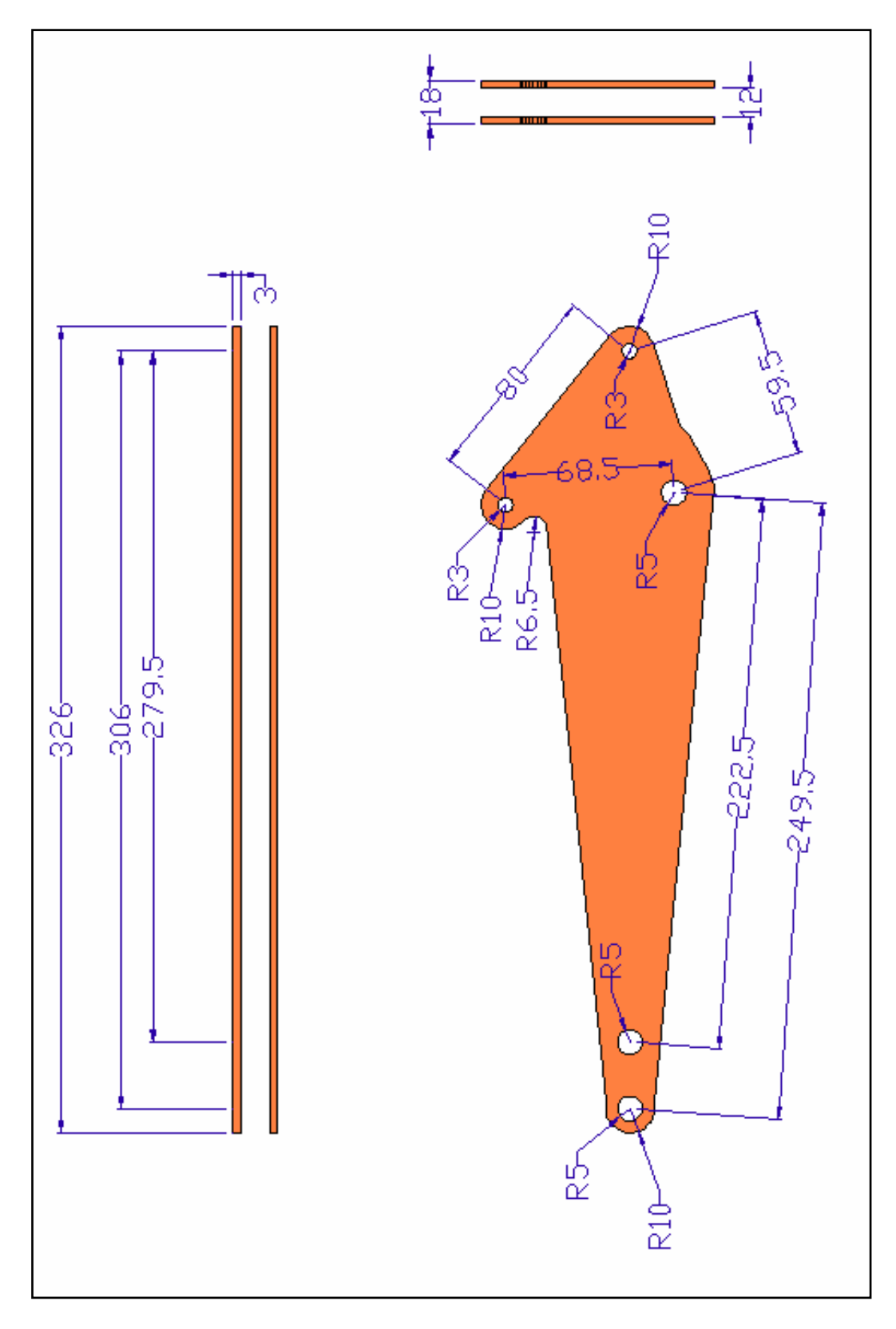

**Figura. 2.23 Cotas del Brazo**

# **2.6.1.3.- COTAS DEL CUCHARON.**

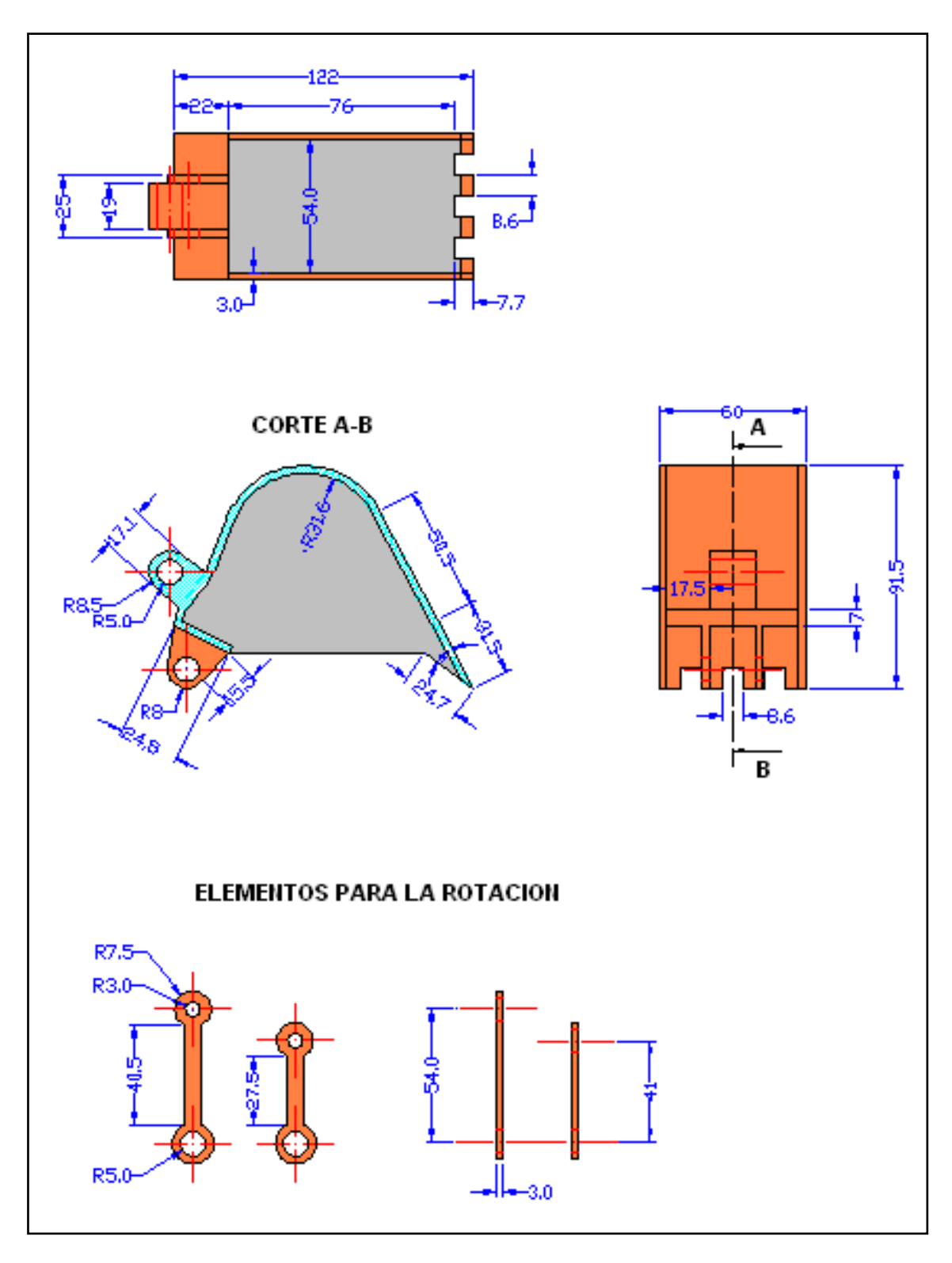

**Figura. 2.24 Cotas del Cucharón**

# **2.6.2.- DISEÑO DE LA CABINA DE LA RETROEXCAVADORA.**

De la misma manera que se diseño el brazo, así también se lo hizo con la cabina, se consiguió el cilindro y tomándolo como base se procedió al diseño y dimensionamiento.

Otro factor que se tomo en cuenta es que en el interior de la cabina pueda albergar a la mayoría de los elementos neumáticos.

Para completar el diseño se calcula el centro de equilibrio de la cabina, con esto se logra que al momento de girar , lo pueda hacer sin problemas.

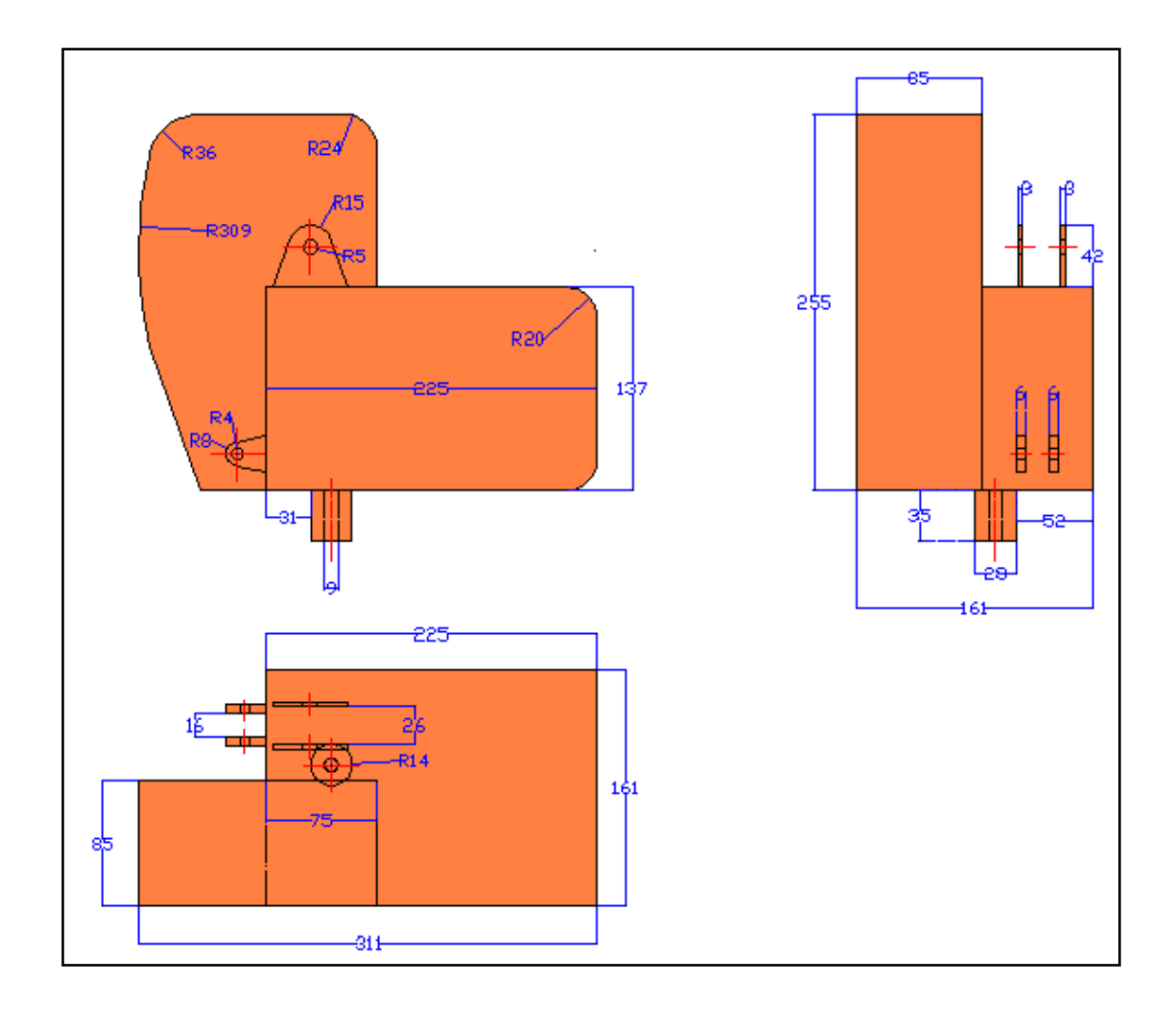

**Figura. 2.25 Vistas del diseño de la cabina**

#### **2.6.3.- DIAGRAMA DE MOVIMIENTOS DEL SIMULADOR.**

 Este diagrama esta basado en el estudio que se hace de los diferentes mecanismos con sus respectivos grados de libertad.

El simulador de movimientos de un brazo de retroexcavadora tiene 4 grados de libertad y son:

- Giro cucharón.
- Giro Brazo.
- Giro Aguilón
- Rotación de la cabina.

En el diagrama (figura. 2 26 ) se puede ver el máximo alcance de operación del Simulador de Movimientos de Brazo de retroexcavadora así como la profundidad de excavación, estos datos ya se mencionan en la parte de Características del Sistema ( Apartado 2.2 ).

Para realizar el diagrama se hace rotar a las partes del brazo en sus pasadores, con el limitante que nos den los cilindros, tanto cuando están contraídos o extraídos. Se coloca en diferentes posiciones cada componente del Brazo de la retroexcavadora, para así obtener la trayectoria de todo el brazo.

La línea de trayectoria nos indica todo el recorrido que realiza el Simulador de Movimientos de Brazo de Retroexcavadora, desde completamente extendido hasta cuando se encuentra en esta de descanso.

Esta parte del diseño sirve para poder darnos cuenta de cómo colocar los cilindros, por ejemplo, en el cilindro que une al aguilón con la pluma, se puede mover el punto de sujeción del cilindro que se encuentra en el aguilón, es decir se lo puede acercar o alejar del punto de sujeción que

se encuentra en la pluma, con esto conseguimos variar la rotación del elemento que comande el cilindro.

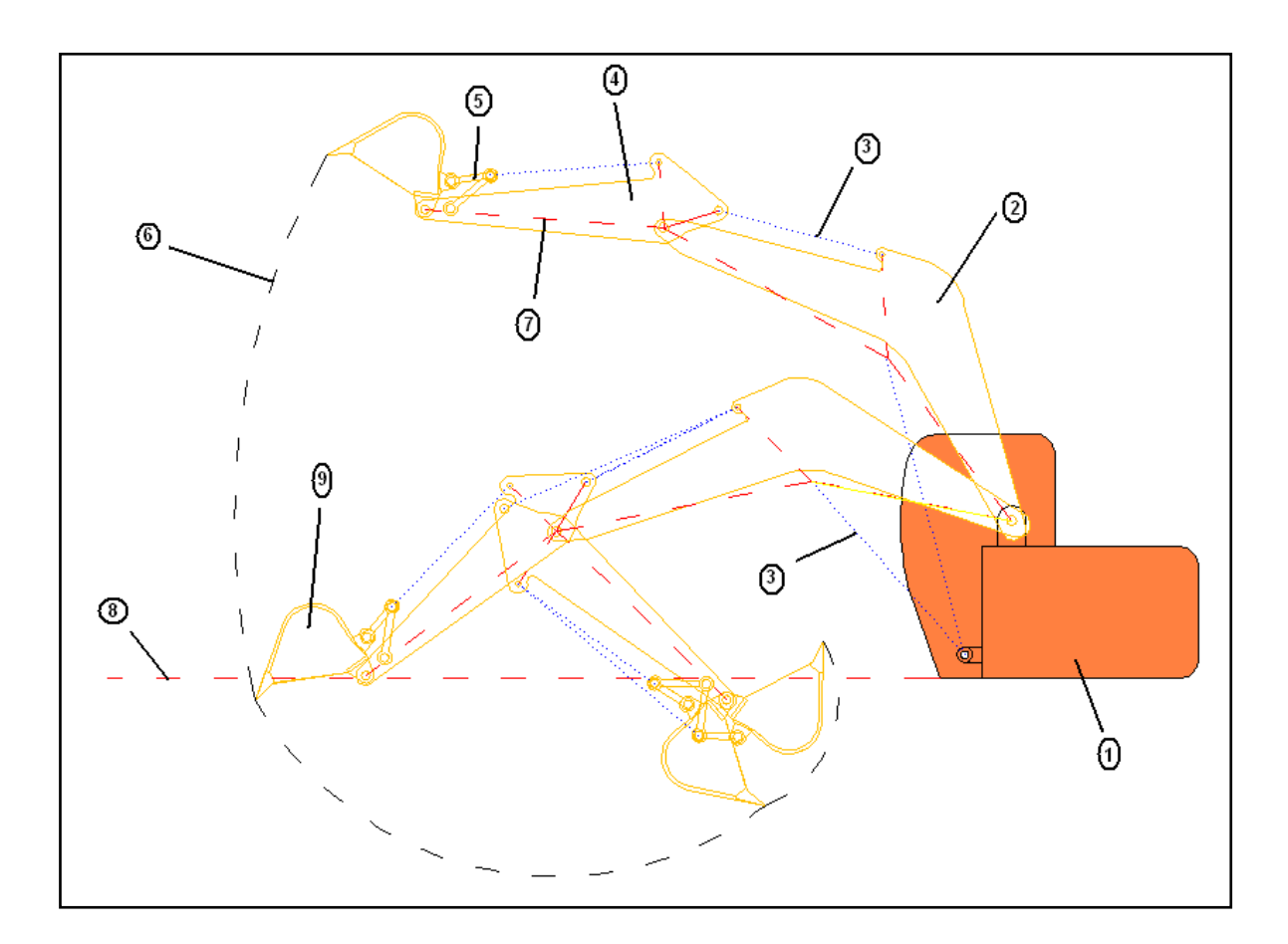

**Figura. 2.26 Diagrama de Movimientos**

Partes:

- 1.- Cabina
- 2.- Aguilón
- 3.- Cilindro (Líneas color azul)
- 4.- Brazo
- 5.- Elementos de Rotación
- 6.- Línea de Trayectoria del Brazo
- 7.- Ejes principales ( Color rojo )
- 8.- Línea Indica suelo

#### 9.- Cucharón

## **2.7.- DIAGRAMA DEL CIRCUITO NEUMÁTICO.**

Para realizar el diseño del Circuito Neumático nos basamos en el programa FluidSim de la empresa FESTO.

El Circuito Neumático esta formado por tres electroválvulas, cada una controla su respectivo cilindro, y además podemos regular el caudal mediante las válvulas reguladoras antiretorno y la válvula reguladora de caudal que se encuentra después del filtrado del aire comprimido que lo realiza la unidad FR.

En las electroválvulas se instaló dos silenciadores por cada una, con el

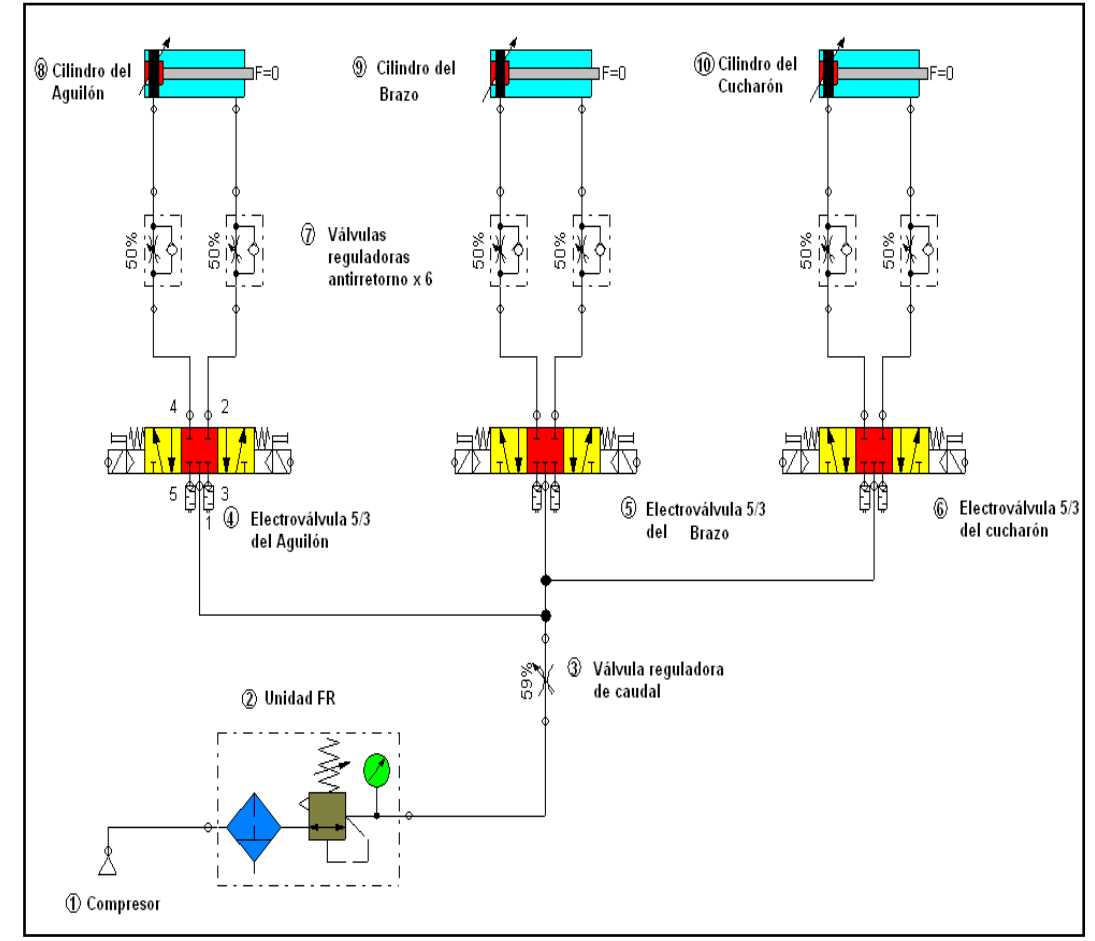

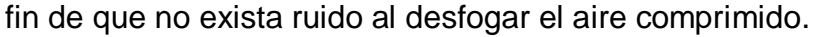

**Figura. 2.27 Diseño del Circuito Neumático.**

# **III. CONSTRUCCION DEL SIMULADOR DE LOS MOVIMIENTOS DE UNA RETRO-EXCAVADORA CONTROLADO POR UN SISTEMA DE MANDO AUTOMATIZADO.**

Este capítulo trata de la fase de construcción del simulador de movimientos de la retroexcavadora. Aquí se trata la forma de armar el simulador, como armar el circuito neumático y también toda la parte electrónica incluido la programación del microcontrolador PIC 16F628A.

# **3.1. PROCESO DE LA ADAPTACIÓN DE LOS ELEMENTOS NEUMATICOS EN EL SIMULADOR DE LA RETRO-EXCAVADORA.**

# **3.1.1 PASOS DEL PROCESO DE LA ADAPTACION EN LA CABINA**

1. Primero se prepara la cabina, seleccionando la parte donde se colocarán las electro válvulas para luego realizar el corte.

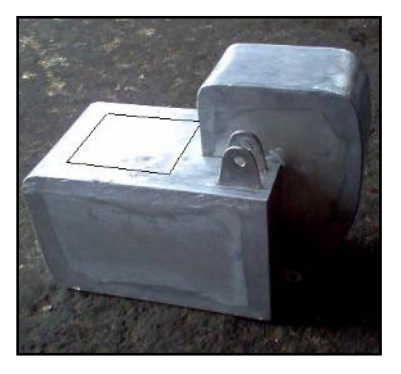

**Figura 3.1 Vista de la cabina**

2. Se realiza el corte en la cabina

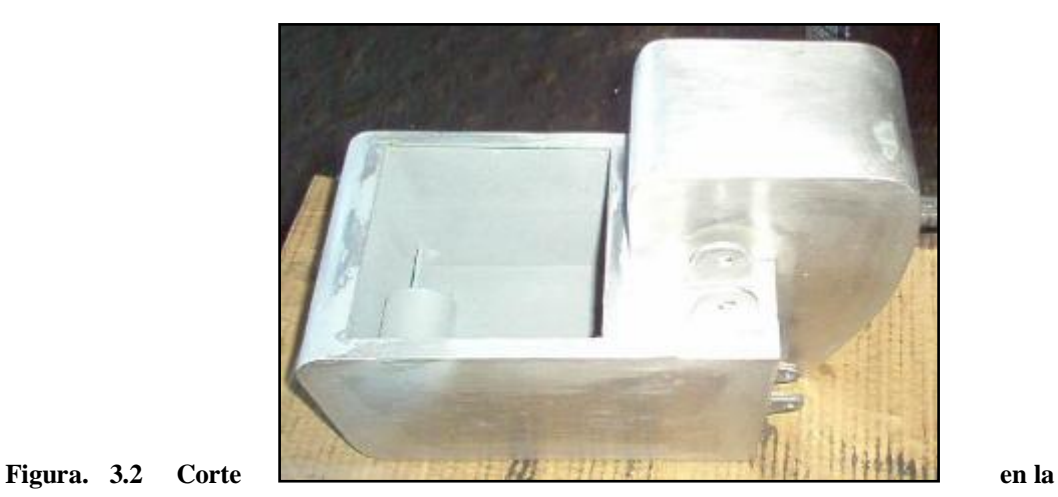

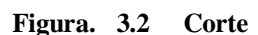

**cabina**

3. Se realizan los orificios para colocar las electro válvulas en el interior de la cabina mediante tornillos de sujeción y la unidad FR ( filtro – regulador) en la parte trasera de la cabina

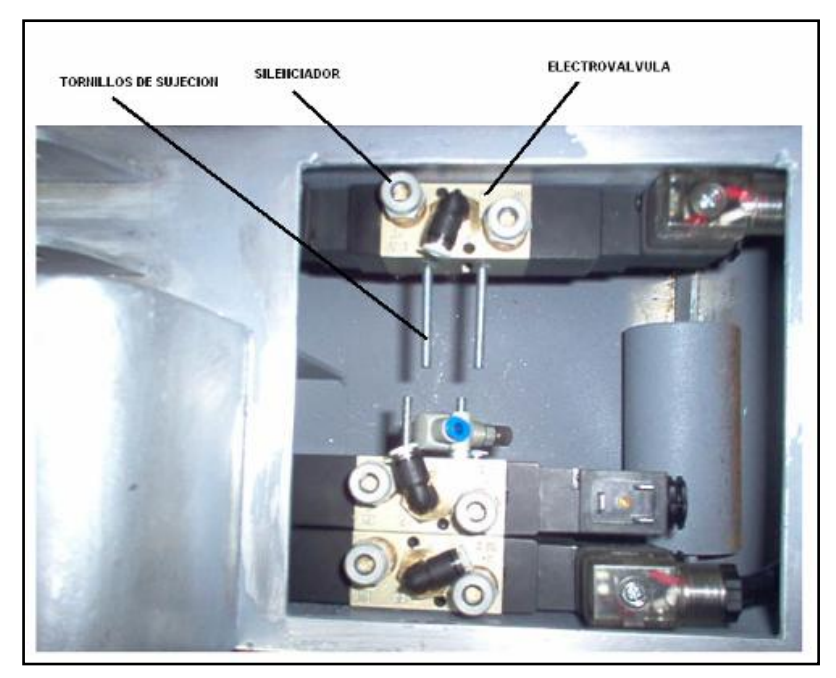

**Figura. 3.3 Ubicación de las electroválvulas**

### **3.1.2 PASOS DEL PROCESO DE LA ADAPTACION EN EL BRAZO**
1. Como se muestra en la figura 3.4 se perforó para poder ubicar los cilindros en las partes que compone el brazo.

Los cilindros irán sujetados con pasadores y binchas que se indicará en el proceso de armado.

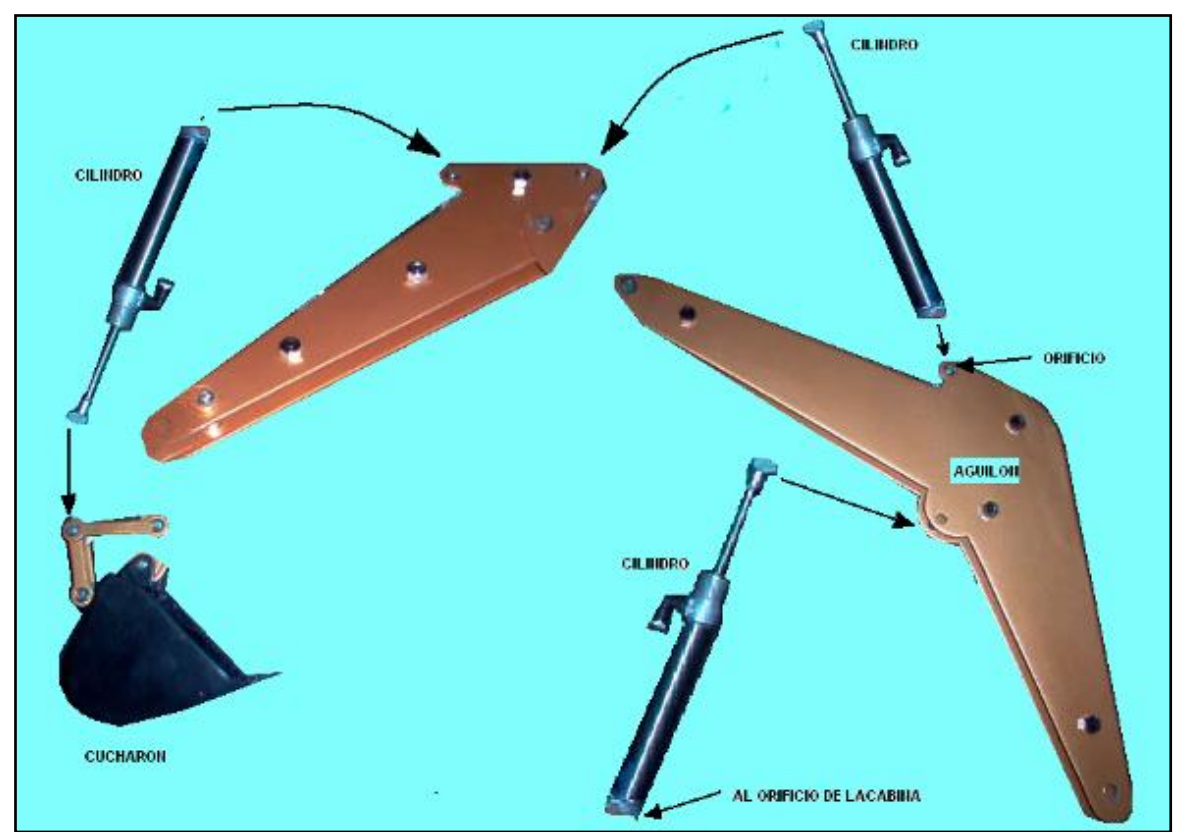

**Figura. 3.4 Colocación de los cilindros**

# **3.2. MONTAJE DE COMPONENTES NEUMATICOS, ELECTRÓNICOS Y MECANICOS.**

A continuación se muestra como y en que lugar deben montarse los elementos que conforman el simulador de movimientos del brazo de la retroexcavadora.

1. Para iniciar el proceso empezamos uniendo el Aguilón con la cabina mediante los pasadores y binchas.

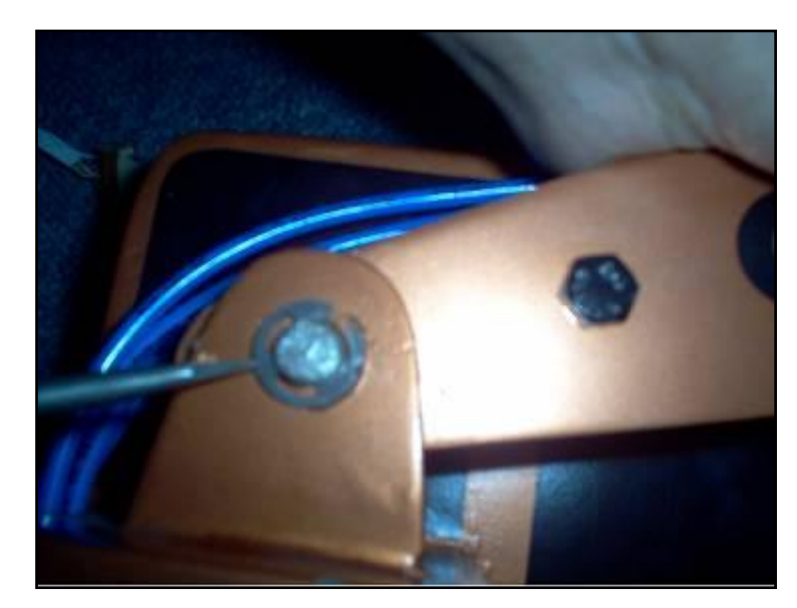

**Figura. 3.5 Colocación mediante binchas de los elementos**

2. Luego montamos el Brazo y su respectivo cilindro en el Aguilón con los pasadores y binchas.

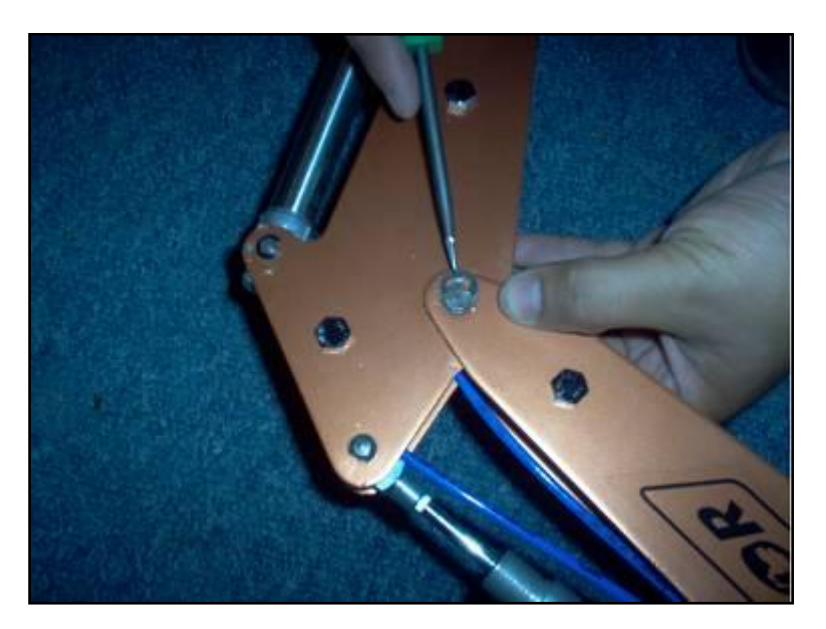

**Figura. 3.6 Unión del Brazo y del Aguilón**

3. Después unimos el cucharón con el Brazo y todos los aditamentos del mecanismo que hace posible su movimiento

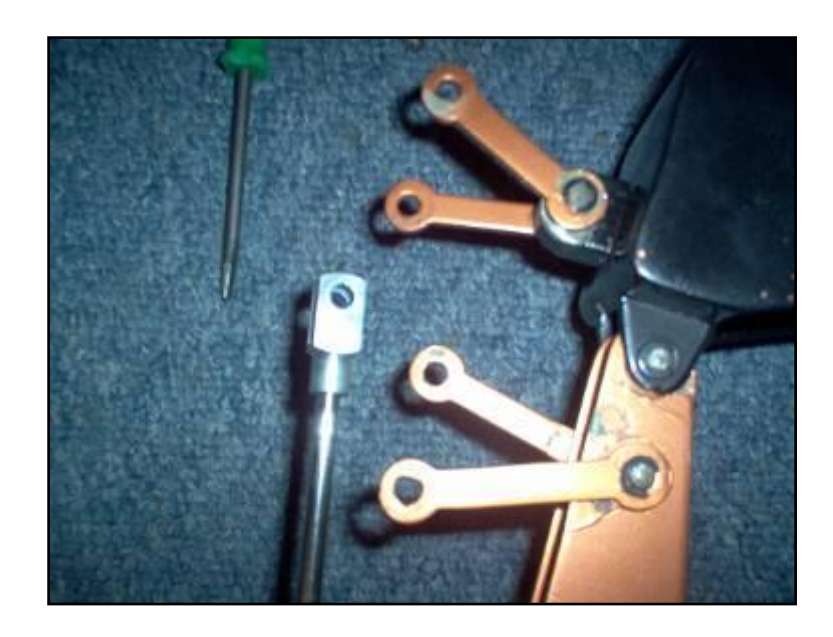

**Figura. 3.7 Unión del cucharón con el cilindro**

4. Como siguiente paso montamos la horquilla del cilindro con el mecanismo del cucharón

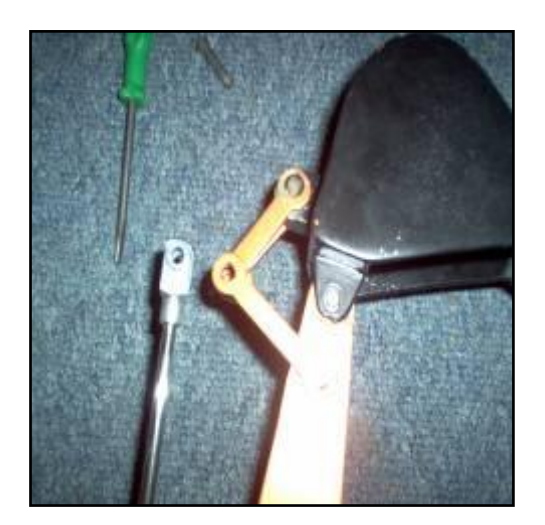

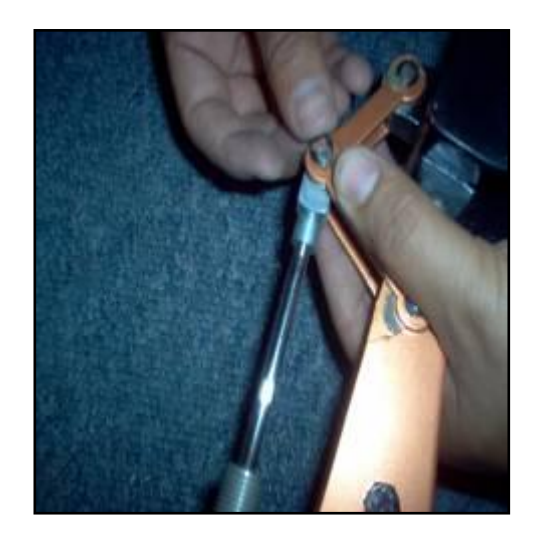

 **Figura. 3.8 Vista del cucharón** Figura. **3.9 Sujeción del cucharón**

5. Luego montamos el cilindro que va desde el Aguilón al Brazo mediante los separadores y binchas.

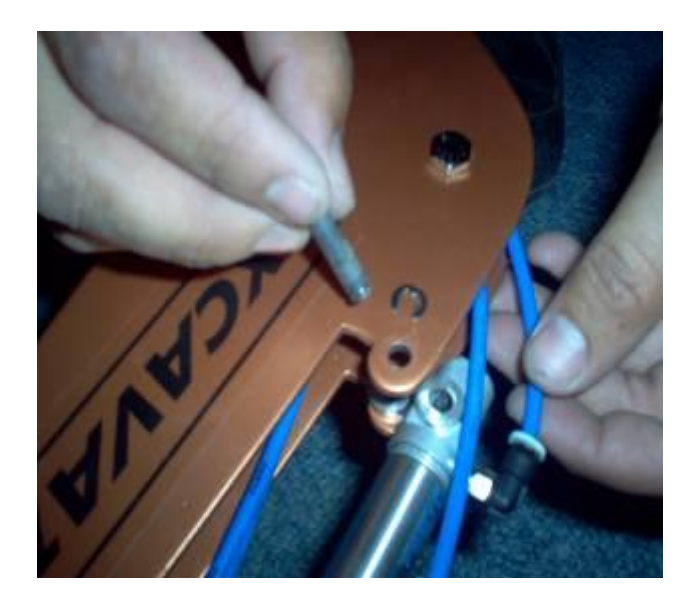

**Figura. 3.10 Colocación del pasador del cilindro del aguilón**

6. Después colocamos las mangueras en los acoples rápidos de los cilindros, simplemente presionándolos al acople.

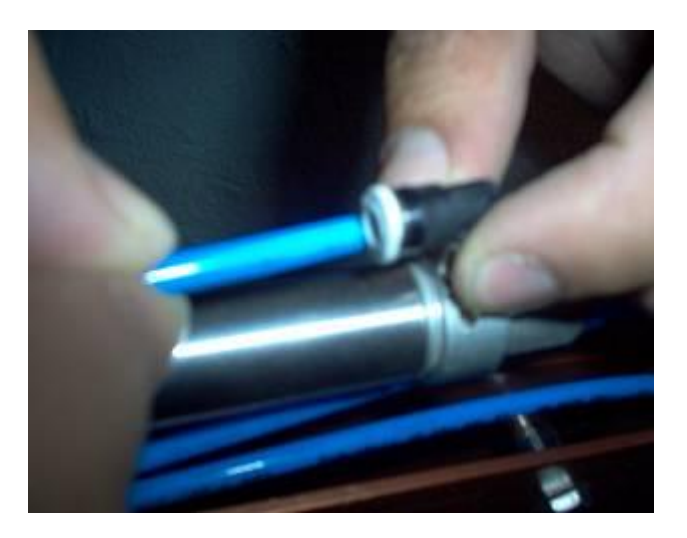

#### **Figura. 3.11 Colocación de la manguera de aire**

7. Finalizado el montaje de los elementos neumáticos en el brazo se procede a colocar las electro válvulas, válvula reguladora de caudal, derivaciones en "T" en el interior de la cabina. Primero se une las mangueras con los acoples de las electro válvulas.

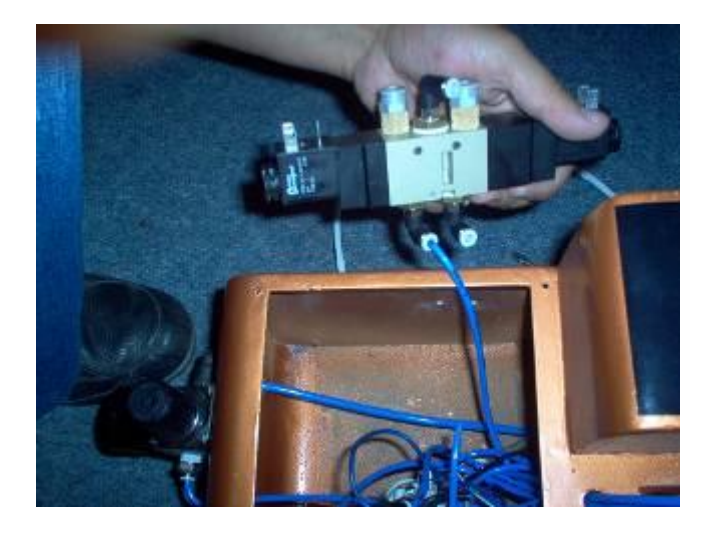

**Figura. 3.12 Colocación de las electroválvulas**

8. Después colocamos los conectores en las bobinas de las electro válvulas, estos ya están armados con sus respectivos polos positivo y negativo que serán activadas desde el mando electrónico.

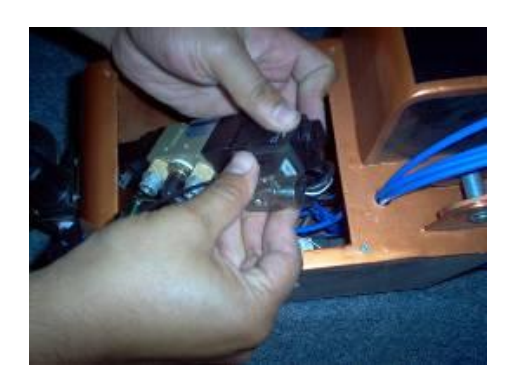

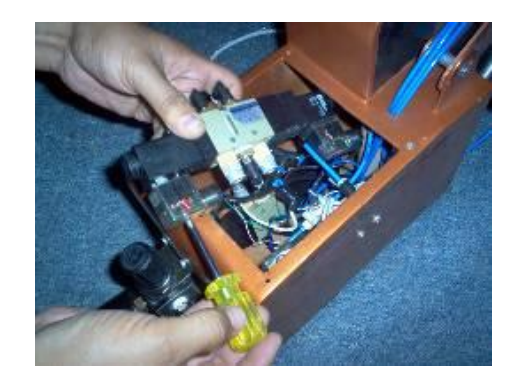

Figura. 3.13 Colocación del conector Figura. 3.14 Ajuste **conector**

9. Todos los elementos neumáticos deben quedar de la siguiente manera como se muestra en la siguiente figura.

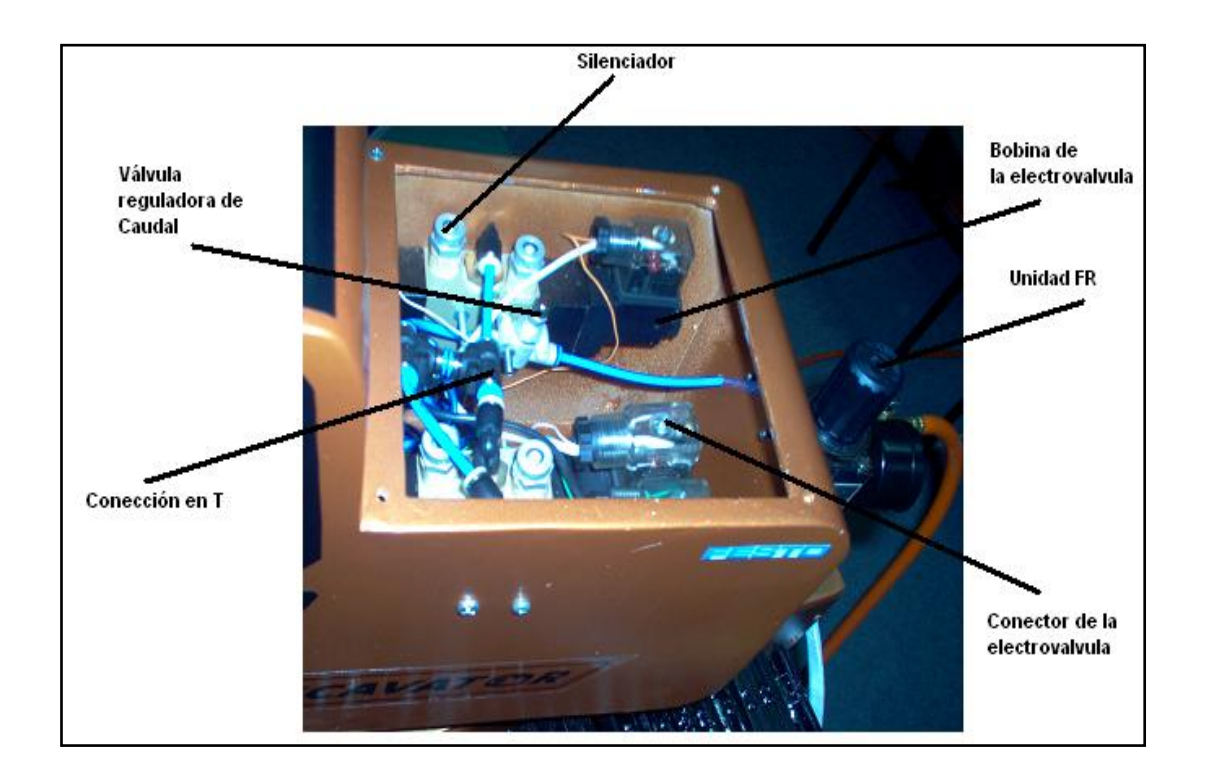

**Figura. 3.15 Ubicación en la cabina de los elementos**

10. Luego procedemos a colocar la unida FR con tornillos de sujeción en la parte posterior de la cabina.

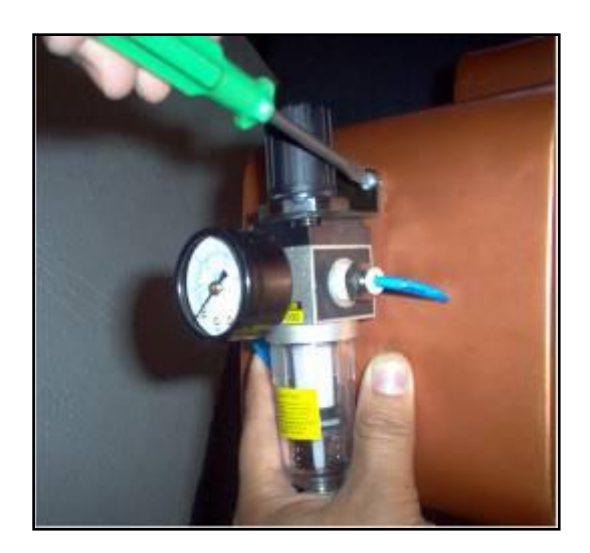

**Figura. 3.16 Colocación de la Unidad FR**

11. Posteriormente se coloca el motor PAP en el bocín que se encuentra en la cabina. Para asegurar se debe apretar el prisionero que se encuentra en el bocín.

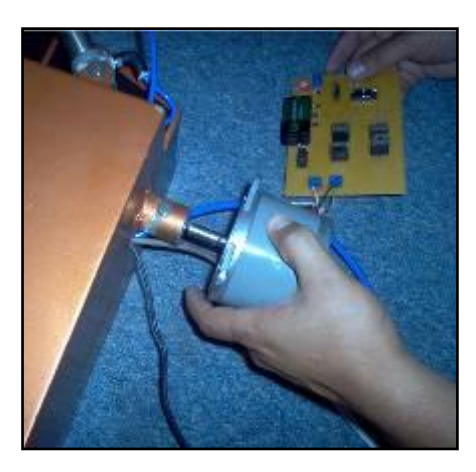

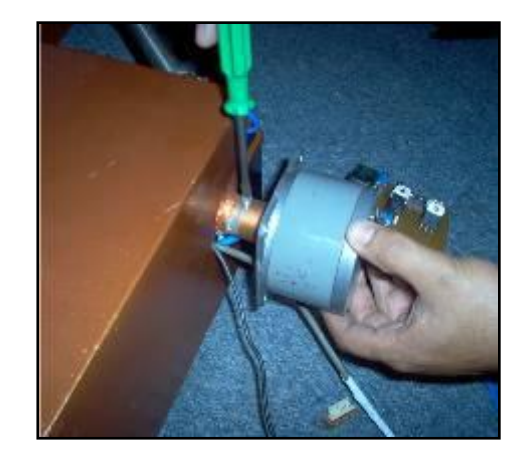

 **Figura. 3.17 Motor PAP Figura. 3.18 Colocación del motor**

# **3.3. ESQUEMAS DEL PROCESO DE MONTAJE.**

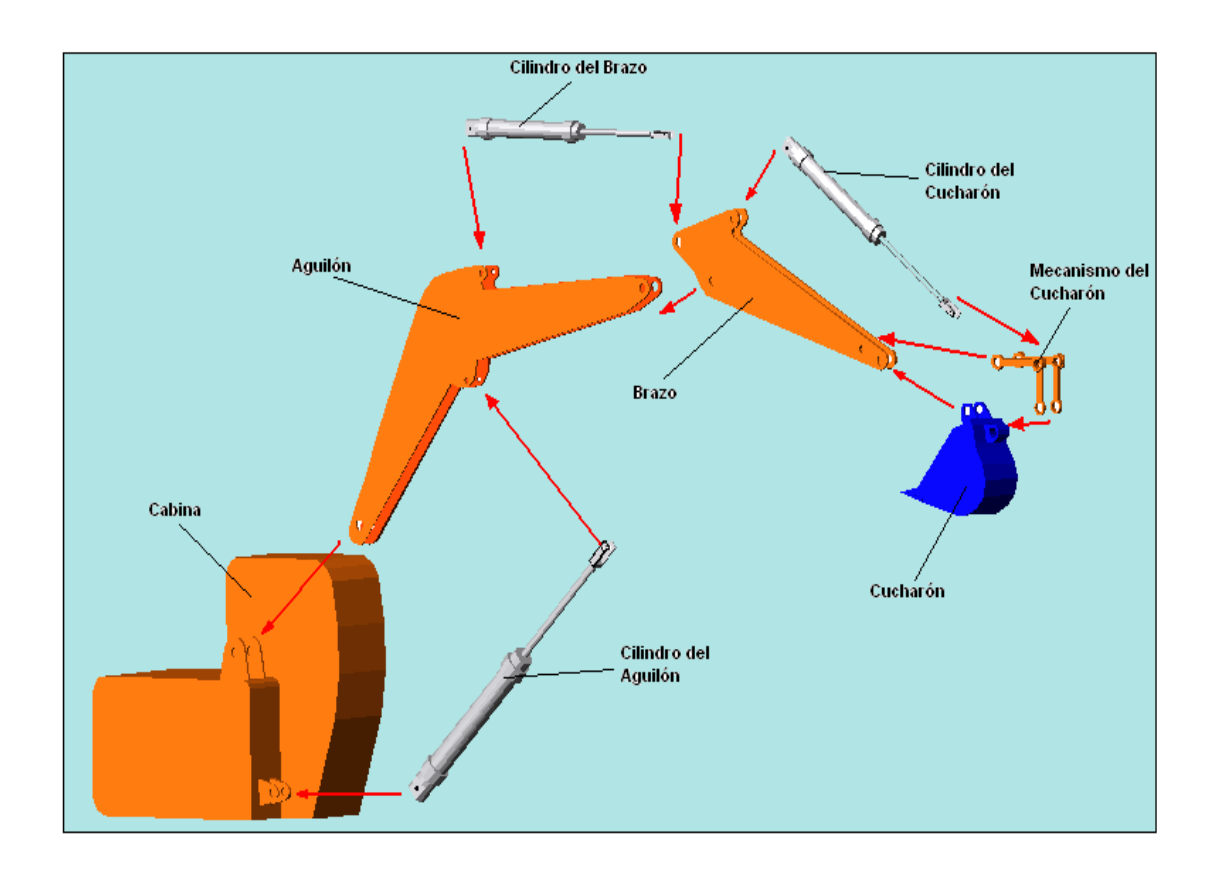

**Figura. 3.19 Esquema armado del brazo**

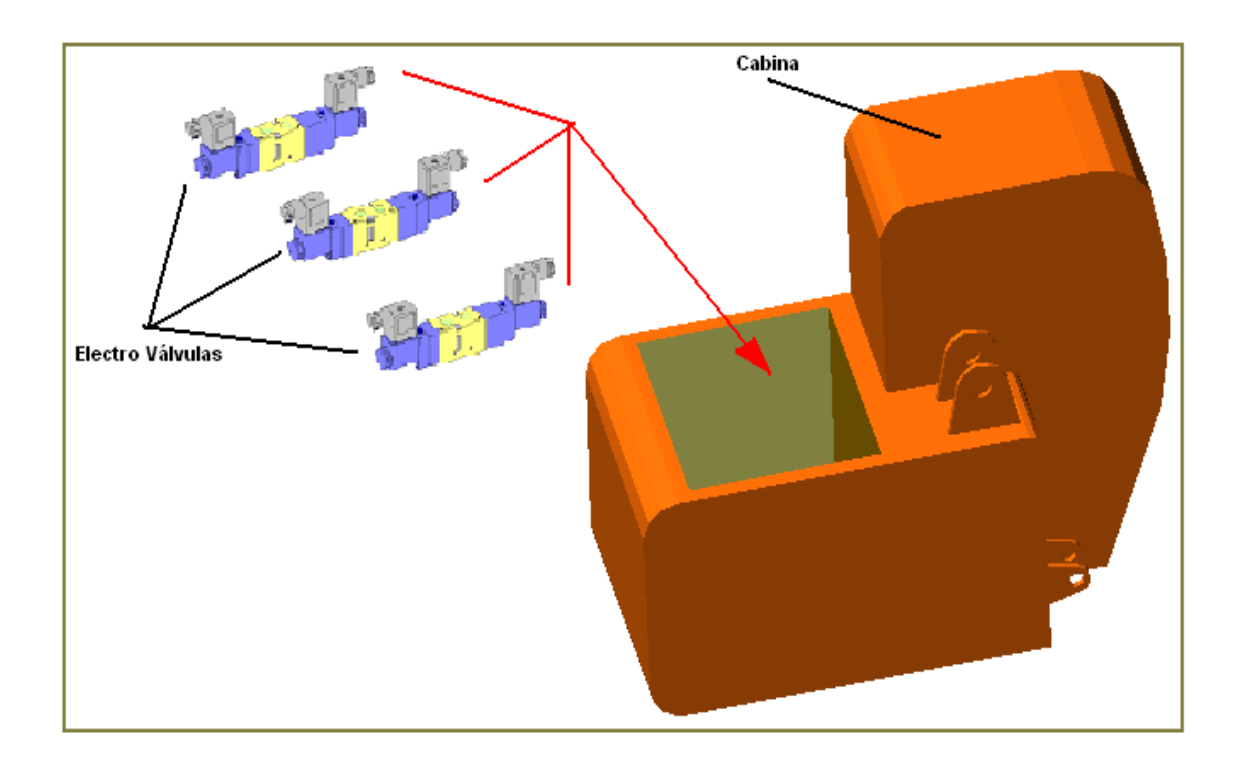

**Figura. 3.20 Esquema armado en la cabina**

# **3.4. INSTALACIÓN ELÉCTRICA.**

#### **3.4.1 INSTALACION DEL MANDO**

 El mando esta compuesto de seis botones que controlan todo lo que es el sistema neumático en el brazo y una cruz para el giro.

 En la siguiente figura 3.21 se puede observar el orden de los pines de la alimentación de los 24 v DC, para la activación de cada electro válvula.

 Este conector tipo macho se une con el conector hembra que se encuentra en la oruga (Proyecto de tesis Sr. Galo Guzmán).

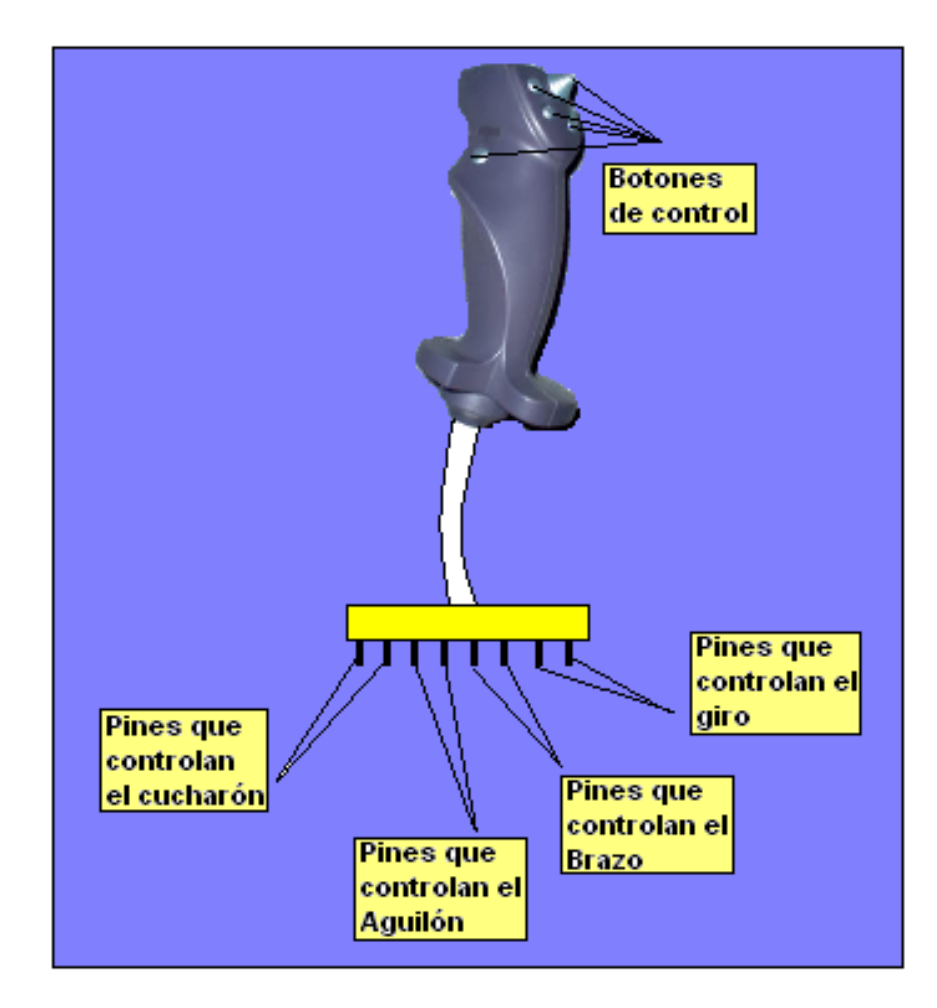

# **3.4.2 INSTALACION ELECTRICA DEL CONECTOR Y CABLES DE LA CABINA.**

 El conector hembra que se encuentra en la cabina se une con el conector macho de la oruga, el cable de masa de igual manera unimos con el conector de masa de la oruga.

 Nota: También se debe conectar la manguera de aire de la cabina con la toma de aire de la oruga.

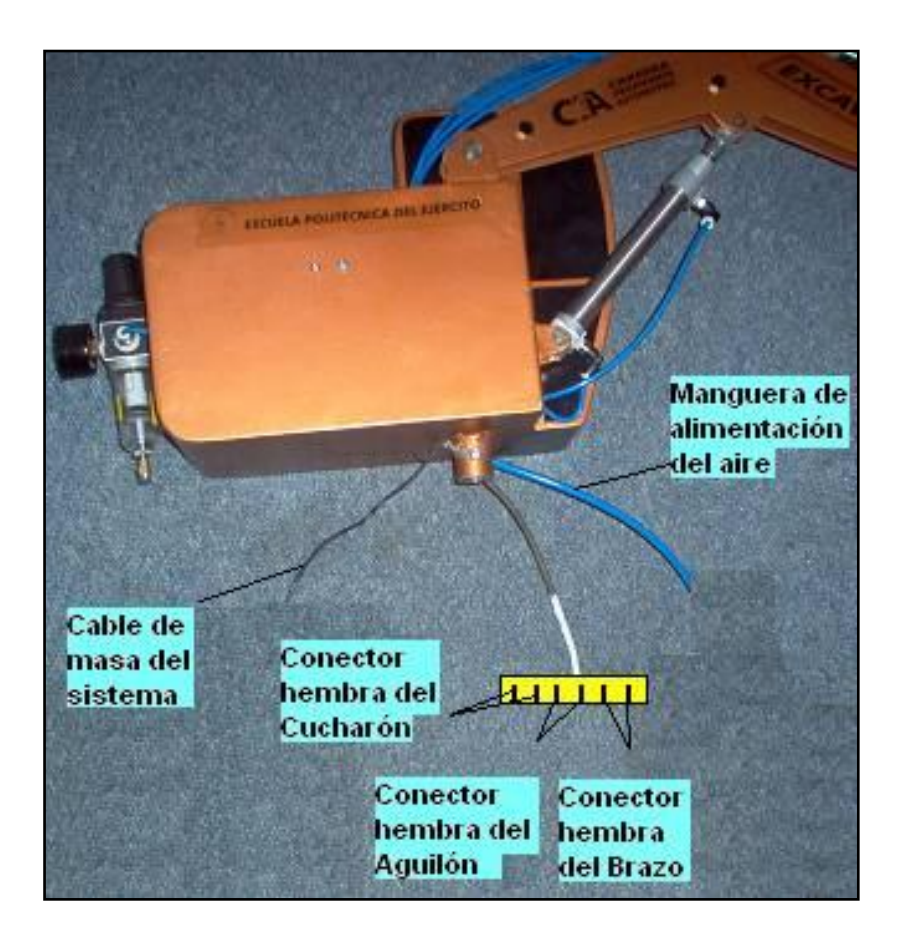

**Figura. 3.22 Cables de la cabina**

# **3.5. ELABORACIÓN DE PLACAS**

# **3.5.1 PASOS PARA LA FABRICACION DE LA PLACA**

 El proceso que se utilizó para la elaboración de la placa del controlador del motor es el de transferencia térmica. Este método consta de los siguientes pasos:

#### *1. Diseño del circuito impreso por software.*

 Para este primer paso se necesita hacer un dibujo de las pistas para los elementos, esto se consigue con la ayuda del computador y de un software para la elaboración de placas. Para nuestro circuito usamos el software ARES que viene en PROTEUS, a continuación el circuito de las pistas y el screen de elementos realizados en ARES.

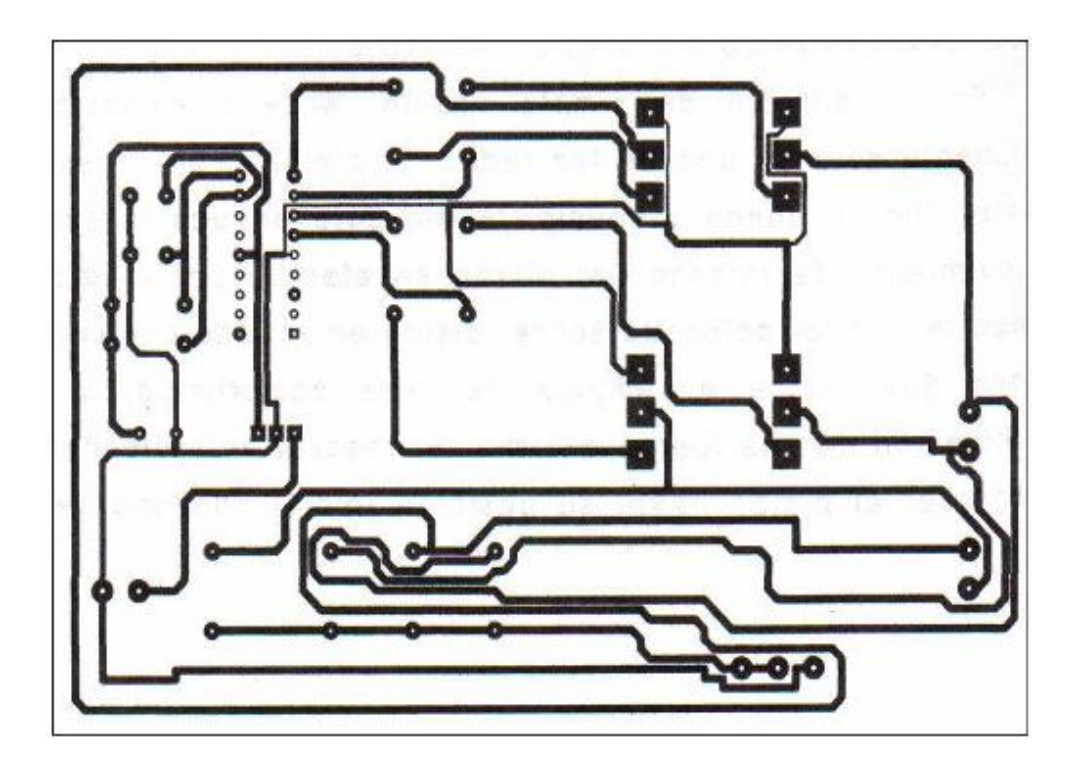

**Figura. 3.23 Imagen de Pistas del circuito electrónico**

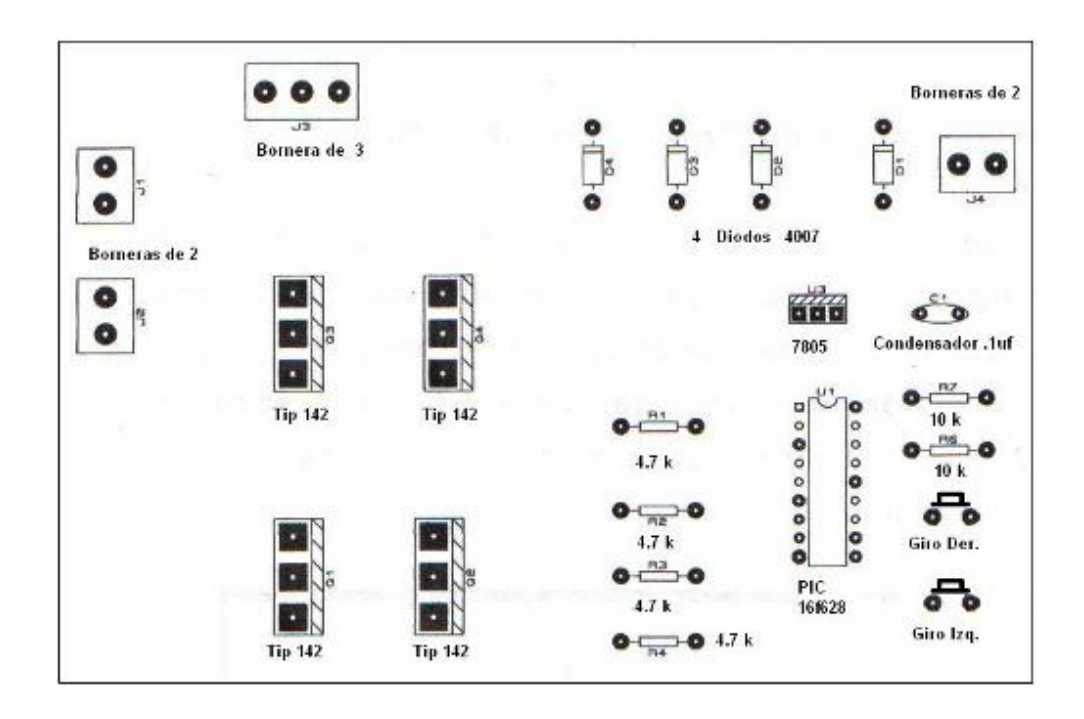

#### **Figura. 3.24 Imagen del Screen de Elementos**

#### *2. Impresión de las pistas y screen de elementos*

Para la impresión se debe realizar en impresora láser y en acetato para impresoras de este tipo.

#### *3. Preparación de la placa (Baquelita).*

 Primeramente debemos tener una baquelita de 10 x 14 cm., luego quitamos todas las impurezas (grasa, oxido) con crema de lava platos y la secamos sin colocar los dedos en la placa nuevamente.

#### *4. Transferencia térmica del acetato hacia la lamina de cobre.*

 Se coloca la impresión del circuito sobre la placa, después con una plancha bien caliente procedemos aplicar directamente por unos cinco minutos haciendo movimientos circulares.

#### *5. Proceso de Atacado (Reducción) del cobre.*

 En un recipiente de plástico o vidrio se coloca ½ taza de agua y un sobre de Cloruro Férrico. Luego se debe introducir la placa en la solución; para que el cobre se desprenda mas rápido se debe mecer de un lado al otro la solución.

# *6. Proceso de limpieza de la placa.*

 Mediante una lija suave procedemos a lijar la placa hasta que se visualice el cobre de las placas.

# *7. Perforación de la placa.*

Se utiliza una broca tamaño 1/32 de pulgada para realizar todas las perforaciones de la placa.

# *8. Soldadura de los elementos.*

 Con un cautín de punta fina y Estaño procedemos a soldar todos los elementos en la placa.

# **3.6. PROGRAMACION DEL MOTOR PASO A PASO**

Para la programación utilizamos el programa MICROCODE Studio que viene con el compilador Pic Basic Pro porque es de lenguaje de alto nivel y facilita la programación de los microcontroladores PIC.

# **3.6.1.1. DIAGRAMA DE FLUJO**

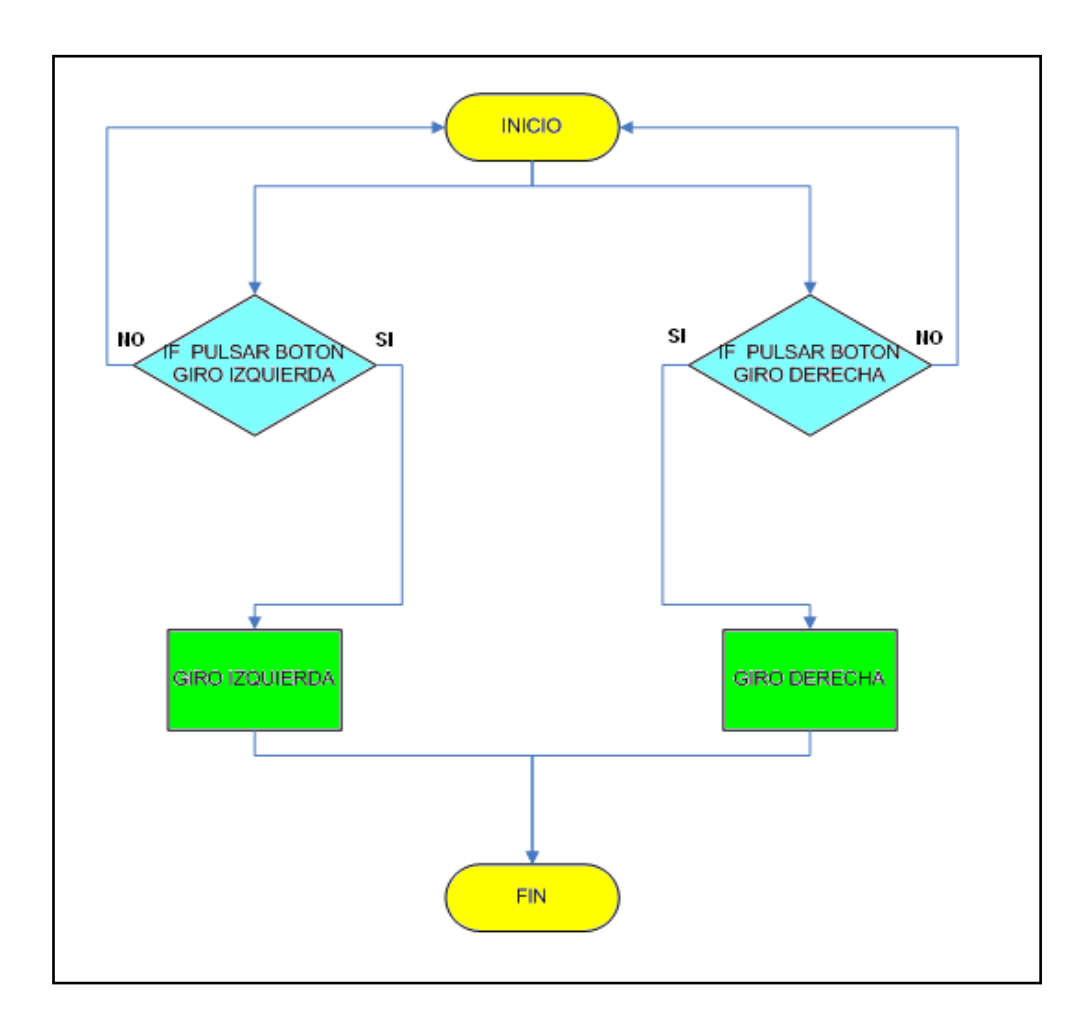

#### **Figura. 3.25 Diagrama de Flujo**

#### **3.6.2. CODIFICACION.**

# **3.6.2.1 PROGRAMACIÓN CON PIC BASIC PRO**

"\*\*\*\*\*\*\*\*\*\*\*\*\*\*\*\*\*\*\*\*\*\*\*\*\*\*\*\*\*\*\*\*\*\*\*\*\*\*\*\*\*\*\*\*\*\*\*\*\*\*\*\*\*\*\*\*\*\*\*\*\*\*\*

"\* Nombre : MOTOR PAP.BAS \* "\* Autor : [MARCO - JORGE] "\* Fecha : 22/06/2006 \* "\* Versión: 1.0 \* "\*\*\*\*\*\*\*\*\*\*\*\*\*\*\*\*\*\*\*\*\*\*\*\*\*\*\*\*\*\*\*\*\*\*\*\*\*\*\*\*\*\*\*\*\*\*\*\*\*\*\*\*\*\*\*\*\*\*\*\*\*\*\*

; Programa para un motor PAP en secuencia paso completo con dos botones

; para giro Izquierda derecha

trisb=0 ;hacer salidas el puerto b

INICIO:

if portb.5=0 then antihorario

if portb.6=0 then horario

goto INICIO

antihorario:

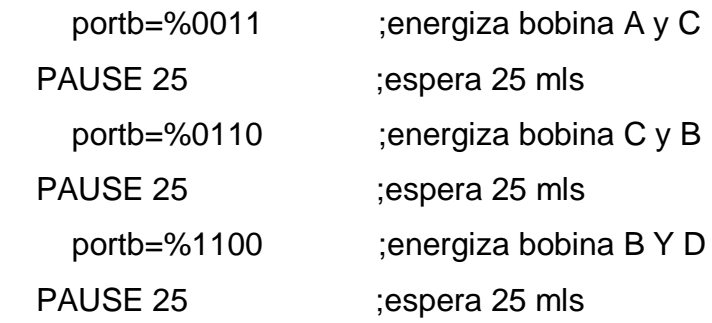

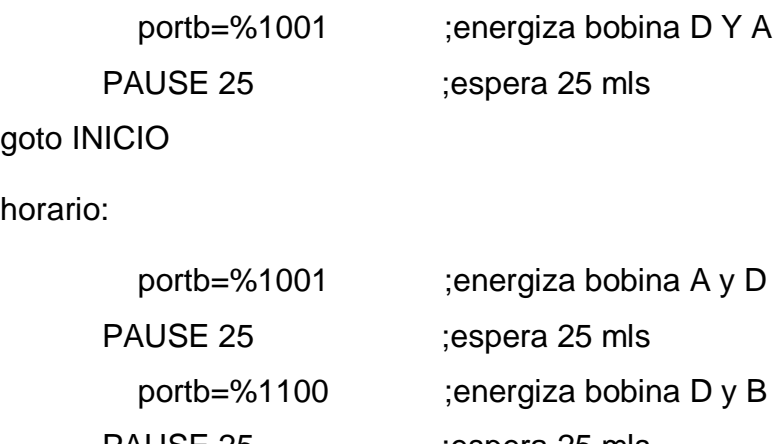

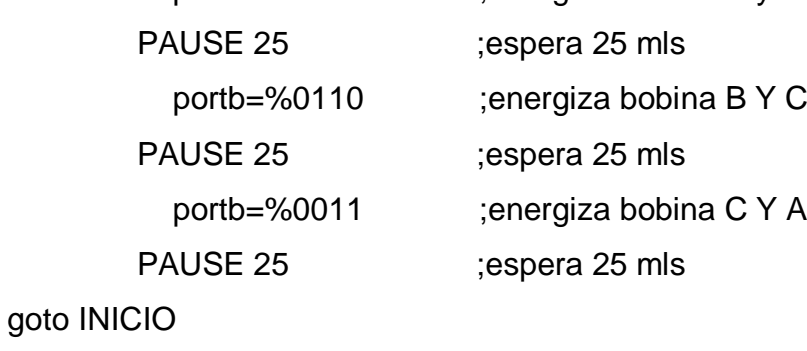

END

# **3.6.2.2 CODIGO ASSAMBLER**

; PicBasic Pro Compiler 2.46, © 1998, 2005 microEngineering Labs, Inc. All Rights Reserved.

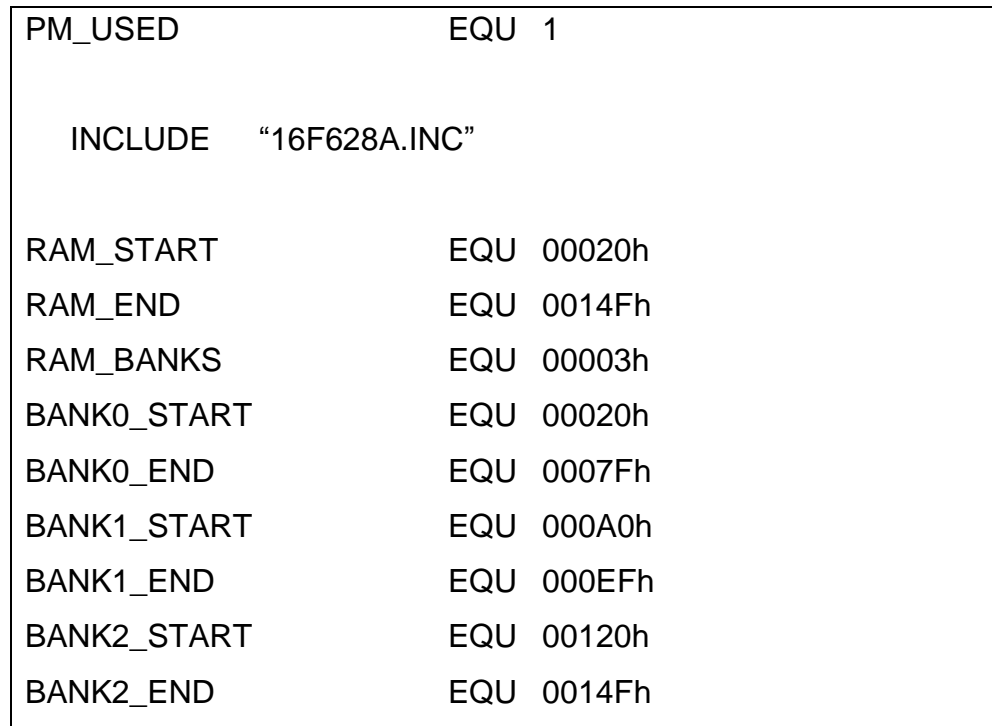

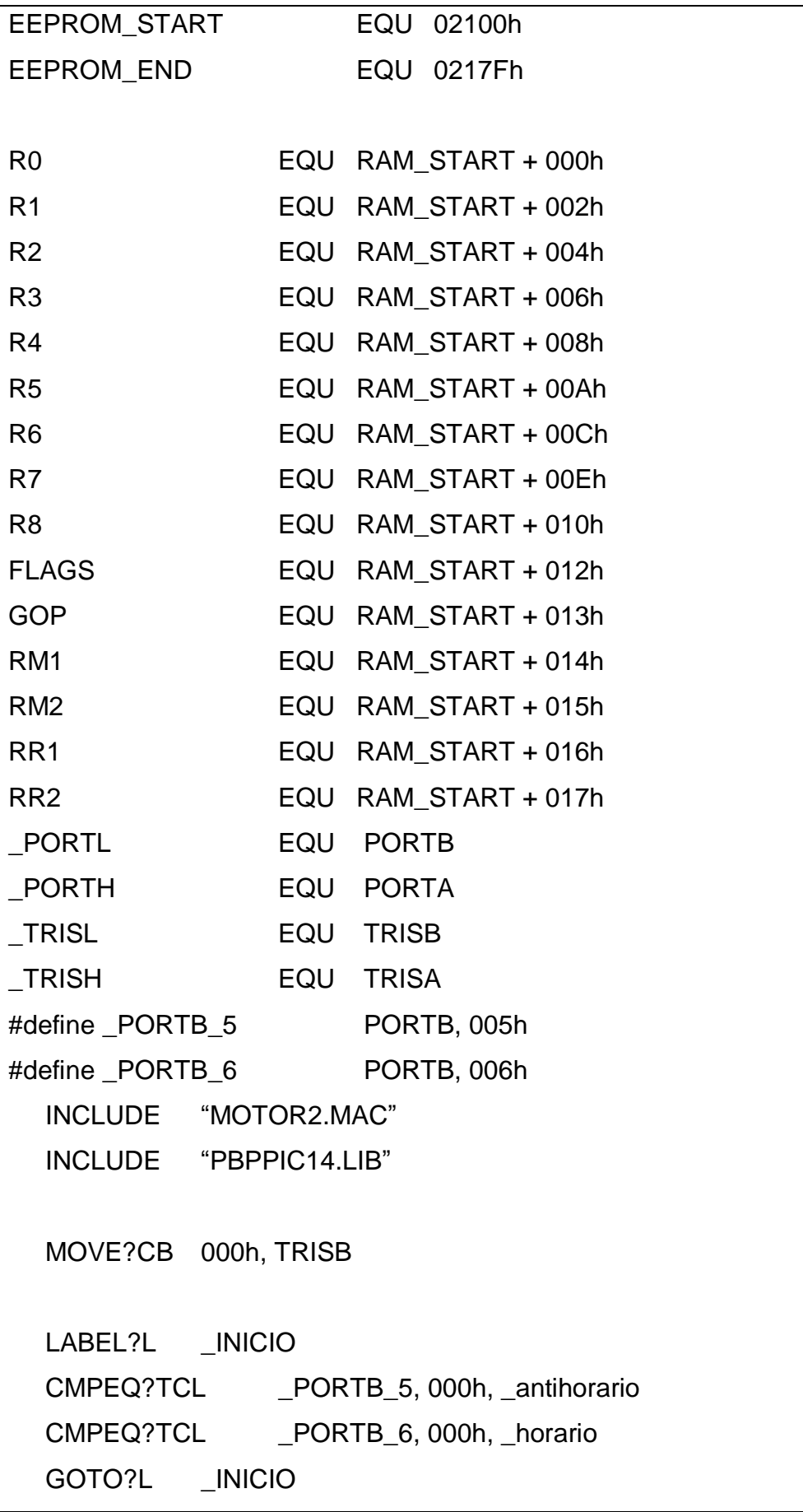

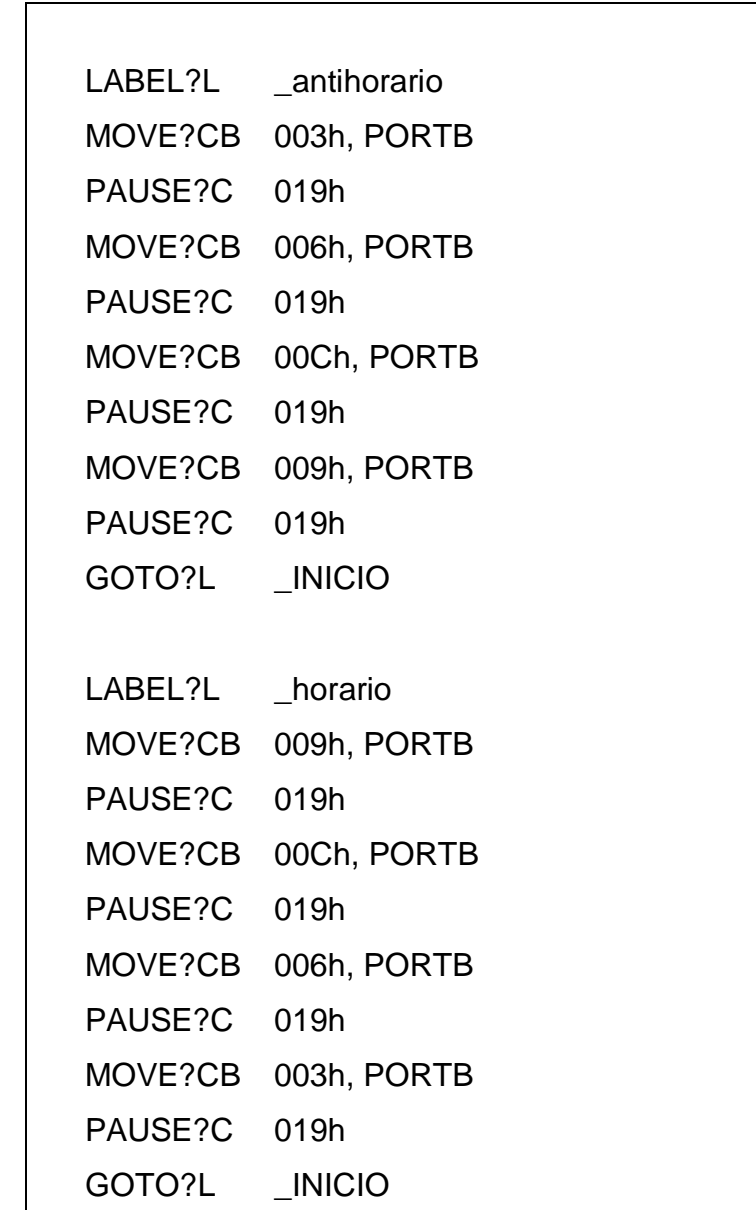

 $END?$ 

END

# **IV.- PUESTA A PUNTO Y PRUEBAS DE FUNCIONAMIENTO DEL DISEÑO Y CONSTRUCCIÓN DE UN SIMULADOR DE LOS MOVIMIENTOS DE UNA RETRO-EXCAVADORA CONTROLADO POR UN SISTEMA DE MANDO AUTOMATIZADO.**

Este capítulo trata de las pruebas que se realizaron en el simulador de los movimientos de la retroexcavadora y en los diferentes elementos que lo componen. También se describe el modo de operación con sus respectivos circuitos.

# **4.1 PRUEBAS PRELIMINARES.**

# **4.1.1 PRUEBA DE LA VELOCIDAD DEL RECORRIDO DEL EMBOLO DE LOS CILINDROS.**

#### **Materiales:**

- Brazo del simulador
- Válvula manual 5/3
- Acoples
- Mangueras de 4 mm de diámetro
- Cilindro
- Compresor
- Válvulas estranguladoras

 Esta prueba la realizamos con la ayuda de los laboratorios de Neumática de la empresa INSETEC. En esta prueba se trabajó con una presión de 4 Bar. y un caudal de 3 CFM (Pies cúbicos por minuto).

 Mediante esta prueba se comprobó que el cilindro podía mantener su presión en cualquier punto del recorrido del émbolo, esto quiere decir que los cilindros no dejan escapar el aire comprimido en medias carreras.

 También se comprobó que las válvulas 5/3 eran las ideales para controlar las medias carreras de los cilindros. Al ser el mando eléctrico se procedió a elegir válvulas 5/3 comandadas con solenoide (Electro válvulas) en lugar de las 5/3 manuales.

# **4.1.2 PRUEBA DE FUNCIONAMIENTO DE LAS ELECTROVALVULAS YMC**

#### **Materiales:**

- Brazo del simulador
- Electro Válvula 5/3 con caudal de transición 1000 ltr/min.
- Acoples
- Mangueras de 4 mm de diámetro
- Cilindro
- Compresor
- Válvulas estranguladoras
- Válvula reguladora de caudal

 Para realizar esta prueba también nos valimos de los laboratorios de la empresa INSETEC. La prueba se la debió realizar debido a que las electro válvulas que se adquirió son para grandes caudales pero de bajo costo, y para nuestro proyecto no se necesita tanto caudal porque los cilindros no son grandes para abarcar esa cantidad de aire.

 La dificultad que se presentó con estas electro válvulas fue que no se podía controlar el desplazamiento de la carrera del cilindro es decir se presentaban movimientos bruscos en los cilindros y también estas electro válvulas no retenían el aire para que el cilindro se quede en medias carreras.

 La solución fue la siguiente, se necesito colocar una válvula reguladora de caudal antes que el aire ingrese a las electro válvulas, mediante esta válvula se logro reducir el caudal que circula en el circuito neumático, con lo cual las electro válvulas funcionaron adecuadamente, esto permitió que los movimientos que realiza el cilindro sean suaves y controlados.

# **4.1.3 PRUEBA ELECTRONICA DEL MOTOR PASO A PASO UNIPOLAR.**

#### **Materiales:**

- Un PIC 16F628A
- Un protoboard
- Un Motor PAP unipolar
- 4 TIP 110
- 4 MOSFET
- $-4$  TIP 142
- 4 Diodos 1N4007
- 4 Resistencias 4,7k

 Para verificar el correcto funcionamiento del motor PAP unipolar se llevaron a cabo varias pruebas en el circuito electrónico que se armó en el protoboard:

Prueba con los TIP 110. (3 Amp)- Se armó el circuito de potencia que controla el motor paso a paso con transistores TIP 110. En el momento de aplicar la carga en este caso la cabina (15 Lbrs.) el motor necesitaba mucho más torque es decir más amperaje (4 Amp) para vencer la carga.

El problema estuvo en que los TIP 110 no soportó el amperaje que necesitaba el motor, y se quemaban.

- Prueba con los MOSSFET.- De igual manera armamos el circuito con Mossfet y nos dimos cuenta que se recalentaban y por ultimo se quemaron.
- Prueba con los TIP 142. (10 Amp)- Al investigar que estos TIP 142 podían trabajar hasta 10 Amp. armamos el circuito en el protoboard, colocamos la carga sobre el motor y funcionaron correctamente ya que soportan más carga eléctrica.

# **4.2 PRUEBAS DE FUNCIONAMIENTO.**

# **4.2.1. PRUEBA DE FUNCIONAMIENTO DEL BRAZO**

#### **Materiales:**

- Brazo del simulador
- 3 Electro Válvulas 5/3 con caudal de transición 1000 ltr/min.
- Acoples
- Manguera de 4 mm de diámetro
- 2 Cilindros de 80 mm de carrera x 16 mm de diámetro
- 1 Cilindros de 100 mm de carrera x 20 mm de diámetro
- Compresor
- 6 Válvulas estranguladoras y silenciadoras
- Válvula reguladora de caudal
- 2 Derivaciones en T
- Unidad FR

 $\triangleright$  Para realizar esta prueba se debe armar todo el simulador (Cabina, brazo y el sistema eléctrico).

 $\triangleright$  Luego conectamos la toma del compresor a la unidad FR, y la presión será regulada a 5 bar. (70 PSI).

 Mediante el mando eléctrico (Joystick) se envía señales de 24 V DC a las electro válvulas para que comprima y descomprima los cilindros.

 $\triangleright$  Para controlar la velocidad de los cilindros se procede a regular las válvulas silenciadoras y de caudal, estos movimientos resultaron suaves, lentos, controlables, y silenciosos.

# **4.2.2. PRUEBA DE FUNCIONAMIENTO DEL SISTEMA DE GIRO**

#### **Materiales:**

- Motor paso a paso.
- Circuito de control del motor
- Mando
- Fuente 12 V DC
- Cabina y brazo
- En esta prueba montamos el motor y la placa en la base del simulador.
- Por medio del mando (Cruz) podemos controlar el giro ya sea a la izquierda o a la derecha. Se observó que gira con un movimiento suave y lento.

# **4.3 OPERACIÓN.**

A continuación se hace una breve descripción de cómo opera el circuito neumático del simulador del brazo de la retroexcavadora.

Para explicar solo se va a utilizar un cilindro ya que, tanto el cilindro del aguilón, el cilindro del brazo y el cilindro del cucharón utilizan los mismos componentes y a la vez realizan los mismos movimientos.

# **4.3.1 CIRCUITO DE EMPUJE DEL CILINDRO.**

 En la figura 4.1 se ve la trayectoria que sigue el aire comprimido hacia el cilindro.

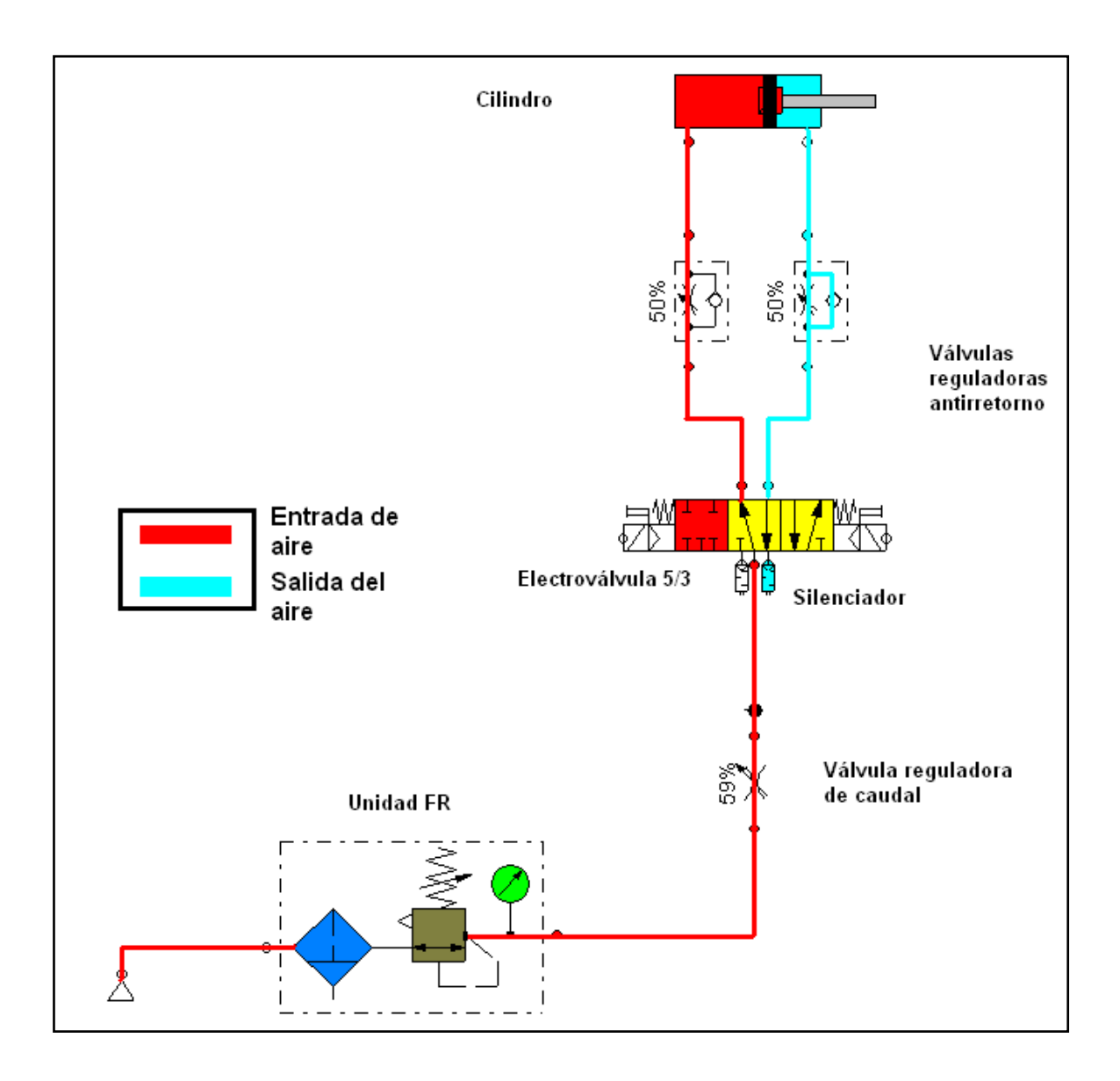

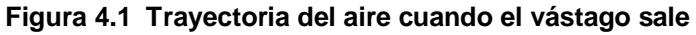

 El compresor es el encargado de generar el aire comprimido a una presión de 5 bar ( 70 psi ), el aire comprimido que ingresa en el cilindro está representado por el color rojo, luego este pasa por la unidad FR, es decir por un filtro y por un regulador de presión, aquí es donde el aire se filtra y se regula.

 El aire al estar listo para ingresar al sistema pasa a través de una válvula reguladora de caudal, después se dirige hacia la electro válvula.

 Al pulsar un botón de la palanca de mando se envía un impulso eléctrico hacia la bobina de la electro válvula, esto hace que trabaje esta válvula dejando pasar el aire al cambiar de posición, el aire pasa a través de la electro válvula y se dirige hacia una válvula antiretorno, esta es la que se encarga de regular la velocidad de desplazamiento del cilindro.

 Luego el aire ingresa al cilindro, empujando al pistón que se encuentra en su interior para poder desplazar su vástago.

 El aire que se encuentra en el otro lado del pistón que en la figura 4.1 es de color celeste sale del cilindro y se dirige a una válvula antiretorno.

 Sigue su camino hasta la electro válvula en donde se encuentra los silenciadores que hacen que el aire se desfogue al ambiente en silencio.

 En el circuito neumático armado ya en el simulador del brazo de la retroexcavadora los silenciadores son a la vez válvulas reguladores que reemplazan a las válvulas reguladoras antiretorno que van antes del cilindro, realizan el mismo trabajo de las anteriores.

#### **4.3.2. CIRCUITO DE RETORNO DEL CILINDRO.**

 De igual manera que en el circuito de empuje el aire comprimido que ingresa al cilindro está representado por el color rojo y el aire comprimido que sale del cilindro esté representado por el color celeste.

 El aire comprimido realiza el mismo recorrido que el anterior circuito hasta que llega a la electro válvula, es aquí donde al pulsar el botón que controla la bobina de la electro válvula le hace cambiar a la siguiente posición y el aire ahora ingresa por el otro lado del cilindro haciendo que el vástago del cilindro retorne logrando que se contraiga el brazo. Todo eso se ven la figura 4.2.

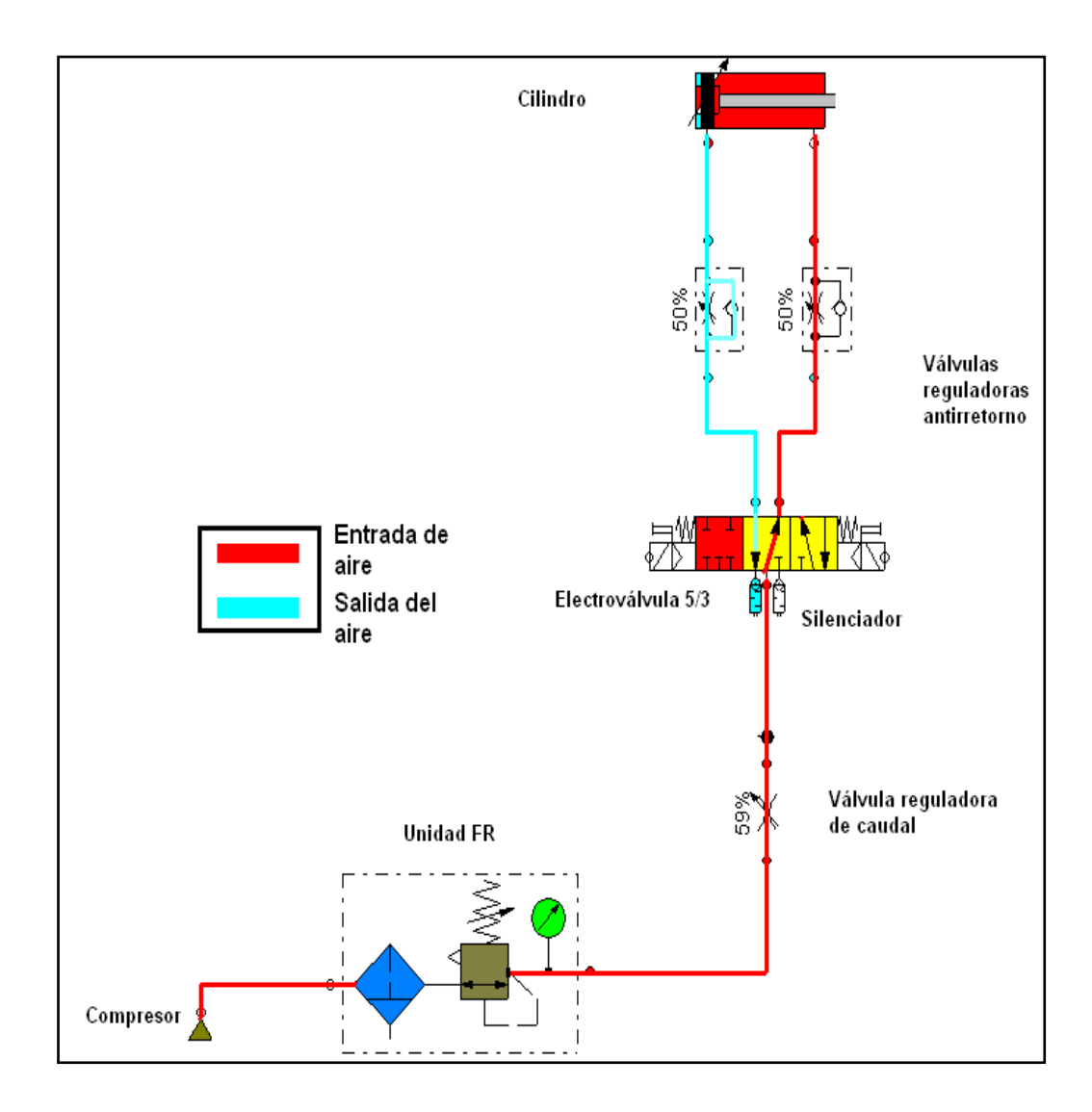

# **Figura 4.2 Trayectoria de retorno del vástago 4.4 ANALISIS DE PARAMETROS DE OPERACIÓN.**

Para realizar el análisis de operación se baso en la figura 4.3, (Diagrama de las posiciones del recorrido del embolo del cilindro).

En esta figura se observa el diagrama de funcionamiento del cilindro que consta de los rangos:

- En el eje de las " Y " consta como la longitud del recorrido que es 100 mm.
- En el eje de las " X " consta el tiempo en que se demora comprimirse o descomprimirse el embolo del cilindro cuando se activa las electro válvulas.

En la parte inferior de la figura nos muestra el diagrama de funcionamiento de la activación de la electro válvula y consta de los siguientes rangos:

- En el eje de las " Y " consta las posiciones de activación que son : **a y b** y la posición de reposo representada con el punto **0.**
- En el eje de las " X " consta el tiempo en que se encuentra activada cada posición de activación de la electro válvula.

Para un mejor entendimiento del análisis de esta gráfica vamos a explicar por varios puntos.

 Como primer punto las líneas inclinadas del diagrama del cilindro representa el recorrido del vástago del cilindro y las líneas horizontales son las que representan cuando el cilindro permanece en reposo.

- También se concluye que el tiempo en que se demora en recorrer toda la carrera del cilindro para esta gráfica es de 2 segundos. Pero a través de las válvulas reguladoras se puede variar este tiempo.
- En el diagrama que pertenece a la electro válvula se puede ver las tres posiciones que tiene una válvula de estas, por ejemplo en la gráfica se ve que cuando la electro válvula es accionada esta pasa a la posición *a,* el tramo que corresponde a la línea horizontal representa el tiempo que esta permanece accionada y su equivalente en el diagrama del cilindro es la línea inclinada.
- En cambio cuando la electro válvula pasa a la posición *b,* que es la parte del diagrama que se encuentra debajo de la línea que indica el punto *0*, esto nos muestra que hace lo mismo que cuando se encuentra en la parte superior, lo que cambia es que controla cuando el cilindro ingresa o se contrae.
- El punto *0* que también marca una línea en cambio nos indica el tiempo que permanece en reposo la electro válvula representado por un tramo de línea horizontal.

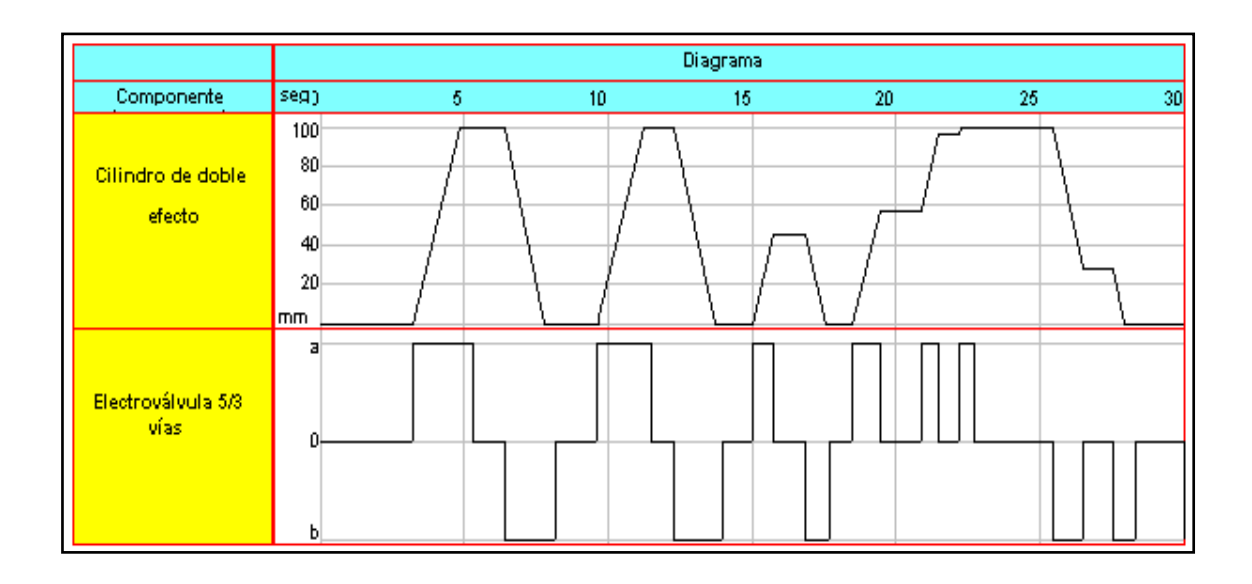

#### **Figura 4.3 Diagrama de Operación de la electro válvula y cilindro.**

- En el circuito del Motor paso a paso en el momento de su funcionamiento se pudo comprobar que para que no presente problemas se debe de trabajar con 12 voltios porque si se usa un voltaje mayor como por ejemplo 24 voltios el motor paso a paso se queda solo energizado es decir temblando.
- En el control eléctrico del circuito neumático que es a través del joystick, se comprobó que se puede controlar hasta dos electro válvulas a la vez durante su funcionamiento, esto nos da la facilidad de realizar dos movimientos a la vez.

# **V.CONCLUSIONES Y RECOMENDACIONES**

#### **5.1.- CONCLUSIONES**

- El proyecto propuesto como tema de tesis si pudo ser concluido logrando el cumplimiento de los objetivos planteados como así también las metas propuestas.
- Mediante este proyecto comprendimos la importancia que tiene la maquinaria pesada, especialmente la retroexcavadora en el campo de las construcciones viales, excavaciones, etc.
- Se pudo aprender los diferentes tipos y modelos que existen de retroexcavadoras, y sus diferentes aplicaciones para cada tipo de trabajo.
- Los componentes estructurales básicos de todas las retroexcavadoras y de este proyecto realizado son: la cabina, el aguilón, el brazo y el cucharón.
- Mediante un análisis de costos se concluyó que los elementos neumáticos son de bajo costo en comparación a los elementos hidráulicos, aunque no se consigue movimientos precisos y fuertes que los que se consigue con el aceite.
- En el circuito electrónico de giro esta compuesto por un microcontrolador PIC 16F628A en el cual se puede programar la velocidad de giro de la cabina.
- Tanto el circuito eléctrico como el circuito electrónico del simulador están alimentados por un transformador 110v a 24v ; pero el circuito electrónico funciona con 12 y 5 voltios regulado por un LM7812 y un LM7805.
- El motor PAP unipolar que se usa en este proyecto es de gran torque y a la vez es de fácil control porque se lo puede programar con las características que uno desee.
- Para el circuito electrónico que da el torque al motor PAP unipolar se debe trabajar en función de la carga que se va a mover y esto a la vez se traduce en la cantidad de corriente que debe soportar dicho circuito. Por ello se uso Transistores TIP 142 que son capaces de soportar hasta 10 amperios.
- El material usado en la fabricación de la estructura del simulador de movimientos del brazo de la retroexcavadora es el aluminio y se lo escogió por su bajo peso y para trabajar no se necesita de mucho esfuerzo por su fácil maquinabilidad.
- Se comprobó que los cilindros son capaces de mantener la presión del aire en el interior de su cámara en cualquier punto de su carrera cuando es activada su respectiva electro válvula.
- Este simulador tiene sus movimientos suaves y lentos, al igual que las retroexcavadoras reales que funcionan con aceite; esto se debe por la colocación de manguera de diámetro de 4mm, esto hace que se llene la cámara del cilindro más lentamente. También se colocó válvulas estranguladoras, y una válvula reguladora de caudal para calibrar la velocidad de los movimientos que realizan los cilindros.
- El mando es capas de energizar dos bobina de las electro válvulas a la vez y activar y activar el giro ya sea a la derecha o izquierda.
- Este prototipo es de fácil mantenimiento, por lo que puede realizarlo cualquier estudiante en el laboratorio de maquinaria pesada. Para realizar cualquier mantenimiento en el simulador no se necesita de herramienta especial, simplemente debemos eliminar la humedad del aire.
- El simulador esta compuesto de conectores que se colocan fácilmente en la oruga (Proyecto de tesis Sr. Galo Guzmán), esto hace que el mando y alimentación de 24 V DC tenga un buen funcionamiento para la activación de las electro válvulas y motor paso a paso.

### **5.2.- RECOMENDACIONES**

- Se recomienda realizar mantenimiento preventivo al simulador de movimientos del brazo de retroexcavadora, para proteger la grasa que lubrica a las electro válvulas de la humedad del aire comprimido.
- Si el prototipo presenta alguna falla o hace ruidos anormales, deténgalo e inspeccione el posible problema.
- Antes de manipular el prototipo se debe estudiar con detenimiento los componentes neumáticos que lo conforman y los movimientos que realiza.
- Se debe mantener los valores de voltaje que se recomienda para evitar daños o cortocircuitos en el circuito electrónico especialmente en el microcontrolador.
- No se debe usar una presión de aire excesiva o mayor de la que pueden aguantar los elementos neumáticos.
- Siempre se debe de verificar la unidad Filtro-Regulador, esta debe encontrarse en perfectas condiciones ya que es la que prepara el aire comprimido.
- Verificar frecuentemente las mangueras que transportan aire y los cables eléctricos para estar seguros de que están dispuestos de tal manera que se eviten estar doblados o con fugas, etc.
- Lubricar frecuentemente los pasadores de las articulaciones del brazo del simulador con grasa líquida de Litio.
- Si se va a desarmar todos los componentes del simulador hacerlo en un lugar limpio y ordenado con las herramientas necesarias sin rayar la pintura del simulador.

# **BIBLIOGRAFIA**

- Tlgo. Carlos Reyes MICROCONTROLADORES PIC, 2da edición, 2006
- Santiago Corrales ELECTRONICA PRACTICA CON MICROCONTROLADORES PIC
- FESTO FRACTALOGO DE EQUIPO NEUMATICO

# Internet:

- **1.** [www.festo.com](http://www.festo.com/)
- **2.** [www.monografias.com](http://www.monografias.com/)
- **3.** [www.todorobot.com](http://www.todorobot.com/)
- Software:
	- **1.** FLUIDSIM
	- **2.** FLUIDRAW
	- **3.** PROPNEU

**ANEXOS**

# **ANEXO A**

Servidor<br>PHANToM Servidor Servidor CyberNet Joystick Cliant Ethernet Servidor Algoritmos de<br>Control Servidor<br>Interfaz Servidor Servidor Servidor **PUMA 560** Excavadora Simulador Automática

Tipos de mandos y controles para esclavos

Actualmente en la plataforma hay incluidos diferentes dispositivos.

#### **Maestros:**

- PHANToM: Maestro háptico de 6 GDL con realimentación de fuerzas  $\bullet$ en los ejes de posición.
- Joystick: Joystick de 3 GDL con realimentación de fuerzas en dos de  $\bullet$ sus ejes.
CyberNet: Maestro cartesiano con 6 GDL y realimentación de fuerzas en sus 6 ejes.

## **Esclavos**

- PUMA 560: Robot manipulador de 6 GDL. Tiene instalado un sensor de fuerza (6GDL) en la muñeca.
- Escavadora Automática: Excavadora automática que puede ser tele operada.

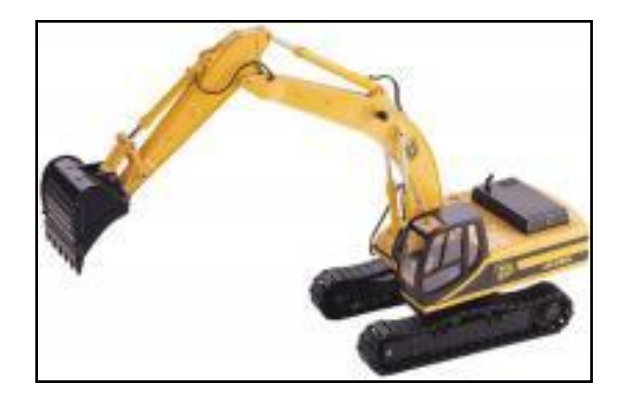

Simulador: Simulador de robots, este simulador se usa para incluir robots esclavos simulados. Igualmente, permite la inclusión de simulaciones predictivas etc.

## **Otros dispositivos**

- Algoritmos de Control: Este servidor es una base de datos con algoritmos de control avanzados como algoritmos de supervisión etc.
- Servidor Interfaz: Este servidor implementa una interfaz con el operador configurable, permite mostrar imágenes de cámaras, graficas de fuerzas etc.

El cliente central, se encarga de la interconexión entre los dispositivos disponibles para obtener las diferentes configuraciones del sistema de tele manipulación.

## **ANEXO B**

# **Excavadoras Especiales Cat 330C HD en el Túnel más Largo del Mundo**

La galería de acceso intermedia de Sedrun es uno de los tramos más espectaculares del túnel de baja altura del San Gotardo, una obra de doble tubo de 57 Km. en los Alpes suizos.

Desde algunos meses, se utiliza una excavadora especial en Sedrun. Ha sido desarrollada específicamente para esta obra. El modelo de base es la Cat 330C HD. En su configuración clásica, la excavadora pesa 37 toneladas. Su tarea inicial es raspar el perfil del túnel, cuyas dimensiones son de 8,5 a 13 m, utilizando un martillo hidráulico o una cuchara con dientes. Se tuvo que reducir la altura de la máquina para permitir el cruce con otra maquinaria sin riesgo de colisión. La tarea excedía las capacidades de una excavadora convencional para túneles y se solucionaron las exigencias dimensionales con un brazo de ángulo variable que cumple con los requerimientos de fijación de todas las herramientas de trabajo especiales. El martillo y la cuchara con dientes han sido montados sobre un engranaje giratorio hidráulico, similares a una cuchara bivalva o a pinzas de demolición. El verdadero reto para este diseño fue el cálculo del flujo de potencia y las dimensiones de los diferentes componentes. Rothe Erde, una empresa ubicada en Dortmund (Alemania), fabricó el engranaje giratorio, diseñado para soportar altas cargas y fuertes vibraciones en esta aplicación. La capacidad de carga del engranaje giratorio de doble rodamiento de bolas es más o menos el mismo que el del engranaje giratorio de la excavadora. Esto resultó en una maniobrabilidad inigualada de la herramienta en todo el espacio de trabajo.

El avance en las formaciones geológicas blandas del macizo de Tavetsch alcanza un metro al máximo. Sobre tal distancia, se instalan cercas de acero. Esto representa otra tarea para la excavadora especial Cat 330C HD.

El útil para instalar las cercas es un manipulador de cercas de GTA en Hamminkeln (Alemania). Este útil de 1,3 tonelada es capaz de efectuar cinco movimientos diferentes. Tal como se ve en la cabina de la excavadora, incluyen 'Rotación de 360 grados', 'Angulo hasta 90 grados', 'Rotación de la parte angular de 240 grados', 'Movimiento lateral de la bivalva' y finalmente 'Abrir/cerrar la bivalva'. Debido a la naturaleza de la aplicación en espacio reducido con presencia de personal, la precisión de los mandos hidráulicos y el movimiento de los útiles tienen prioridad. Como la torreta soporta una herramienta de gran alcance, la estabilidad del equipo es extremadamente importante.

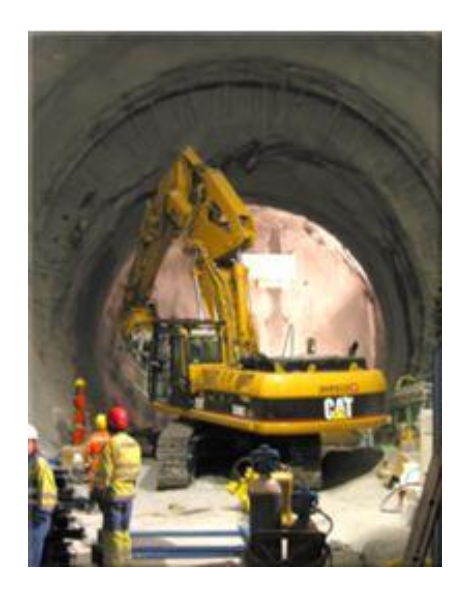

Esto es conseguido gracias al peso de la máquina y la hoja dozer de gran rendimiento es un equipo de estabilidad suplementaria. Los mandos del manipulador son de tipo joystick separado. Con la excepción del mando 'Abrir/cerrar la bivalva', todas las funciones se mandan por válvulas proporcionales. El resultado es alta precisión y seguridad. El operador tiene mayor visibilidad gracias a la función de inclinación de la cabina.

## **ANEXO C**

# **Simulador interactivo para el entrenamiento en el manejo de excavadoras**

El Centro de Investigaciones Tecnológicas Ikerlan, lidera el proyecto europeo Var Trainer, que consiste en desarrollar simuladores de entrenamiento en el manejo de maquinaria dirigidos a los trabajadores del sector de la construcción para evitar riesgos laborales. Esta iniciativa está impulsada por asociaciones de empresas de la construcción y de fabricantes de seis países europeos.

## **Proceso**

La primera fase ha consistido en la identificación de las situaciones de riesgo asociadas al trabajo con las máquinas, tanto para el conductor que conduce y maneja las máquinas en condiciones reales de trabajo como para el personal de la obra que desarrolla su actividad dentro del radio de acción de la máquina. Actualmente, los participantes del proyecto desarrollan las diferentes partes de la plataforma de simulación de las máquinas para, a mediados de 2006, proceder a su integración, que se llevará a cabo en Ikerlan-IK4

El proyecto Var Trainer ofrecerá al sector de la construcción una metodología de formación unificada en toda Europa referente a la seguridad en el uso de maquinaria, además de garantizar que los operarios utilizarán correctamente y sin riesgos para su integridad física los aparatos que les sean asignados para el desarrollo de su actividad.

En el marco del programa europeo de investigación Esprit, IKERLAN ha participado en el diseño y desarrollo de herramientas de realidad virtual que facilita el aprendizaje en el uso de máquinas o sistemas.

El proyecto SHE ha desarrollado un prototipo de simulador para el entrenamiento de operarios y estudiantes en el manejo de excavadoras hidráulicas. Por ello y con el fin de que el conductor de la excavadora pueda experimentar todas las sensaciones que se producen en situaciones reales de trabajo, el simulador incorpora los siguientes elementos:

● Casco de visión de inmersión total en el que "se ve" la tarea a realizar y el entorno de trabajo.

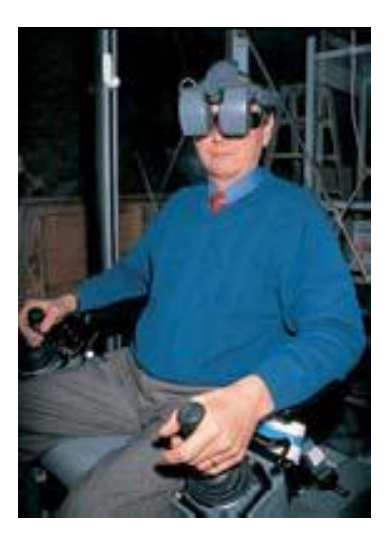

● Cabina dotada de mandos similares a las excavadoras estándares.

## -CXXXVII-

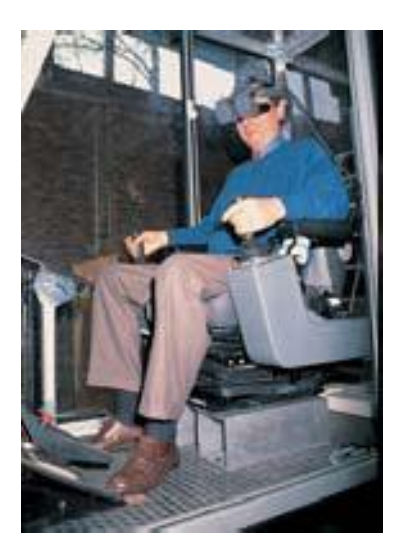

● Plataforma de seis grados de libertad para la reproducción del "movimiento".

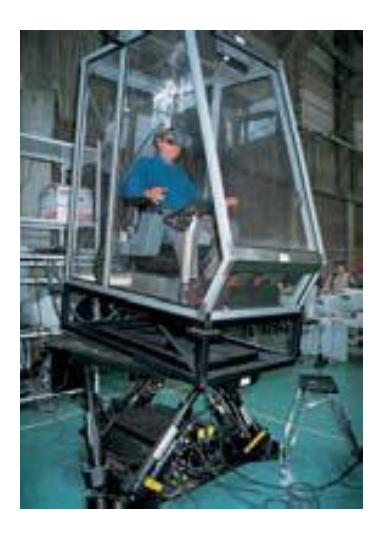

- Generador de sonidos del proceso de excavación.
- Software de simulación en tiempo real del comportamiento dinámico de la excavadora.

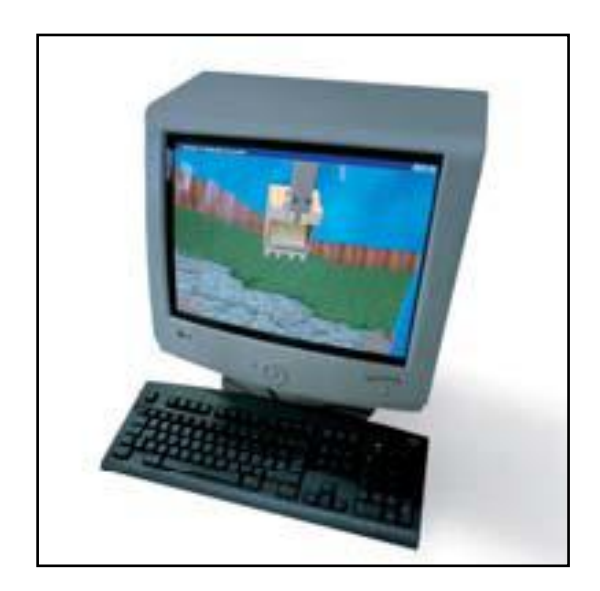

● Herramientas de monitorización y evaluación del aprendizaje en tiempo real. IKERLAN ha llevado a cabo las tareas de diseño y construcción de la cabina y del sistema de seguridad del simulador, instalación de la plataforma

de reproducción de movimientos, y desarrollo e implementación del modelo dinámico de la excavadora y del modelo de fuerzas de reacción en tiempo real.

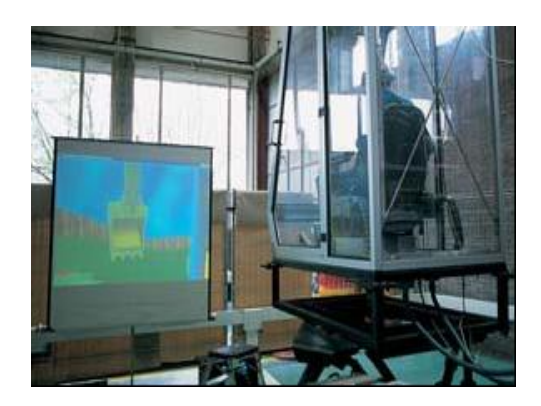

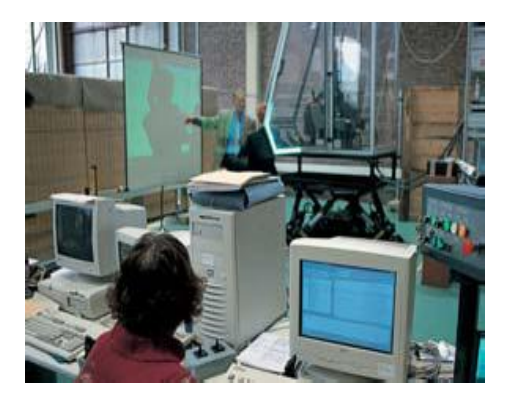

# **ANEXO D**

**Simulador de la excavadora Caterpillar Backhoe.** 

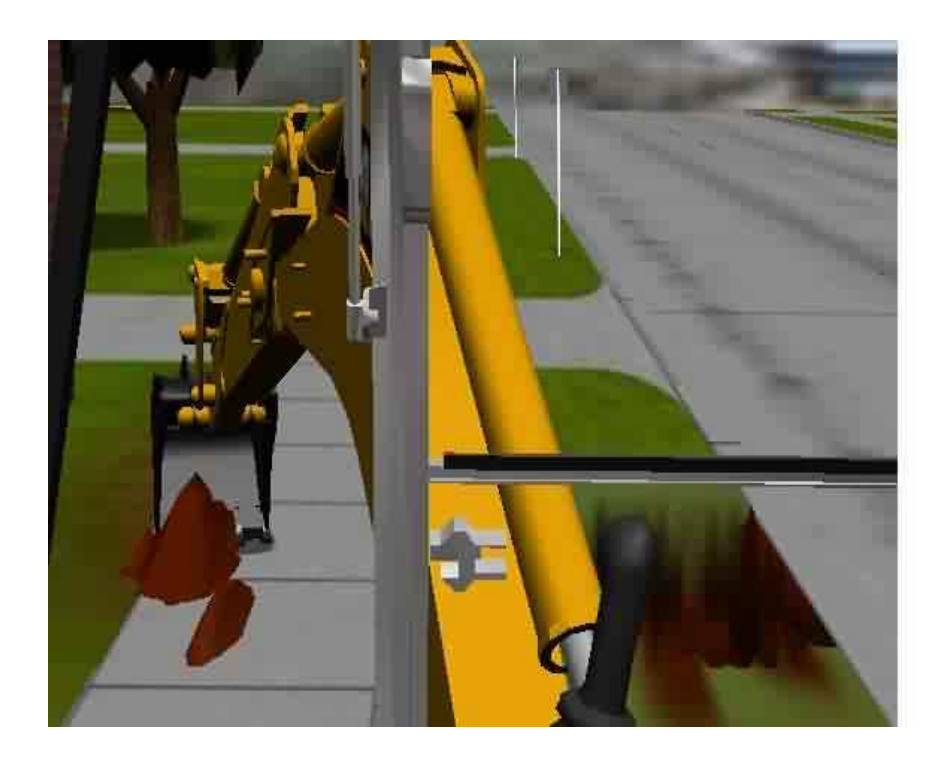

**Descripción:**

Es un estupendo simulador de la excavadora Caterpillar Backhoe. Se maneja con las teclas del teclado o con doble joystick. El efecto es bastante real, incluso el sonido.

**ANEXO E**

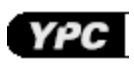

## **ESPESIFICACIONES DE LAS ELECTROVALVULAS**

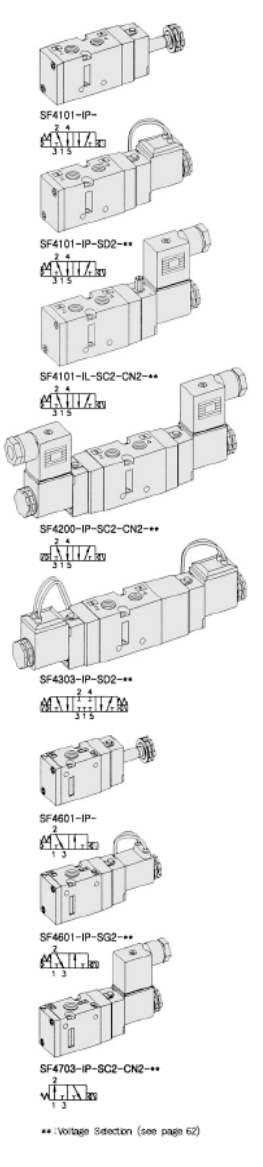

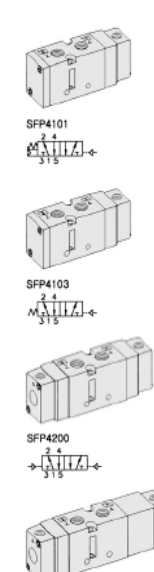

SFP4303

ANIJ-4

SFP4703<br>시<u>니니</u> >

 $\frac{24}{315}$  1.4%

#### **SPECIFICATION**

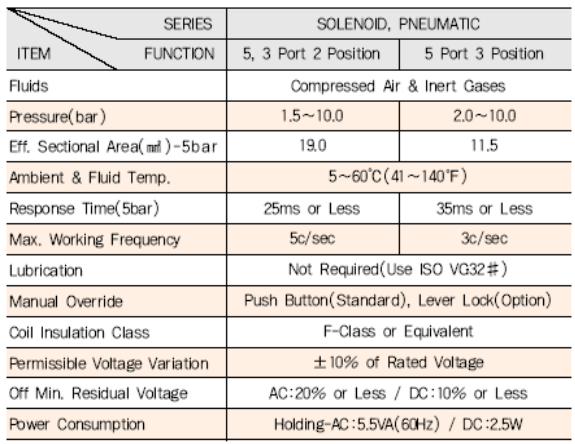

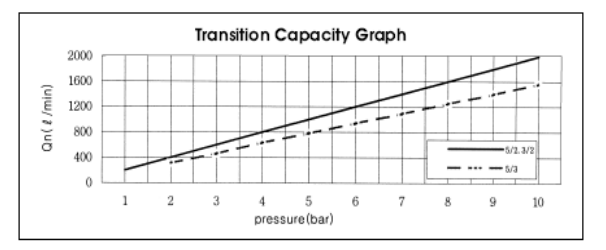

#### The Material of Parts

■ Armature Seals: Viton

# $\begin{tabular}{llll} \hline & Vave Body: Die-Cast Auminium & Pliot Parts: Glass Filled Nylon \\ \hline & Spool: Aluminium & Pimature: Stainless Steel \\ \hline \end{tabular}$

- 
- $\blacksquare$  Seals : NBR
- Spring : Stainless
- Cap : Zinc Pressure Die-Cast

.<br>« The specification on each item can be amended without any prenotice to improve a performance<br>« The specification on each item can be different from actual specification,

# ORDERING NO.

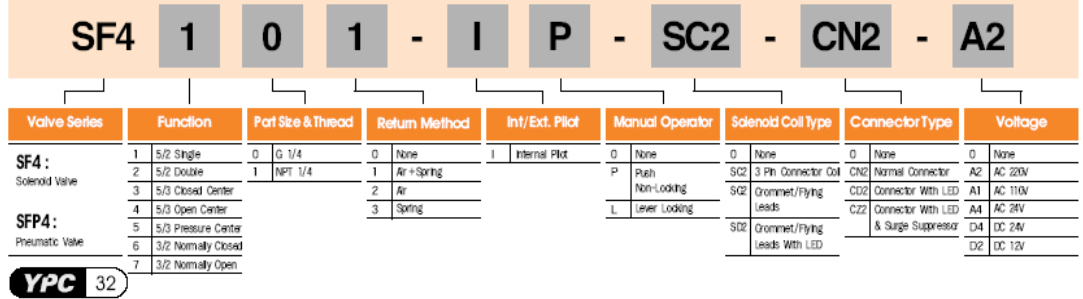

## **DIAGRAMA DE LA ELECTROVALVULA 5/3**

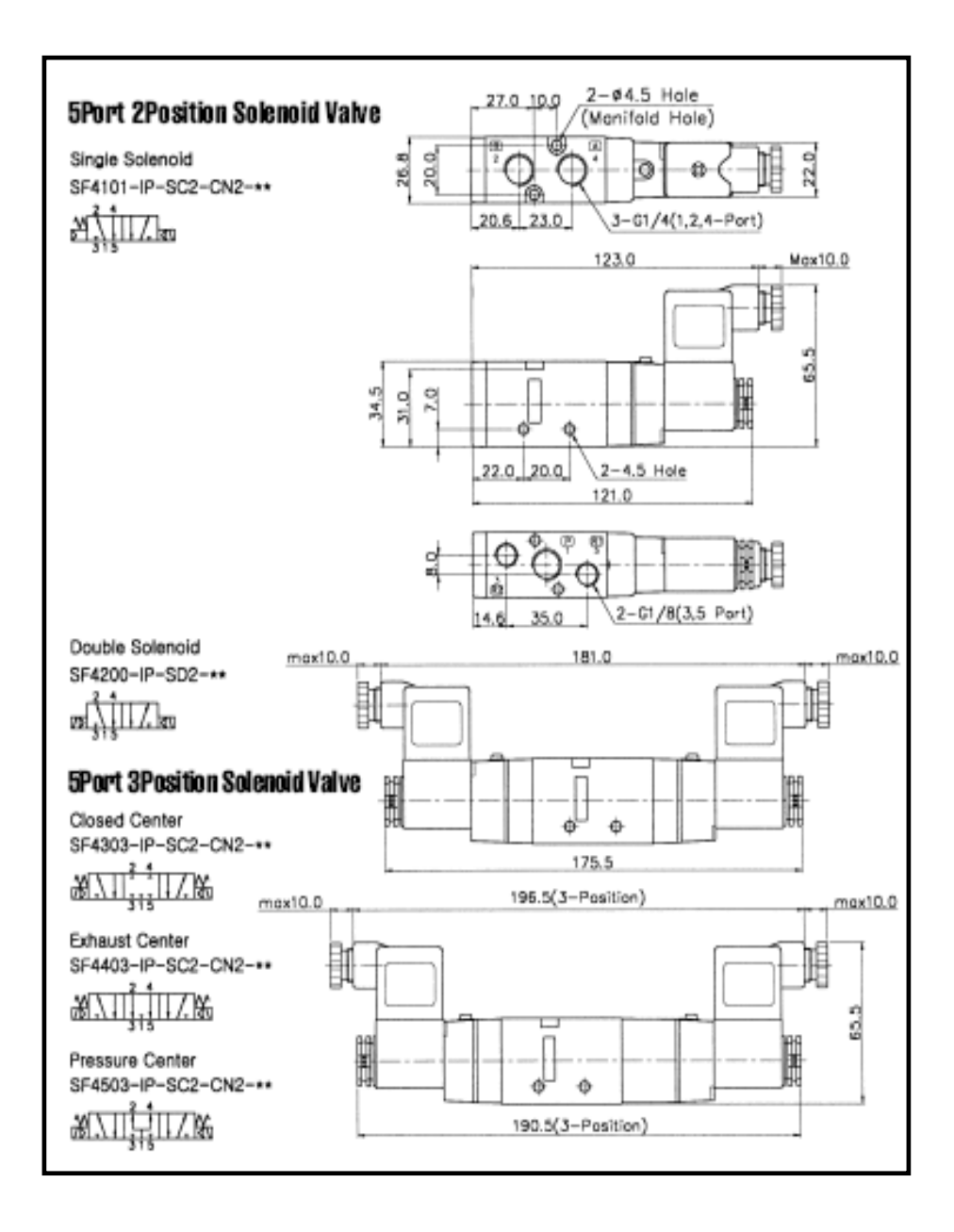

## **ANEXO F**

# **REFERENCIA DE DECLARACIONES PBP**

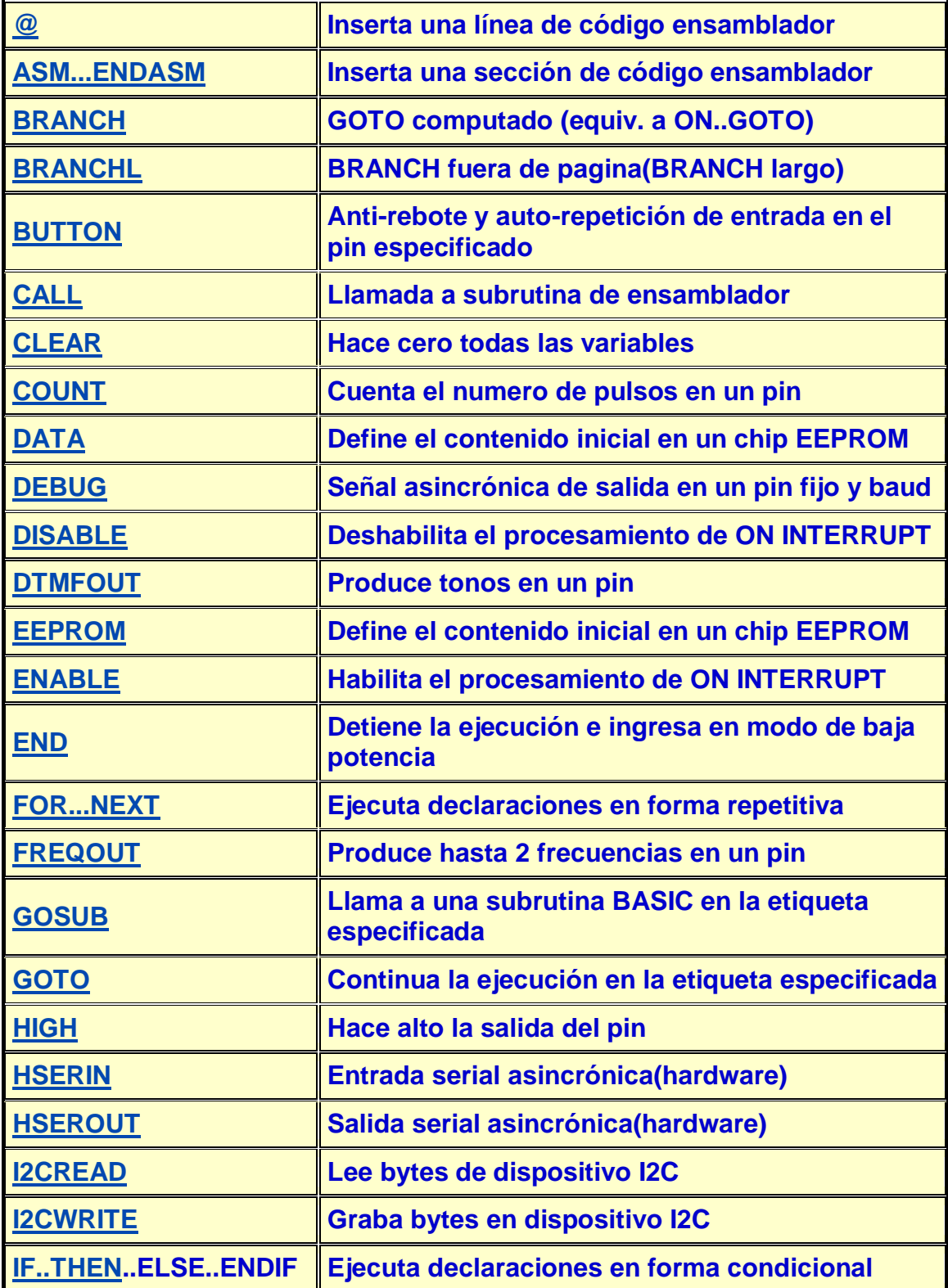

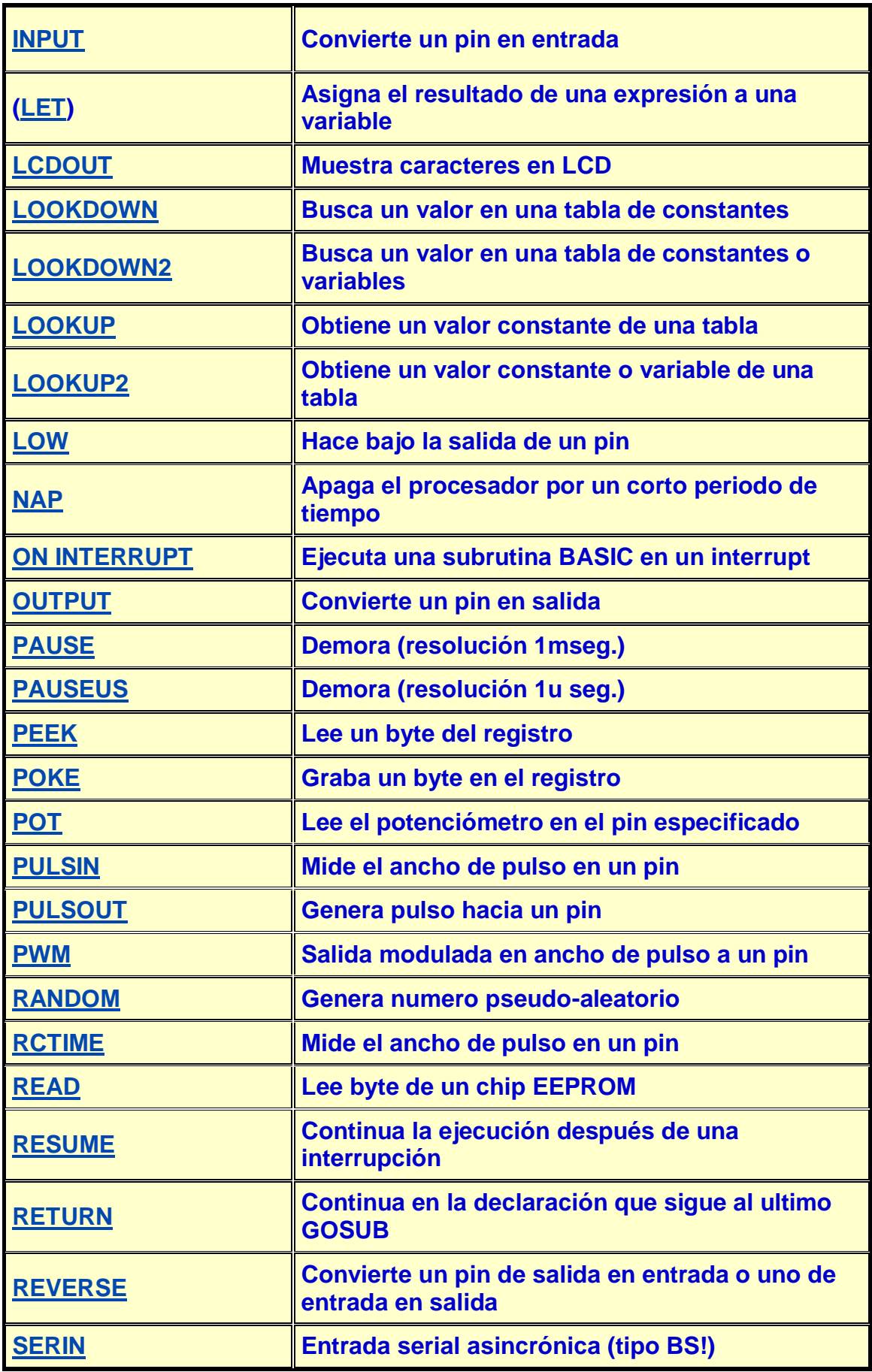

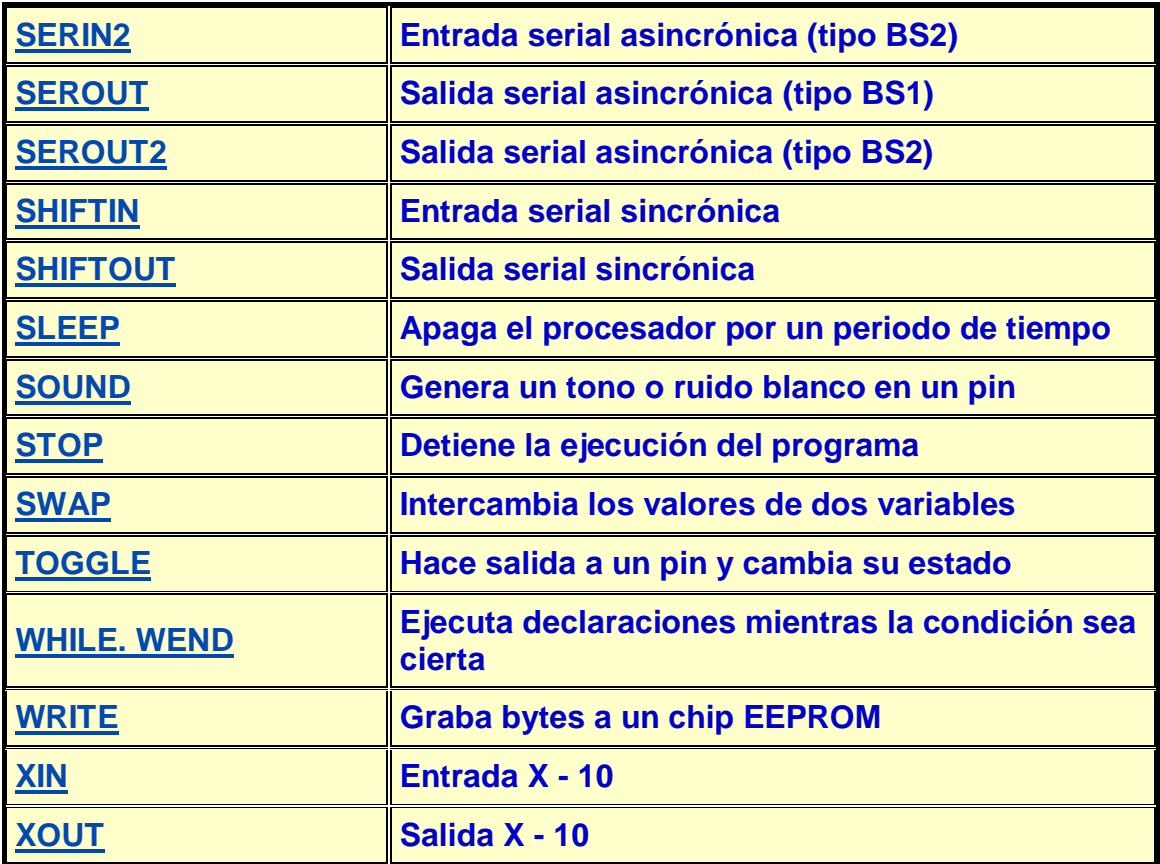

## **ANEXO G**

# **PARTICIPACION EN LA FERIA NACIONAL DE CIENCIA Y TECNOLOGIA (FENACYT)**

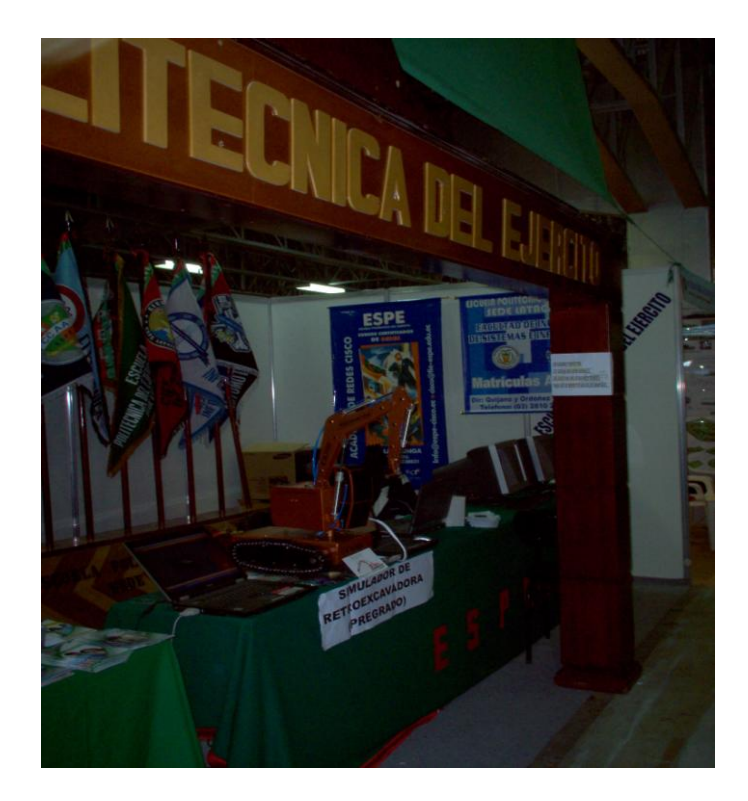

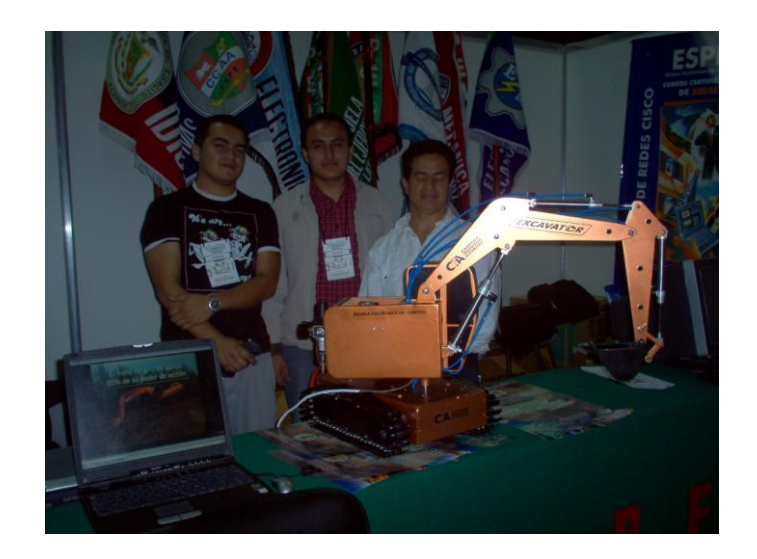

-CXLVII-

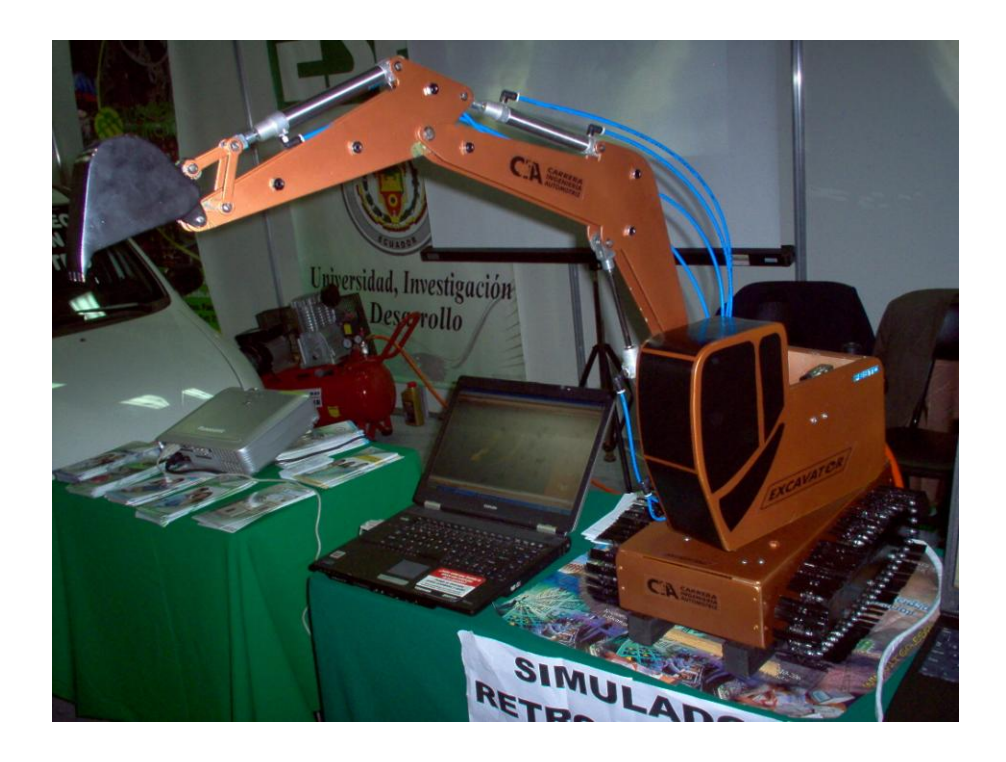

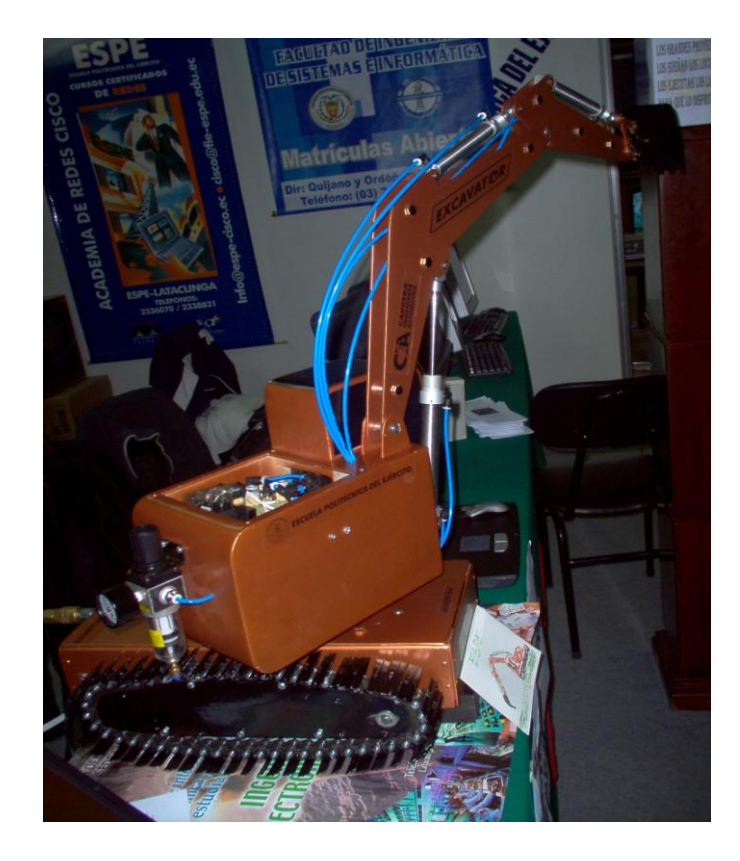